# **LAMBDAS; SMART POINTERS**

# **LECTURE 13-2**

# **JIM FIX, REED COLLEGE CS2-S20**

# **TODAY'S PLAN**

▸We continue surveying the C++ *Standard Template Library* (or *C++ STL*)

- •we'll finish looking at "lambda" expressions
- •we'll look at "smart pointers" in **#include <memory>**
	- ➡**std::shared\_ptr<T>**
	- ➡**std::weak\_ptr<T>**
	- ➡**std::unique\_ptr<T>**

Here is the  $C++$  syntax for an "anonymous" function object:

```
[](parameters) -> result-type { body }
```

```
[](int n) -> int { return n+1; } // successor
[](double x) -> double { return x*x; } // square
[](int tens,int ones) -> int { return 10*tens+ones; } // two_digit
```
Here is the syntax for an anonymous function object:

**[***captures***](***parameters***) ->** *result* **{** *body* **}**

▸*captures*: list of variables from the context that are used *by value* or *by reference* in the rule.

- ▸*parameters*: the function's parameters and their types
- ▸*result*: type of the returned result
- ▸*body*: code that computes the return result from the parameters

```
[](int n) -> int { return n+1; } // successor
[](double x) -> double { return x*x; } // square
[](int tens,int ones) -> int { return 10*tens+ones; } // two_digit
```
Here is the syntax for an anonymous function object:

**[***captures***](***parameters***) ->** *result* **{** *body* **}**

▸*captures*: list of variables from the context that are used *by value* or *by reference* in the rule.

▸*parameters*: the function's parameters and their types

```
▸result: type of the returned result
```
▸*body*: code that computes the return result from the parameters

```
[](int n) -> int { return n+1; } // successor
[](double x) -> double { return x*x; } // square
[](int tens,int ones) -> int { return 10*tens+ones; } // two_digit
```
Here is the syntax for an anonymous function object:

**[***captures***](***parameters***) ->** *result* **{** *body* **}**

▸*captures*: list of variables from the context that are used *by value* or *by reference* in the rule.

▸*parameters*: the function's parameters and their types

▸*result*: type of the returned result

▸*body*: code that computes the return result from the parameters

```
[](int n) -> int { return n+1; } // successor
[](double x) -> double { return x*x; } // square
[](int tens,int ones) -> int { return 10*tens+ones; } // two_digit
```
Here is the syntax for an anonymous function object:

**[***captures***](***parameters***) ->** *result* **{** *body* **}**

▸*captures*: list of variables from the context that are used *by value* or *by reference* in the rule.

- ▸*parameters*: the function's parameters and their types
- ▸*result*: type of the returned result

▸*body*: code that computes the return result from the parameters

```
[](int n) -> int { return n+1; } // successor
[](double x) -> double { return x*x; } // square
[](int tens,int ones) -> int { return 10*tens+ones; } // two_digit
```
Here is the syntax for an anonymous function object:

**[***captures***](***parameters***) ->** *result* **{** *body* **}**

▸*captures*: list of variables from the context that are used *by value* or *by reference* in the rule.

- ▸*parameters*: the function's parameters and their types
- ▸*result*: type of the returned result

▸*body*: code that computes the return result from the parameters

#### **Examples:**

```
[](int n) -> int { return n+1; } // successor
[](double x) -> double { return x*x; } // square
[](int tens,int ones) -> int { return 10*tens+ones; } // two_digit
```
**NOTE**: can span multiple lines.

```
 std::function<bool(int)> isEven = [](int i) -> bool 
                                   { return (i % 2) == 0; };
   std::function<int(int)> successor = [](int n) -> int 
                                   { return n+1; };
   std::function<void(void)> print5 = [](void) -> void 
                                   { std::cout << 5 << std::endl; };
   std::function<void(int)> print3x = [](int n) -> void {
                                     std::cout << n << std::endl;
                                     std::cout << n << std::endl;
                                     std::cout << n << std::endl;
\} ; \} ; \{ \} ; \{ \} ; \{ \} ; \{ \} ; \{ \} ; \{ \} ; \{ \} ; \{ \} ; \{ \} ; \{ \} ; \{ \} ; \{ \} ; \{ \} ; \{ \} ; \{ \} ; \{ \} ; \{ \} ; \{ std::cout << isEven(10) << std::cout;
   std::cout << successor(10) << std::cout;
   print5();
   print3x(54321);
```

```
 std::function<bool(int)> isEven = [](int i) -> bool 
                                   { return (i % 2) == 0; };
   std::function<int(int)> successor = [](int n) -> int 
                                   { return n+1; };
   std::function<void(void)> print5 = [](void) -> void 
                                   { std::cout << 5 << std::endl; };
   std::function<void(int)> print3x = [](int n) -> void {
                                     std::cout << n << std::endl;
                                     std::cout << n << std::endl;
                                     std::cout << n << std::endl;
\} ; \} ; \{ \} ; \{ \} ; \{ \} ; \{ \} ; \{ \} ; \{ \} ; \{ \} ; \{ \} ; \{ \} ; \{ \} ; \{ \} ; \{ \} ; \{ \} ; \{ \} ; \{ \} ; \{ \} ; \{ \} ; \{ std::cout << isEven(10) << std::cout;
   std::cout << successor(10) << std::cout;
   print5();
   print3x(54321);
```

```
 std::function<bool(int)> isEven = [](int i) -> bool 
                                   { return (i % 2) == 0; };
   std::function<int(int)> successor = [](int n) -> int 
                                   { return n+1; };
   std::function<void(void)> print5 = [](void) -> void 
                                   { std::cout << 5 << std::endl; };
   std::function<void(int)> print3x = [](int n) -> void {
                                     std::cout << n << std::endl;
                                     std::cout << n << std::endl;
                                     std::cout << n << std::endl;
\} ; \} ; \{ \} ; \{ \} ; \{ \} ; \{ \} ; \{ \} ; \{ \} ; \{ \} ; \{ \} ; \{ \} ; \{ \} ; \{ \} ; \{ \} ; \{ \} ; \{ \} ; \{ \} ; \{ \} ; \{ \} ; \{ std::cout << isEven(10) << std::cout;
   std::cout << successor(10) << std::cout;
   print5();
   print3x(54321);
```

```
 std::function<bool(int)> isEven = [](int i) -> bool 
                                   { return (i % 2) == 0; };
   std::function<int(int)> successor = [](int n) -> int 
                                   { return n+1; };
   std::function<void(void)> print5 = [](void) -> void
                                   { std::cout << 5 << std::endl; };
   std::function<void(int)> print3x = [](int n) -> void {
                                     std::cout << n << std::endl;
                                     std::cout << n << std::endl;
                                     std::cout << n << std::endl;
\} ; \} ; \{ \} ; \{ \} ; \{ \} ; \{ \} ; \{ \} ; \{ \} ; \{ \} ; \{ \} ; \{ \} ; \{ \} ; \{ \} ; \{ \} ; \{ \} ; \{ \} ; \{ \} ; \{ \} ; \{ \} ; \{ std::cout << isEven(10) << std::cout;
   std::cout << successor(10) << std::cout;
   print5();
   print3x(54321);
```

```
 std::function<bool(int)> isEven = [](int i) -> bool 
                                   { return (i % 2) == 0; };
   std::function<int(int)> successor = [](int n) -> int 
                                   { return n+1; };
   std::function<void(void)> print5 = [](void) -> void 
                                   { std::cout << 5 << std::endl; };
   std::function<void(int)> print3x = [](int n) -> void {
                                     std::cout << n << std::endl;
                                     std::cout << n << std::endl;
                                     std::cout << n << std::endl;
\} ; \} ; \{ \} ; \{ \} ; \{ \} ; \{ \} ; \{ \} ; \{ \} ; \{ \} ; \{ \} ; \{ \} ; \{ \} ; \{ \} ; \{ \} ; \{ \} ; \{ \} ; \{ \} ; \{ \} ; \{ \} ; \{ std::cout << isEven(10) << std::cout;
   std::cout << successor(10) << std::cout;
   print5();
```

```
 print3x(54321);
```

```
 std::function<bool(int)> isEven = [](int i) -> bool 
                           { return (i % 2) == 0; };
```

```
 std::function<int(int)> successor = [](int n) -> int 
                           { return n+1; };
```

```
 std::function<void(void)> print5 = [](void) -> void 
                           { std::cout << 5 << std::endl; };
```
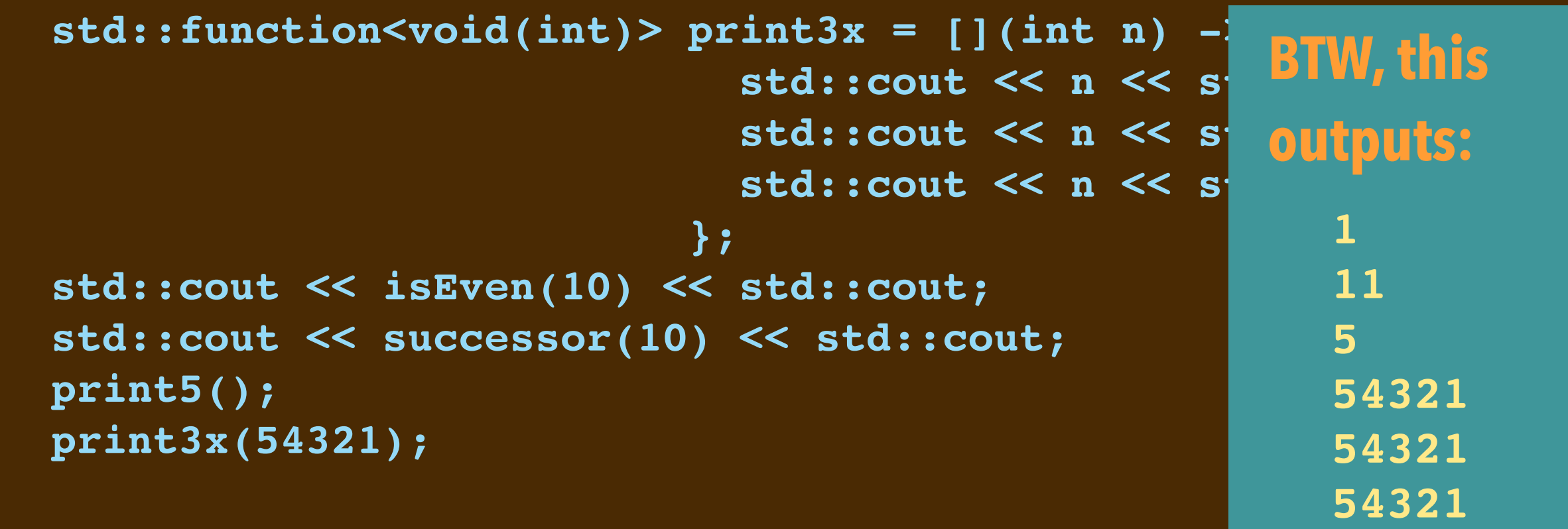

```
 std::function<bool(int)> isEven = [](int i) -> bool 
                                   { return (i % 2) == 0; };
   std::function<int(int)> successor = [](int n) -> int 
                                   { return n+1; };
   std::function<void(void)> print5 = [](void) -> void 
                                   { std::cout << 5 << std::endl; };
   std::function<void(int)> print3x = [](int n) -> void {
                                     std::cout << n << std::endl;
                                     std::cout << n << std::endl;
                                     std::cout << n << std::endl;
\} ; \} ; \{ \} ; \{ \} ; \{ \} ; \{ \} ; \{ \} ; \{ \} ; \{ \} ; \{ \} ; \{ \} ; \{ \} ; \{ \} ; \{ \} ; \{ \} ; \{ \} ; \{ \} ; \{ \} ; \{ \} ; \{ std::cout << isEven(10) << std::cout;
   std::cout << successor(10) << std::cout;
   print5();
   print3x(54321);
```
### **NOTICE THE TYPES**

```
 std::function<bool(int)> isEven = [](int i) -> bool 
                           { return (i % 2) == 0; };
 std::function<int(int)> successor = [](int n) -> int 
                           { return n+1; };
 std::function<void(void)> print5 = [](void) -> void
```

```
 { std::cout << 5 << std::endl; };
```

```
 std::function<void(int)> print3x = [](int n) -> void {
                                          std::cout << n << std::endl;
                                          std::cout << n << std::endl;
                                          std::cout << n << std::endl;
\} ; \} ; \{ \} ; \{ \} ; \{ \} ; \{ \} ; \{ \} ; \{ \} ; \{ \} ; \{ \} ; \{ \} ; \{ \} ; \{ \} ; \{ \} ; \{ \} ; \{ \} ; \{ \} ; \{ \} ; \{ \} ; \{ std::cout << isEven(10) << std::cout;
   std::cout << successor(10) << std::cout;
   print5();
   print3x(54321);
```
#### **LECTURE 13-1 THE C++ STL**

### **NOTICE THE TYPES**

#### • **At the top of this code:**

**#include <functional>**

```
 std::function<bool(int)> isEven = [](int i) -> bool 
                           { return (i % 2) == 0; };
```

```
 std::function<int(int)> successor = [](int n) -> int 
                           { return n+1; };
```

```
 std::function<void(void)> print5 = [](void) -> void 
                           { std::cout << 5 << std::endl; };
```

```
 std::function<void(int)> print3x = [](int n) -> void {
                                          std::cout << n << std::endl;
                                          std::cout << n << std::endl;
                                          std::cout << n << std::endl;
\} ; \} ; \{ \} ; \{ \} ; \{ \} ; \{ \} ; \{ \} ; \{ \} ; \{ \} ; \{ \} ; \{ \} ; \{ \} ; \{ \} ; \{ \} ; \{ \} ; \{ \} ; \{ \} ; \{ \} ; \{ \} ; \{ std::cout << isEven(10) << std::cout;
   std::cout << successor(10) << std::cout;
   print5();
   print3x(54321);
```
# **SYNTAX FOR A FUNCTION OBJECT'S TYPE**

Here is the syntax for an anonymous function object's type:

**std::function<** *result-type***(***types-of-parameters***)>**

▸*types-of-parameters*: the function's parameter types

▸*result-type*: type of the returned result

```
std::function<void(bool,std::string)> maybePrint = 
   [](bool yes, std::string message) -> void { 
     if (yes) {
       std::cout << message << std::endl;
     };
std::function<int(int,int)> two_digit = 
   [](int tens_digit, int ones_digit) -> { 
     return tens_digit*10 + ones_digit;
   }
```
# **CAPTURE BY VALUE**

▸Lambdas are defined *within the context* of executable code.

- stack variables are available, stack objects are available
- pointers to heap objects are available

▸Can *indicate that these things can be accessed* by the function object.

```
int tens_digit = 5;
std::function<int(int)> make_fifty_something =
   [tens_digit](int ones_digit) -> int {
      return tens_digit * 10 + ones_digit;
   };
std::cout << make_fifty_something(8) << std::endl;
std::cout << make fifty something(7) << std::endl;
```
# **CAPTURE BY VALUE**

▸Lambdas are defined *within the context* of executable code.

- stack variables are available, stack objects are available
- pointers to heap objects are available
- ▸Can *indicate that these things can be accessed* by the function object.

```
int tens_digit = 5;
std::function<int(int)> make_fifty_something =
   [tens_digit](int ones_digit) -> int {
      return tens_digit * 10 + ones_digit;
   };
std::cout << make_fifty_something(8) << std::end
std::cout << make fifty something(7) << std::end
```
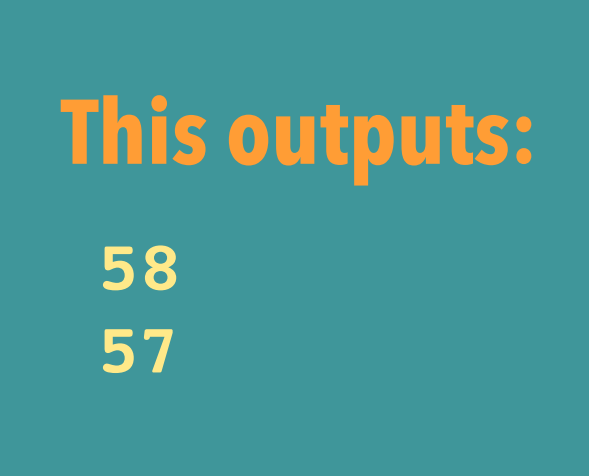

# **CAPTURE BY VALUE (CONT'D)**

▸NOTE: the variable is copied *by value*.

➡ Subsequent changes aren't reflected because of this kind of capture.

```
int tens_digit = 5;
std::function<int(int)> make fifty something =
   [tens_digit](int ones_digit) -> int {
      return tens_digit * 10 + ones_digit;
   };
tens_digit--;
std::cout << make fifty something(8) << std::endl;
tens_digit--;
std::cout << make_fifty_something(7) << std::endl;
```
# **CAPTURE BY VALUE (CONT'D)**

▸NOTE: the variable is copied *by value*.

➡ Subsequent changes aren't reflected because of this kind of capture.

```
int tens_digit = 5;
std::function<int(int)> make fifty something =
   [tens_digit](int ones_digit) -> int {
      return tens_digit * 10 + ones_digit;
   };
tens_digit--;
std::cout << make fifty something(8) << std::end
tens_digit--;
std::cout << make_fifty_something(7) << std::end
                                                     • Also outputs: 
                                                      58
                                                      57
```
## **CAPTURE BY REFERENCE**

▸Alternatively, you can *indicate that variables' values can be tracked and altered* by the function object.

▸You indicate this with the by-reference annotation **&**.

```
int tens_varies = 5;
std::function<int(int)> make_umpty_something =
   [&tens_varies](int ones_digit) -> int {
      return tens_varies * 10 + ones_digit;
  };
tens_varies--;
std::cout << make umpty something(8) << std::endl;
tens_varies--;
std::cout << make_umpty_something(7) << std::endl;
```
# **CAPTURE BY REFERENCE**

▸Alternatively, you can *indicate that variables' values can be tracked and altered* by the function object.

▸You indicate this with the by-reference annotation **&**.

```
int tens_varies = 5;
std::function<int(int)> make_umpty_something =
   [&tens_varies](int ones_digit) -> int {
      return tens_varies * 10 + ones_digit;
  };
tens_varies--;
std::cout << make umpty something(8) << std::endl;
tens_varies--;
std::cout << make_umpty_something(7) << std::endl;
```
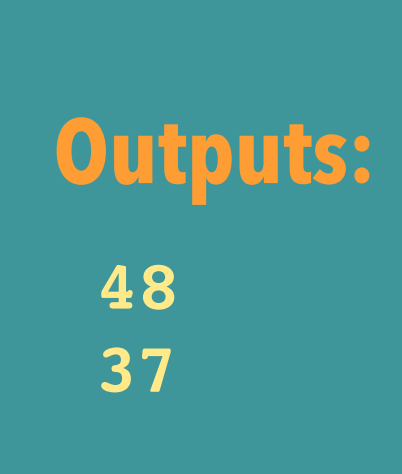

#### **LECTURE 13-1 THE C++ STL**

### **HERE ARE SOME USES OF REFERENCE**

```
 int count = 0;
 std::function<void(void)> increment = 
       [&count](void) -> void { count++; }
 int x = 10;
 int y = 11;
 std::function<void(void)> increment = 
       [&x,&y](void) -> void { 
  int tmp = x;x = y; y = tmp;
 };
 increment();
std::cout << count << " " << x << " " << y << std::endl;
 increment();
 swap();
std::cout << count << " " << x << " " << y << std::endl;
 increment();
 swap();
 std::cout << count << " " << x << " " << y << std::endl;
```
#### **LECTURE 13-1 THE C++ STL**

# **HERE ARE SOME USES OF REFERENCE**

```
 int count = 0;
 std::function<void(void)> increment = 
       [&count](void) -> void { count++; }
 int x = 10;
 int y = 11;
 std::function<void(void)> increment = 
      [&x,&y](void) -> void { 
  int tmp = x;x = y; y = tmp;
 };
 increment();
std::cout << count << " " << x << " " << y << std::endl;
 increment();
 swap();
std::cout << count << " " << x << " " << y << std::endl;
 increment();
 swap();
 std::cout << count << " " << x << " " << y << std::endl;
                                                    This outputs: 
                                                       1 10 11
                                                       2 11 10
                                                       3 10 11
```

```
 std::vector<int> v = {12, 8, 17};
  std::function<void(void)> output = 
     [&v](void) -> void {
       for (int e : v) {
        std:: cout << e << " ";
 }
       std::cout << std::endl; 
    };
  std::function<void(int,int)> change = 
      [&v](int index, int value) -> void { v.at(index) = value; };
```

```
 output();
 change(2,37);
 output();
 change(0,32);
 output();
 change(1,3);
 output();
```

```
 std::vector<int> v = {12, 8, 17};
  std::function<void(void)> output = 
     [&v](void) -> void {
       for (int e : v) {
        std:: cout << e << " ";
 }
       std::cout << std::endl;
    };
  std::function<void(int,int)> change = 
      [&v](int index, int value) -> void { v.at(index) = value; };
```

```
 output();
 change(2,37);
 output();
 change(0,32);
 output();
 change(1,3);
 output();
```

```
 std::vector<int> v = {12, 8, 17};
   std::function<void(void)> output = 
     [&v](void) -> void {
       for (int e : v) {
        std:: cout << e << " ";
 }
       std::cout << std::endl; 
     };
   std::function<void(int,int)> change = 
     \lceil \delta v \rceil (int index, int value) -> void { v.at(index) = value; };
```

```
 output();
 change(2,37);
 output();
 change(0,32);
 output();
 change(1,3);
 output();
```

```
 std::vector<int> v = {12, 8, 17};
  std::function<void(void)> output = 
     [&v](void) -> void {
       for (int e : v) {
        std:: cout << e << " ";
 }
       std::cout << std::endl; 
    };
  std::function<void(int,int)> change = 
      [&v](int index, int value) -> void { v.at(index) = value; };
```

```
 output();
 change(2,37);
 output();
 change(0,32);
 output();
 change(1,3);
 output();
```
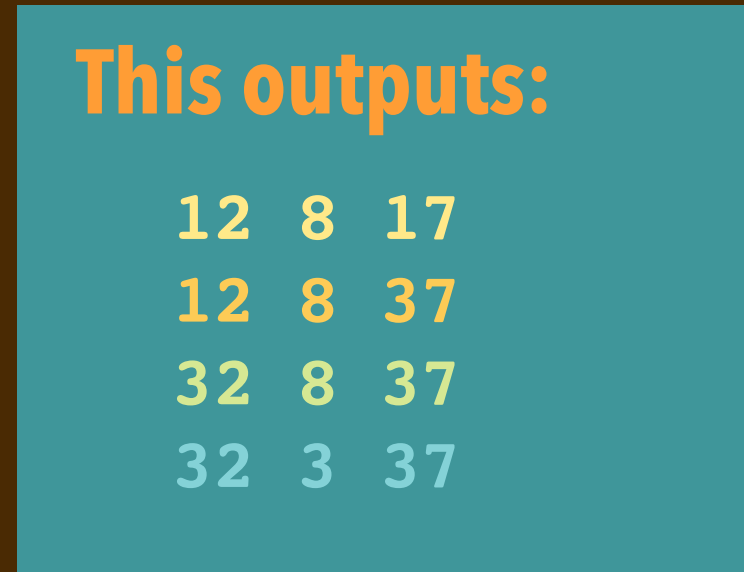

### **USE WITHIN ALGORITHMS PACKAGE**

```
 std::vector<int> v {0,1,4,9,16,25,36,49,64}; 
 int sum = 0;
std::for_each(v.begin(),v.end(),
               [&sum](int e) -> void { sum +=e; } );
 std::cout << "sum = " << sum << std::endl;
 // outputs sum = 204
```
# **CAPTURE LIST** RECALL the syntax for an anonymous function object: **[***capture-list***](***parameters***) ->** *result* **{** *rule* **}** ▸*capture-list*: list of variables from the context that are used in the rule ▸Can be used *by value* or *by reference*:

- If you want the variable's value to be copied use no annotation
- If you want the stack object/variable to be referenced, changed, use **&**

# **MUTABLE KEYWORD**

You can also make variables that are captured *by value* changeable:

**[***capture-list***](***parameters***) mutable ->** *result* **{** *body* **}**

▸The mutable lets the body change the new variables that are copied

#### ▸This demonstrates its effect:

```
 int startAt = 100;
 std::function<int(void)> dbl = 
   [startAt](void) mutable -> int { 
      startAt *= 2; return startAt; 
  };
 std::cout << dbl() << " " << startAt << std::endl;
 std::cout << dbl() << " " << startAt << std::endl;
 std::cout << dbl() << " " << startAt << std::endl;
```
# **MUTABLE KEYWORD**

You can also make variables that are captured *by value* changeable:

**[***capture-list***](***parameters***) mutable ->** *result* **{** *body* **}**

**This outputs:** 

▸The mutable lets the body change the new variables that are copies

#### ▸This demonstrates its effect:

```
 int startAt = 100;
 std::function<int(void)> dbl = 
   [startAt](void) mutable -> int { 
      startAt *= 2; return startAt; 
  };
 std::cout << dbl() << " " << startAt << std::endl;
 std::cout << dbl() << " " << startAt << std::endl;
 std::cout << dbl() << " " << startAt << std::endl;
                                                 200 100
                                                 400 100
                                                 800 100
```
▸The captured copy of the variable makes the lambda (internally) *stateful*.

# **SUMMARY OF C++ LAMBDA EXPRESSIONS**

- ▶ C++ allows you to concisely express "function objects".
- ➡ They are essentially one-time class instances with **operator()** defined. ▸They are called *lambdas*
	- ➡ From the programming language **Lisp**: **(lambda (n) (+ n 1))**
	- ➡ Lisp's John McCarthy took them from Alonzo Church's "lambda calculus"
- ▸Because C++ has a complex object memory model, must specify *captures*
	- ➡ overloads **&** syntax and uses keyword **mutable** to specify behavior
- ▸Useful for many components defined in the **algorithm** STL

# **SOME WAYS OF HAVING POINTER-BASED CODE BREAK**

- ▸You use **&** on a stack variable/object in a function and that pointer gets exported outside a function. You try to access the component referenced by that pointer outside that function.
- ▸You forget to initialize a pointer component. You access that component.
- ▸You try to access a component referenced by a null pointer.
- ▸Two data structures share a pointer, one calls a delete on it. You try to access it through the other data structure. Or maybe you try to delete again it there.
- ▸You don't call delete on a pointer to a component no longer used by a data structure.
## **SOME WAYS OF HAVING POINTER-BASED CODE BREAK**

- ▸You use **&** on a stack variable/object in a function and that pointer gets exported outside a function. You try to access the component referenced by that pointer outside that function.
- ▸You forget to initialize a pointer component. You access that component.
- ▸You try to access a component referenced by a null pointer.
- ▸Two data structures share a pointer, one calls a delete on it. You try to access it through the other data structure. Or maybe you try to delete again it there.
- ▸You don't call delete on a pointer to a component no longer used by a data structure.

### ➡ *A lot of these problems arise because of "by hand" memory management*

```
class Box {
public:
   int* ptr;
  Box(int value) : ptr {new int {value}} { }
   Box(const Box& b) : ptr {b.ptr} { }
  ~Box(void) { delete ptr; }
};
```

```
int main(void) {
  Box b1 { 10 };
   Box b2 { b1 };
  Box b3 { 11 };
   b3 = b2;
```
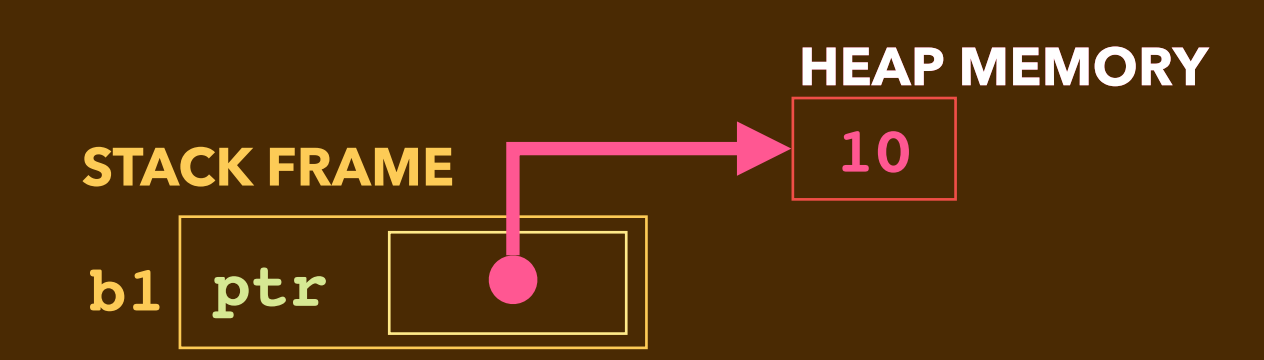

**}**

```
class Box {
public:
   int* ptr;
  Box(int value) : ptr {new int {value}} { }
   Box(const Box& b) : ptr {b.ptr} { }
  ~Box(void) { delete ptr; }
};
```

```
int main(void) {
   Box b1 { 10 };
   Box b2 { b1 };
  Box b3 { 11 };
   b3 = b2;
}
```
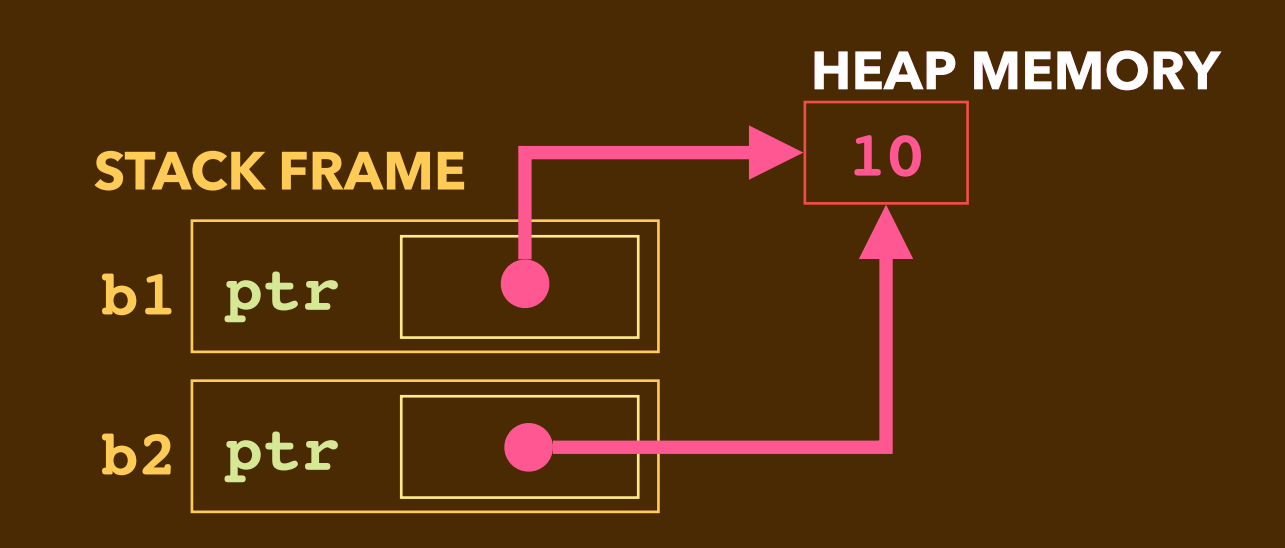

```
class Box {
public:
   int* ptr;
  Box(int value) : ptr {new int {value}} { }
   Box(const Box& b) : ptr {b.ptr} { }
  ~Box(void) { delete ptr; }
};
```

```
int main(void) {
  Box b1 { 10 };
   Box b2 { b1 };
  Box b3 { 11 };
   b3 = b2;
}
```
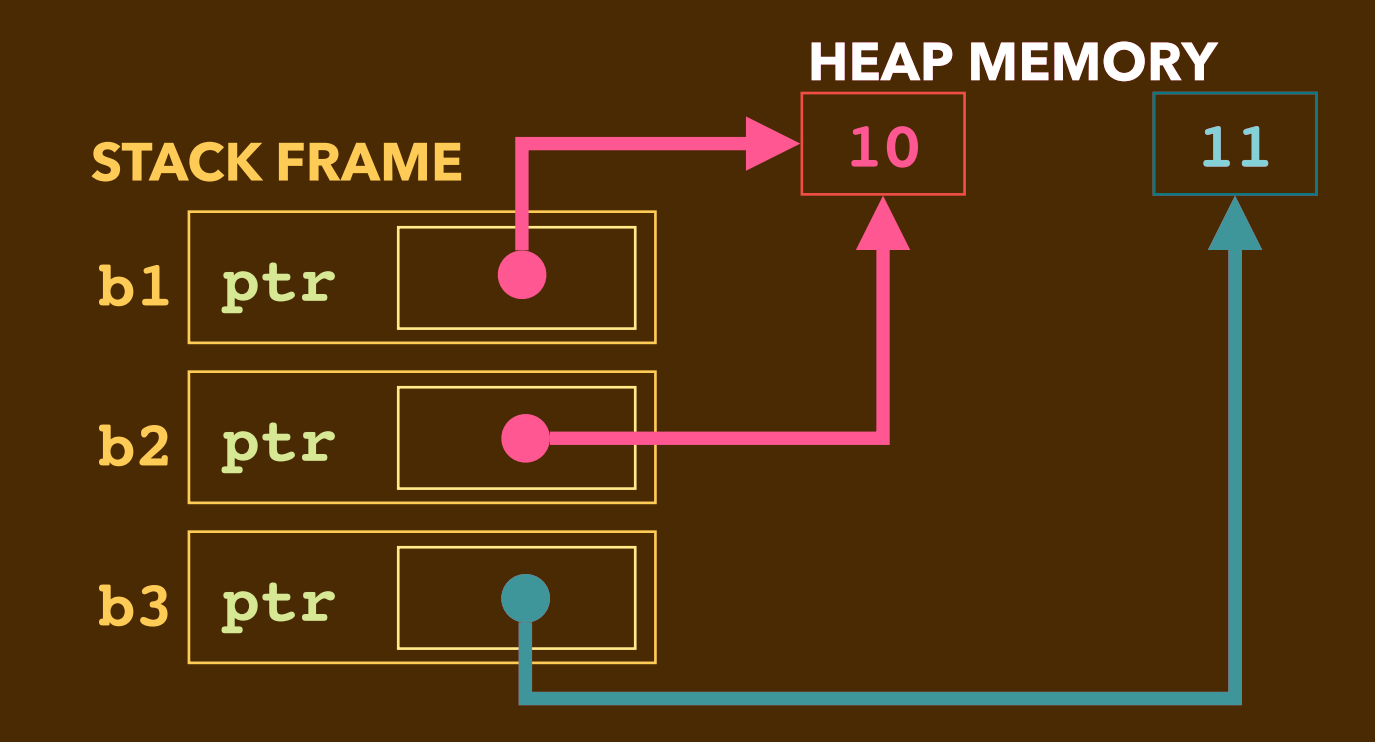

```
class Box {
public:
   int* ptr;
   Box(int value) : ptr {new int {value}} { }
   Box(const Box& b) : ptr {b.ptr} { }
  ~Box(void) { delete ptr; }
};
```

```
int main(void) {
   Box b1 { 10 };
   Box b2 { b1 };
   Box b3 { 11 };
   b3 = b2;
}
```
*Changed reference in b3. This is a "memory leak" error.*

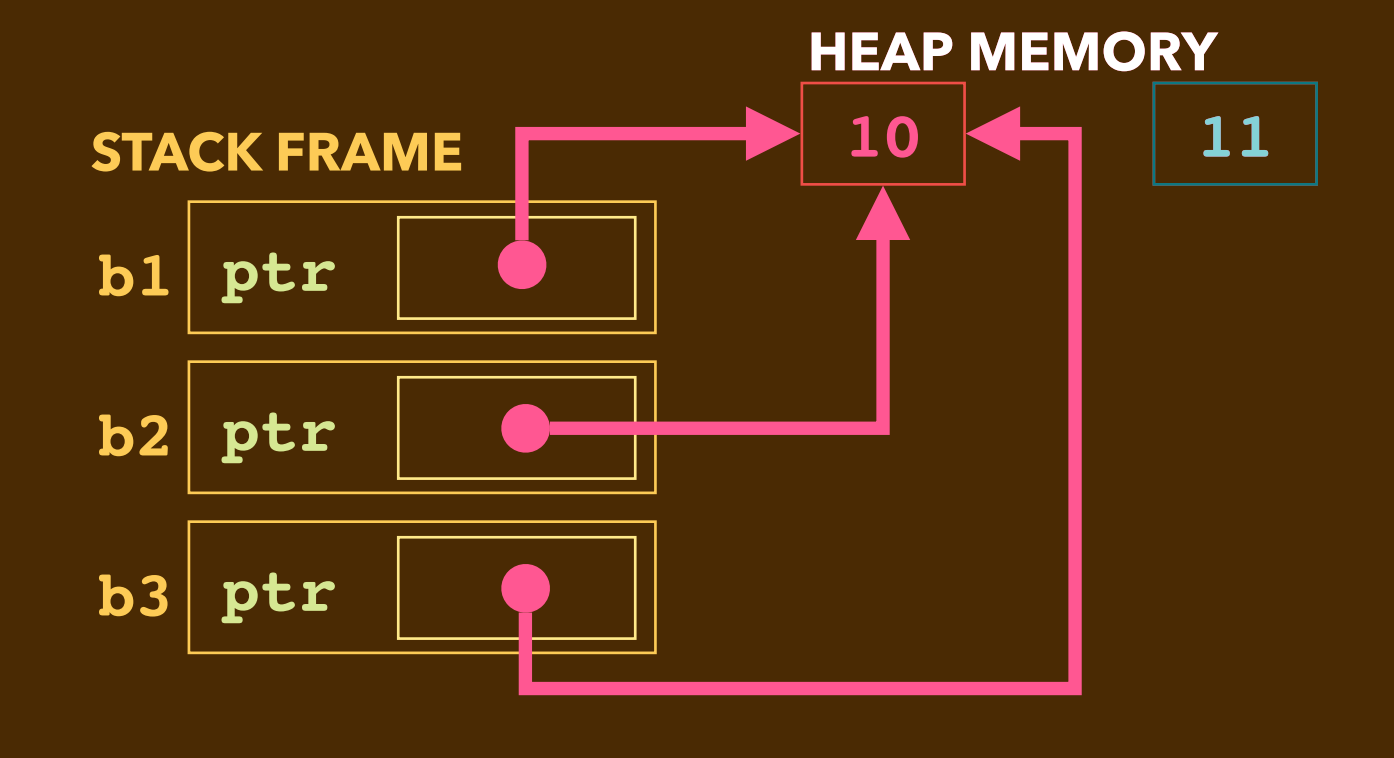

```
class Box {
public:
   int* ptr;
  Box(int value) : ptr {new int {value}} { }
   Box(const Box& b) : ptr {b.ptr} { }
  ~Box(void) { delete ptr; }
};
```

```
int main(void) {
   Box b1 { 10 };
   Box b2 { b1 };
   Box b3 { 11 };
   b3 = b2;
}
                                   ptr
b1 •
                                                         10
                                                        HEAP MEMORY
                                 STACK FRAME
                                 b2 ptr •
                                                                    11
bastructor called on b3, b3.ptr deleted.<br>b3 ptr
```

```
class Box {
public:
   int* ptr;
  Box(int value) : ptr {new int {value}} { }
   Box(const Box& b) : ptr {b.ptr} { }
  ~Box(void) { delete ptr; }
};
```

```
int main(void) {
   Box b1 { 10 };
   Box b2 { b1 };
   Box b3 { 11 };
   b3 = b2;
}
```
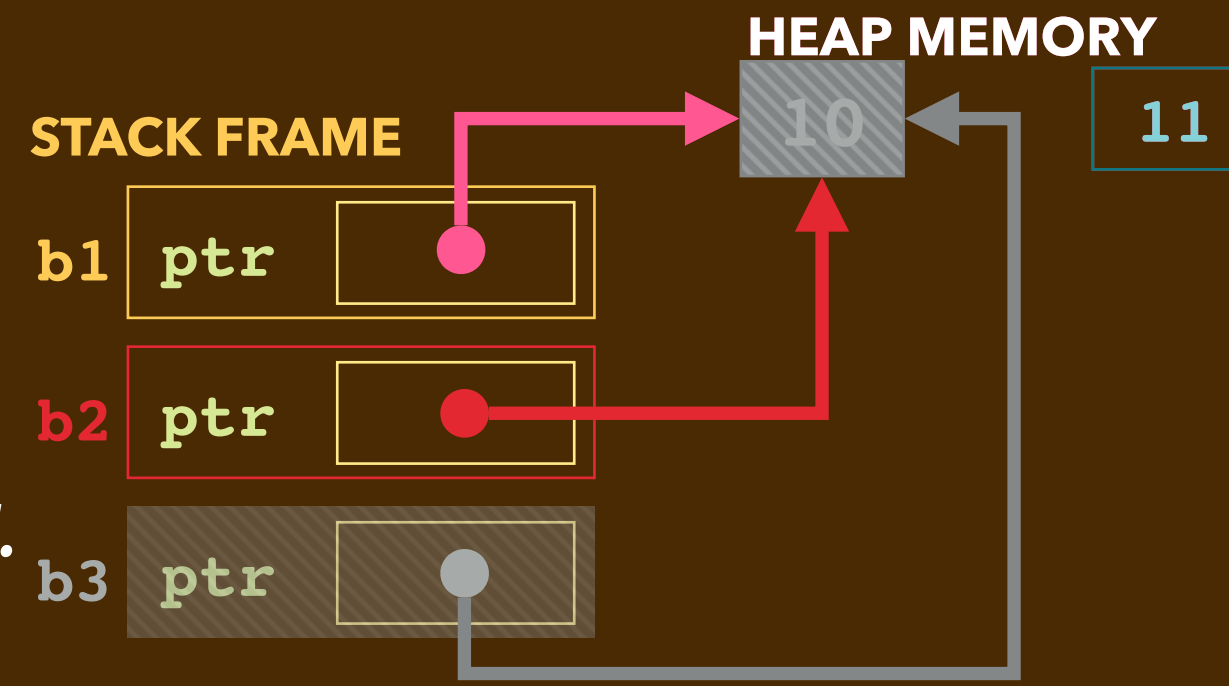

**b**<br>**b**3 ptr *Destructor called on b2, b2.ptr delete. This is a "double delete" error.*

## **BUGS BUGS BUGS**

- ▸These kinds of bugs are so rampant in C++ code.
- ▸Many of them go unnoticed.
- ▸Current practice and research is devoted to finding/preventing these bugs.

# **BUGS BUGS BUGS**

- $\blacktriangleright$ These kinds of bugs are so rampant in  $C++$  code.
- ▸Many of them go unnoticed.
- ▸Current practice and research is devoted to finding/preventing these bugs.
	- ➡Programming disciplines/idioms developed.
	- ➡Programming libraries developed.
	- ➡Programming languages developed.
	- ➡Program analysis tools developed.
	- ➡Runtime instruments developed.
	- ➡Testing strategies developed.

## **AUTOMATIC GARBAGE COLLECTION**

▸Some problems can be prevented/solved with automatic garbage collection.

- $\rightarrow$  A runtime component checks whether any part of the code can access an object.
- **→ If not, it reclaims that object's storage.**
- ▸**Question:** How does it do that?
- ▸**Answers:** There are several ways.
	- **E.g.** a "stop-the-world mark-and-sweep" garbage collector halts the program, briefly, then scans through the program's stack frames and marks what objects are reachable by links. Unreachable objects are reclaimed,
	- **E.g.** in a "reference count" scheme, every object has a count of how many things point to it. When that count goes to 0, its storage is reclaimed.

- ▸Behavior of a *"stop-the-world, mark-and-sweep"* garbage collector
	- halts the program
	- scans through the program's stack frames looking for links
	- marks what heap objects are reachable by pointers in the frame
	- from those, marks what other objects are reachable
	- from those, marks what additional objects are reachable
	- $\bullet$  ...
		- ➡ Whatever is left unmarked is considered garbage
		- $\rightarrow$  It is reclaimed by the heap.

- ▸Behavior of a *"stop-the-world, mark-and-sweep"* garbage collector
	- halts the program
	- scans through the program's stack frames looking for links √
	- marks what heap objects are reachable by pointers in the frame
	- from those, marks what other objects are reachable
	- from those, marks what additional objects are reachable

- ➡ Whatever is left unmarked is considered garbage
- $\rightarrow$  It is reclaimed by the heap.

- ▸Behavior of a *"stop-the-world, mark-and-sweep"* garbage collector
	- halts the program
	- scans through the program's stack frames looking for links √
	- •marks what heap objects are reachable by pointers in the frame √
	- from those, marks what other objects are reachable
	- from those, marks what additional objects are reachable

- ➡ Whatever is left unmarked is considered garbage
- $\rightarrow$  It is reclaimed by the heap.

- ▸Behavior of a *"stop-the-world, mark-and-sweep"* garbage collector
	- halts the program
	- scans through the program's stack frames looking for links √
	- •marks what heap objects are reachable by pointers in the frame √
	- from those, marks what other objects are reachable √
	- from those, marks what additional objects are reachable
	- $\bullet$  ...
		- ➡ Whatever is left unmarked is considered garbage
		- $\rightarrow$  It is reclaimed by the heap.

▸Behavior of a *"stop-the-world, mark-and-sweep"* garbage collector

- halts the program
- scans through the program's stack frames looking for links √
- •marks what heap objects are reachable by pointers in the frame √
- from those, marks what other objects are reachable √
- from those, marks what additional objects are reachable √

- ➡ Whatever is left unmarked is considered garbage
- $\rightarrow$  It is reclaimed by the heap.

- ▸Behavior of a *"stop-the-world, mark-and-sweep"* garbage collector
	- halts the program

- scans through the program's stack frames looking for links √
- •marks what heap objects are reachable by pointers in the frame √
- from those, marks what other objects are reachable √
- from those, marks what additional objects are reachable √

- ➡ Whatever is left unmarked is considered *garbage* ø
- $\rightarrow$  It is reclaimed by the heap.

▸Behavior of a *"stop-the-world, mark-and-sweep"* garbage collector

• halts the program

- scans through the program's stack frames looking for links √
- •marks what heap objects are reachable by pointers in the frame √
- from those, marks what other objects are reachable √
- from those, marks what additional objects are reachable √

- ➡ Whatever is left unmarked is considered *garbage* ø
- ➡ It is *reclaimed* by the heap.

## **MEMORY DIAGRAM: MARK AND SWEEP**

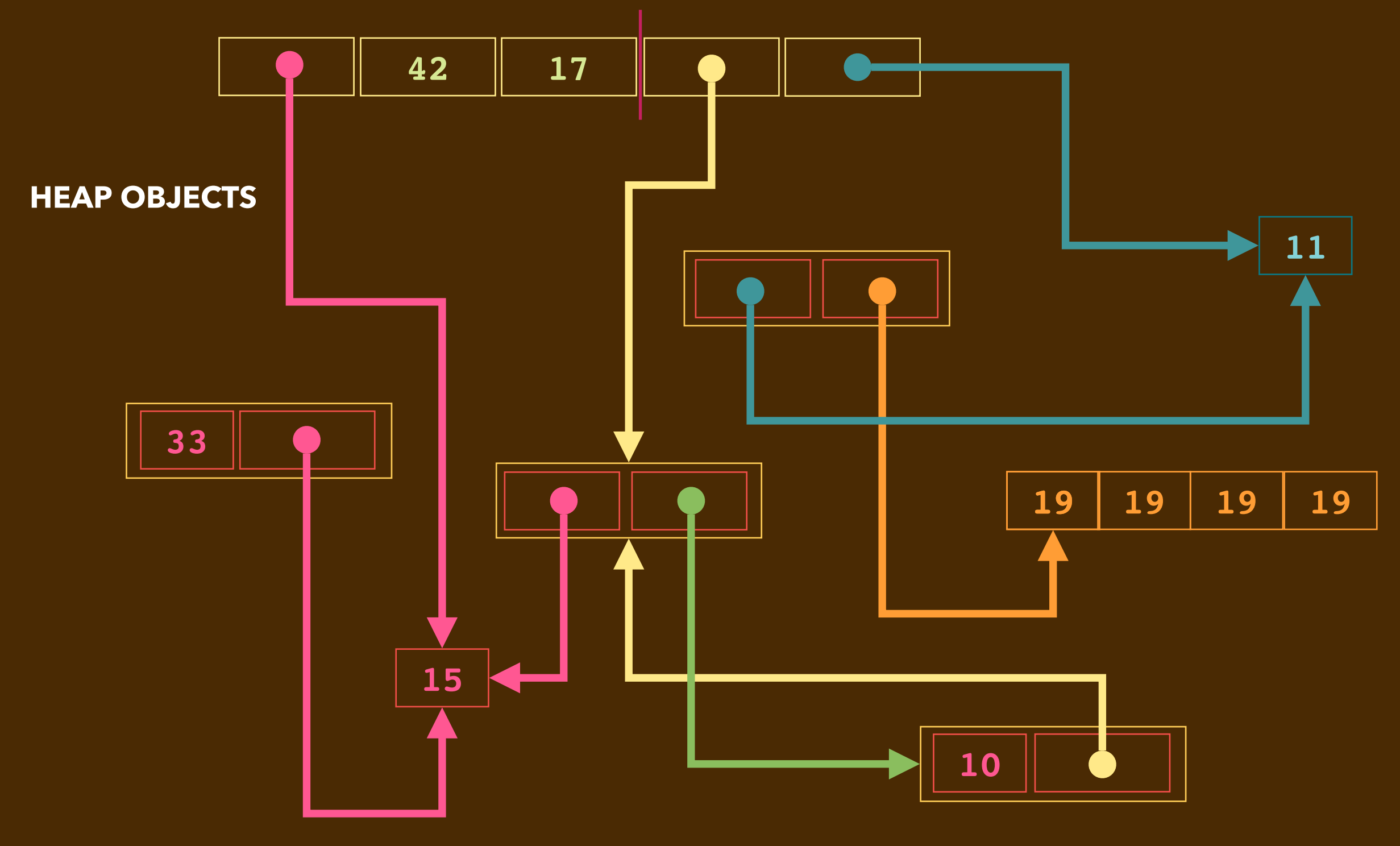

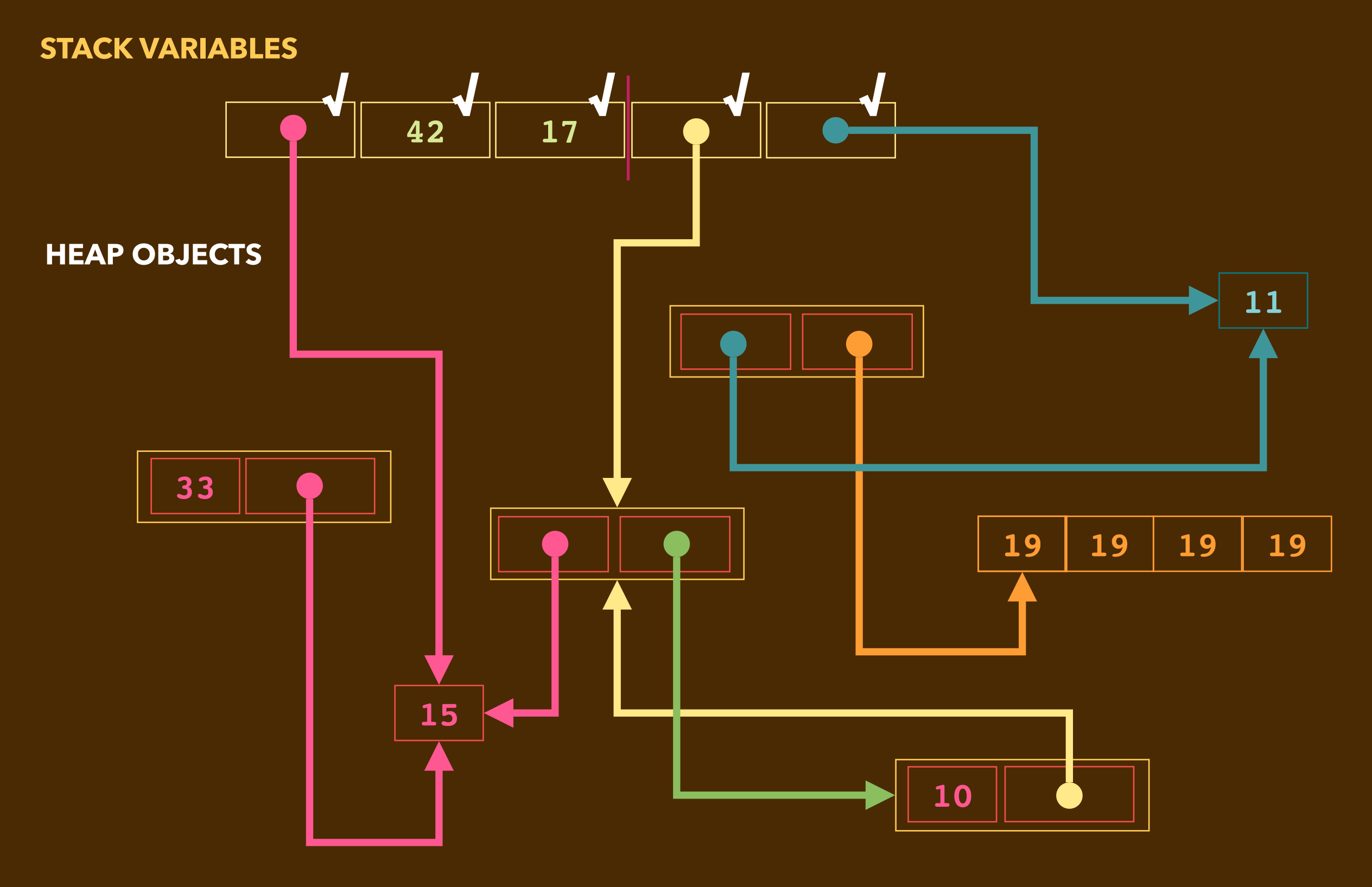

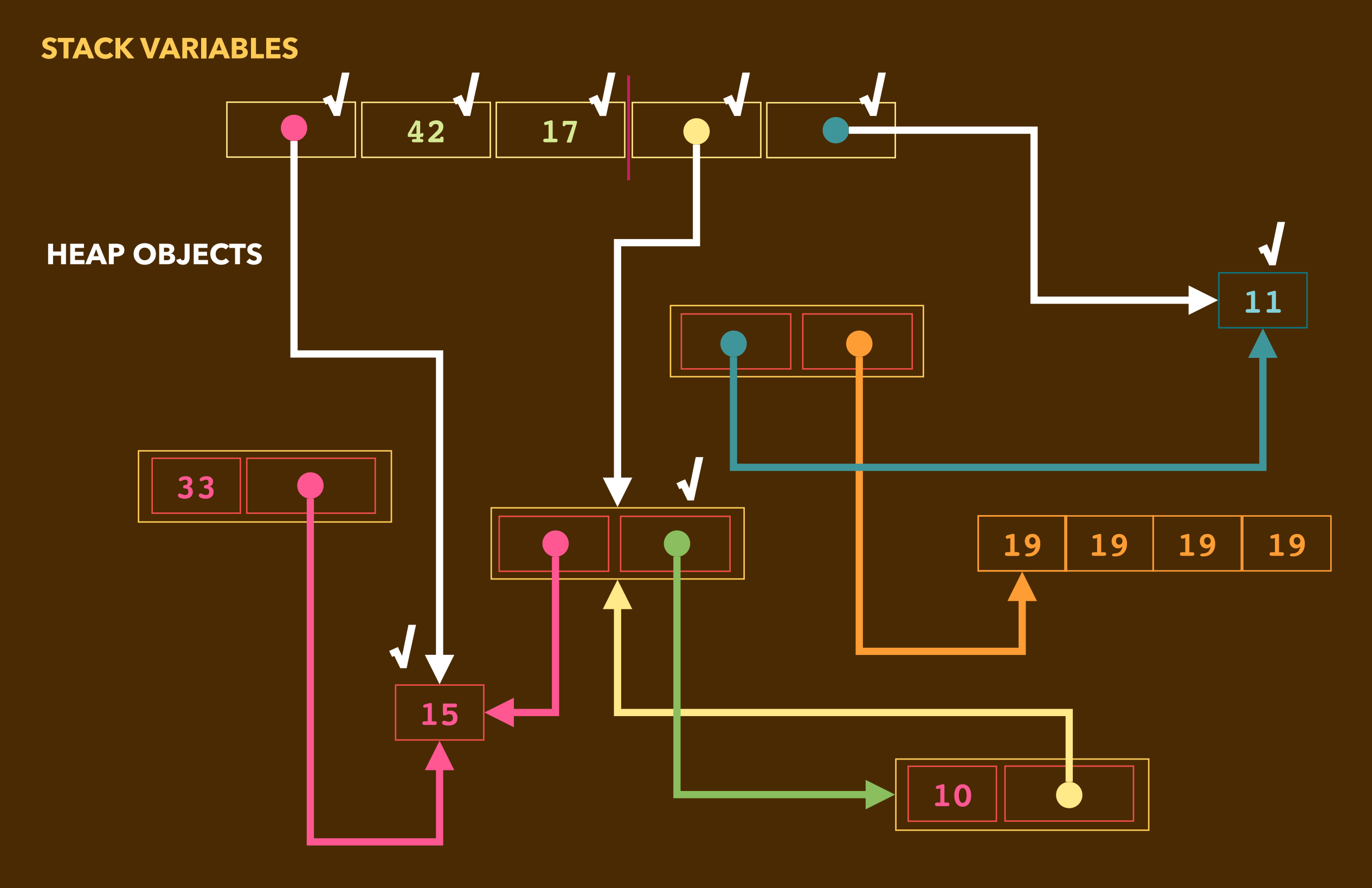

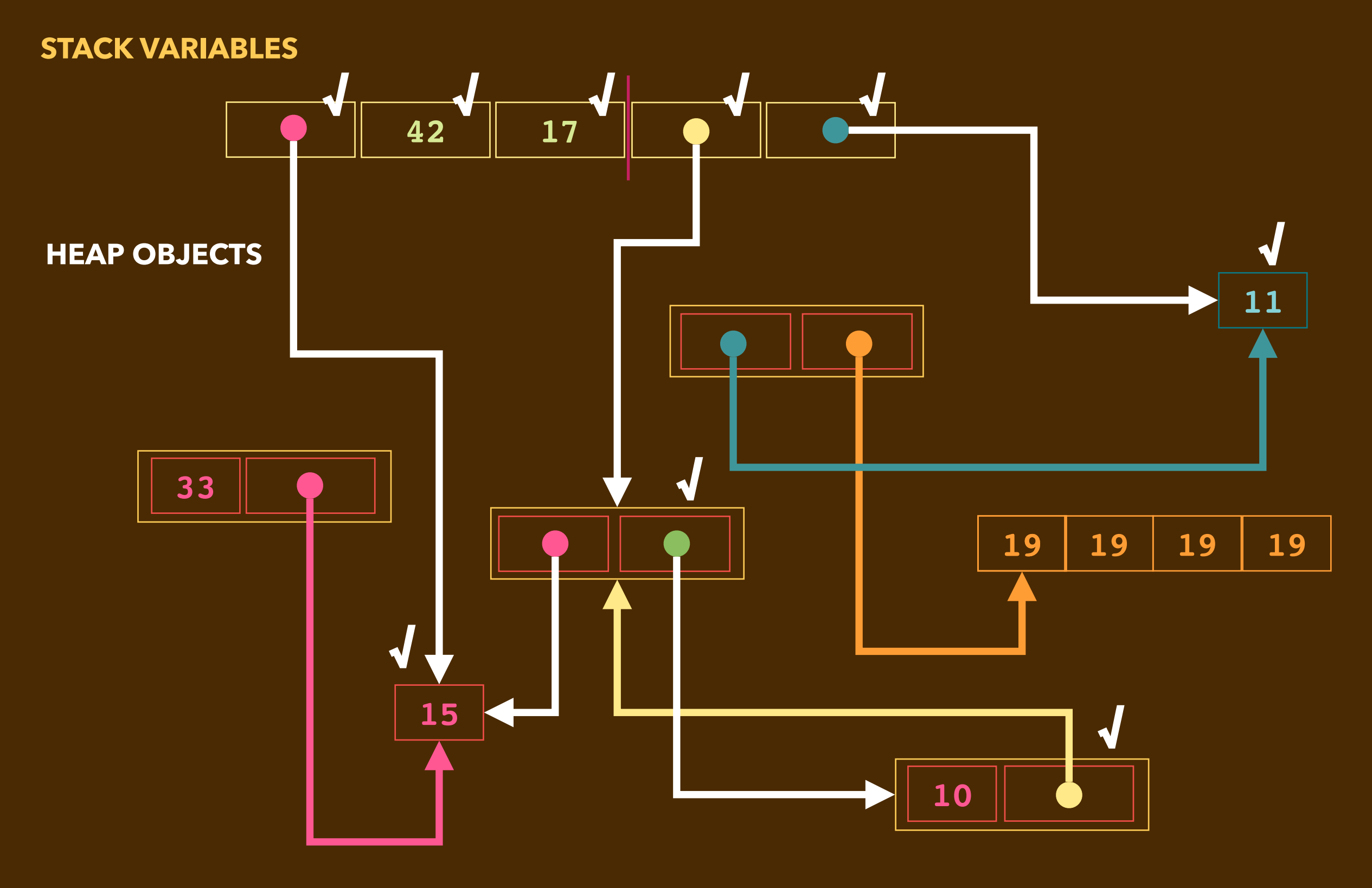

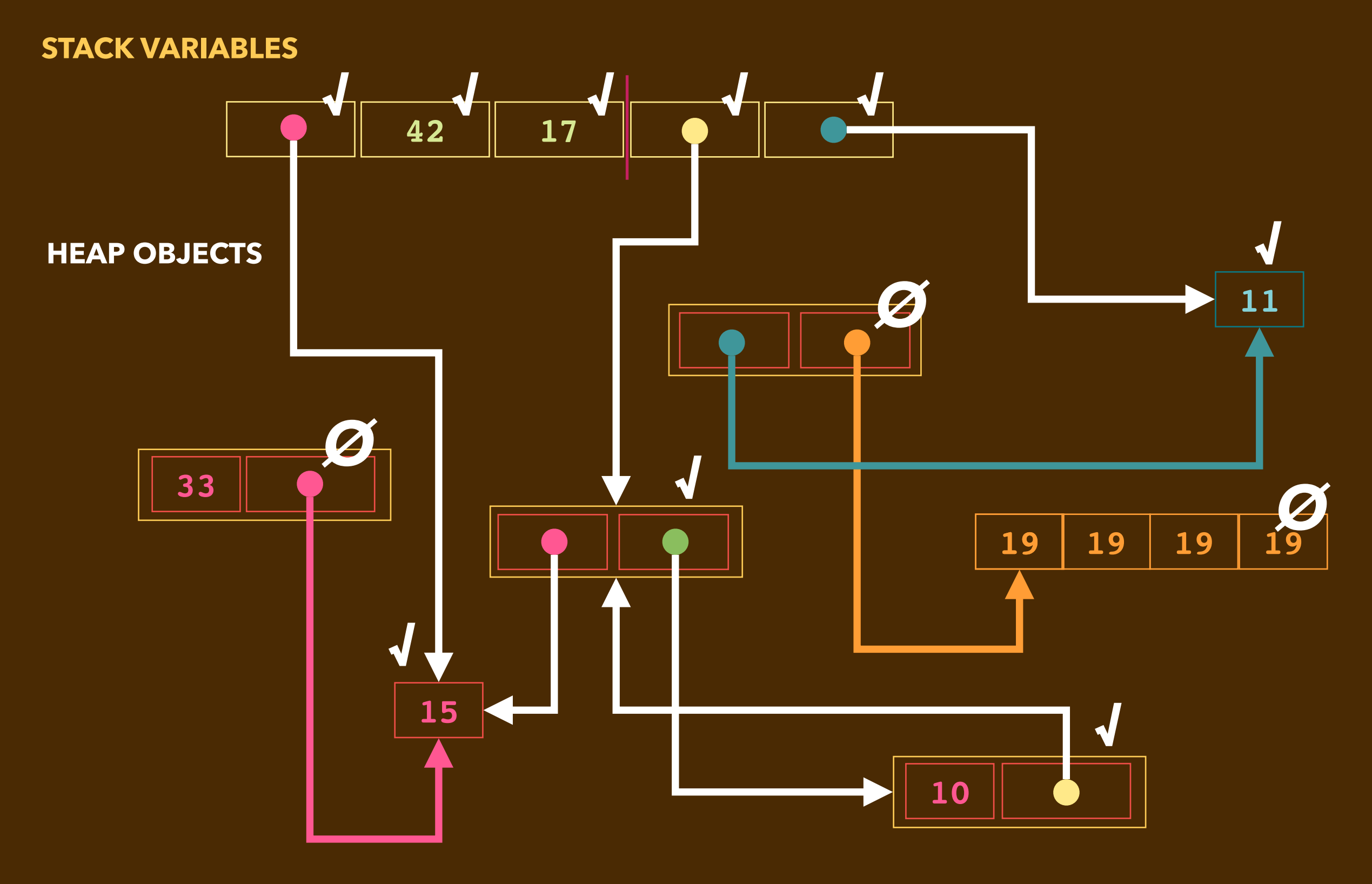

## **MEMORY DIAGRAM: MARK AND SWEEP**

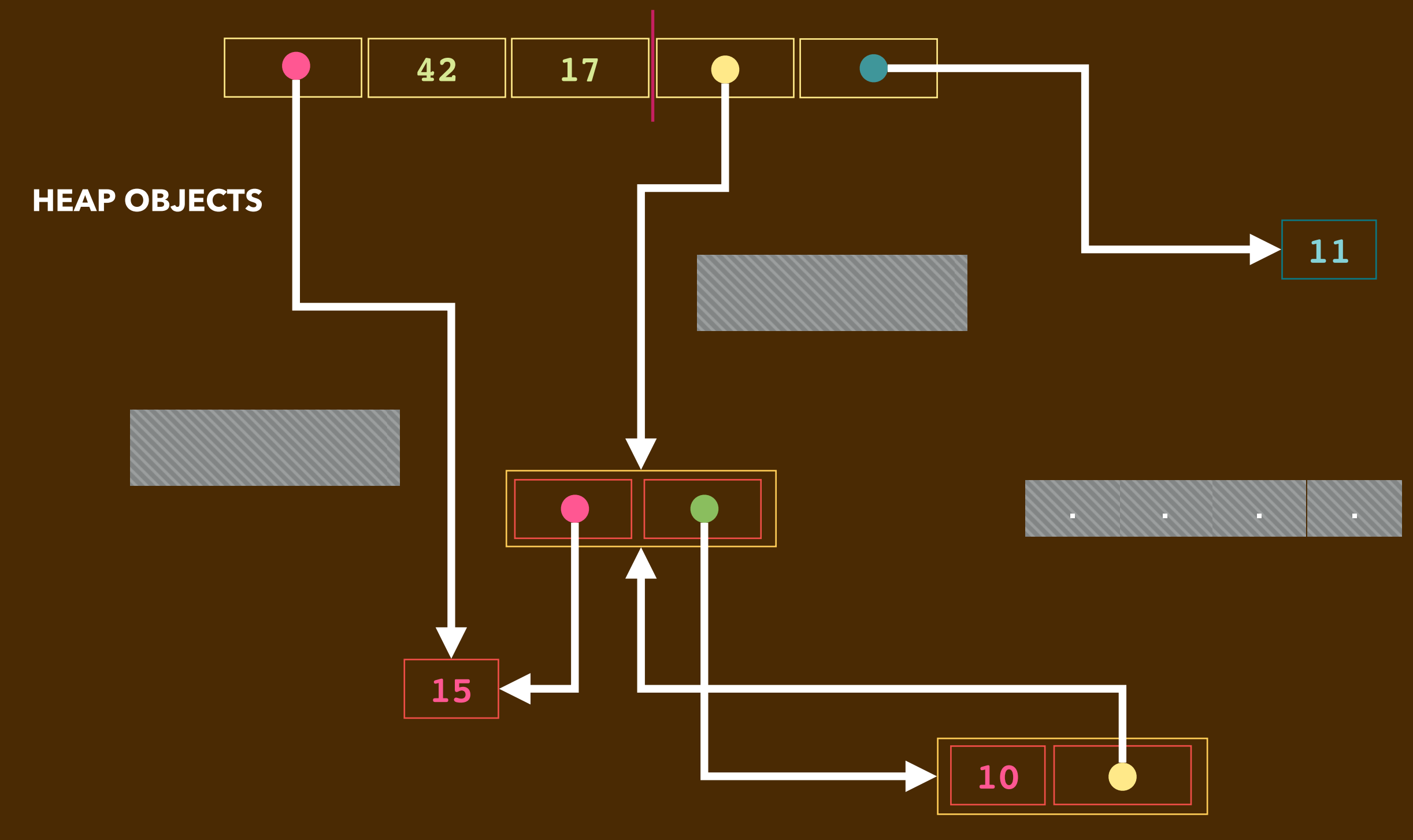

## **MEMORY DIAGRAM: MARK AND SWEEP**

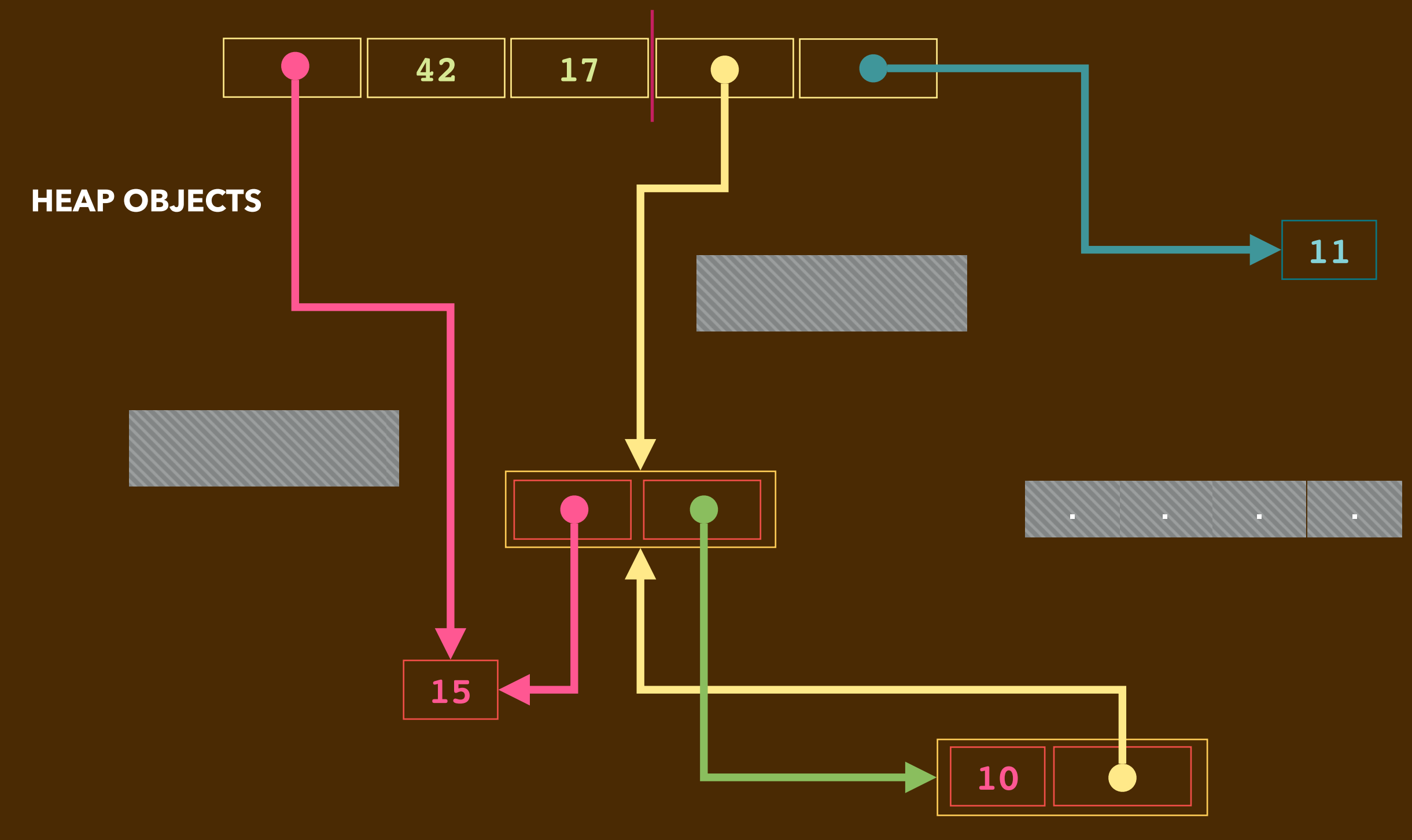

### **MEMORY DIAGRAM: MARK AND SWEEP**

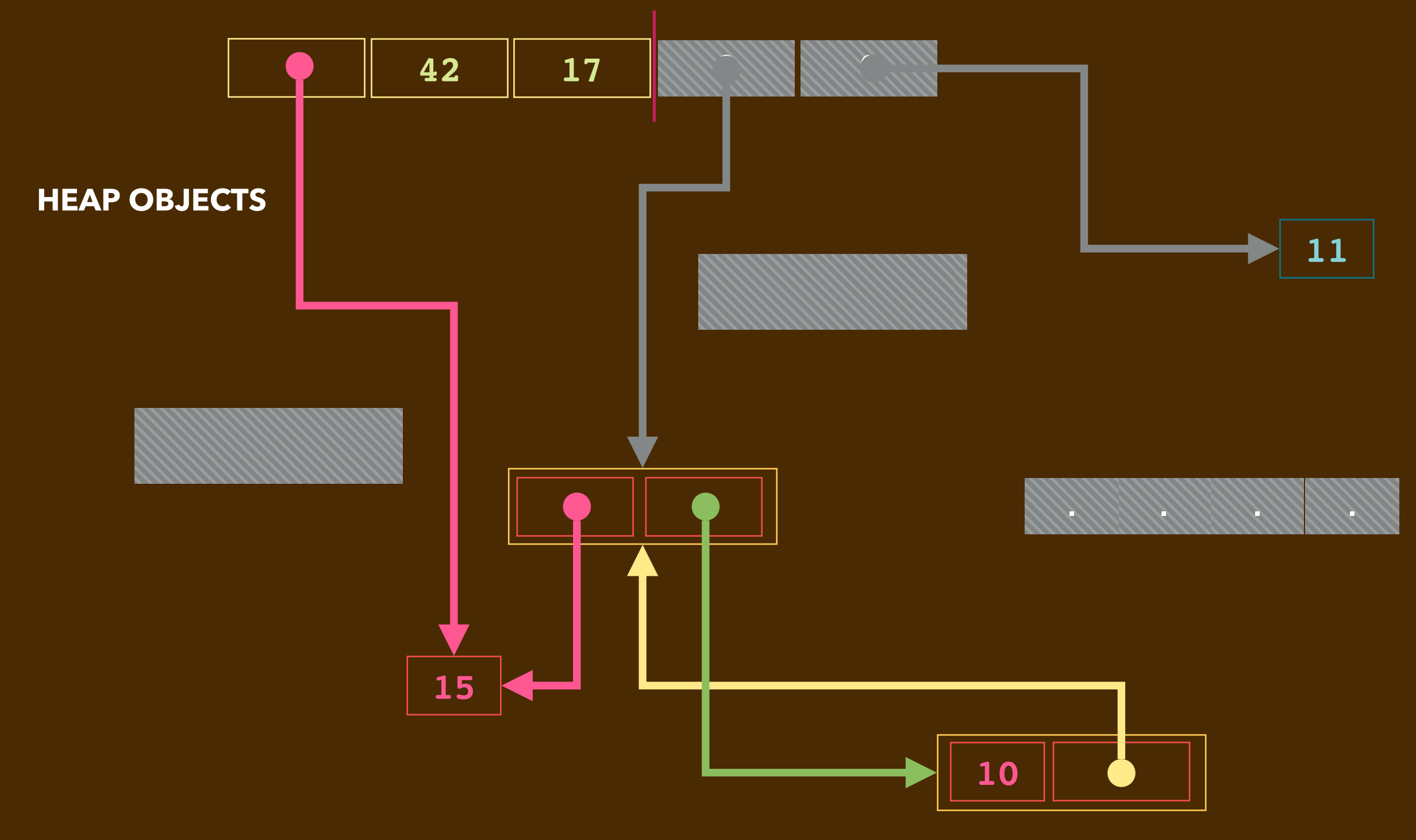

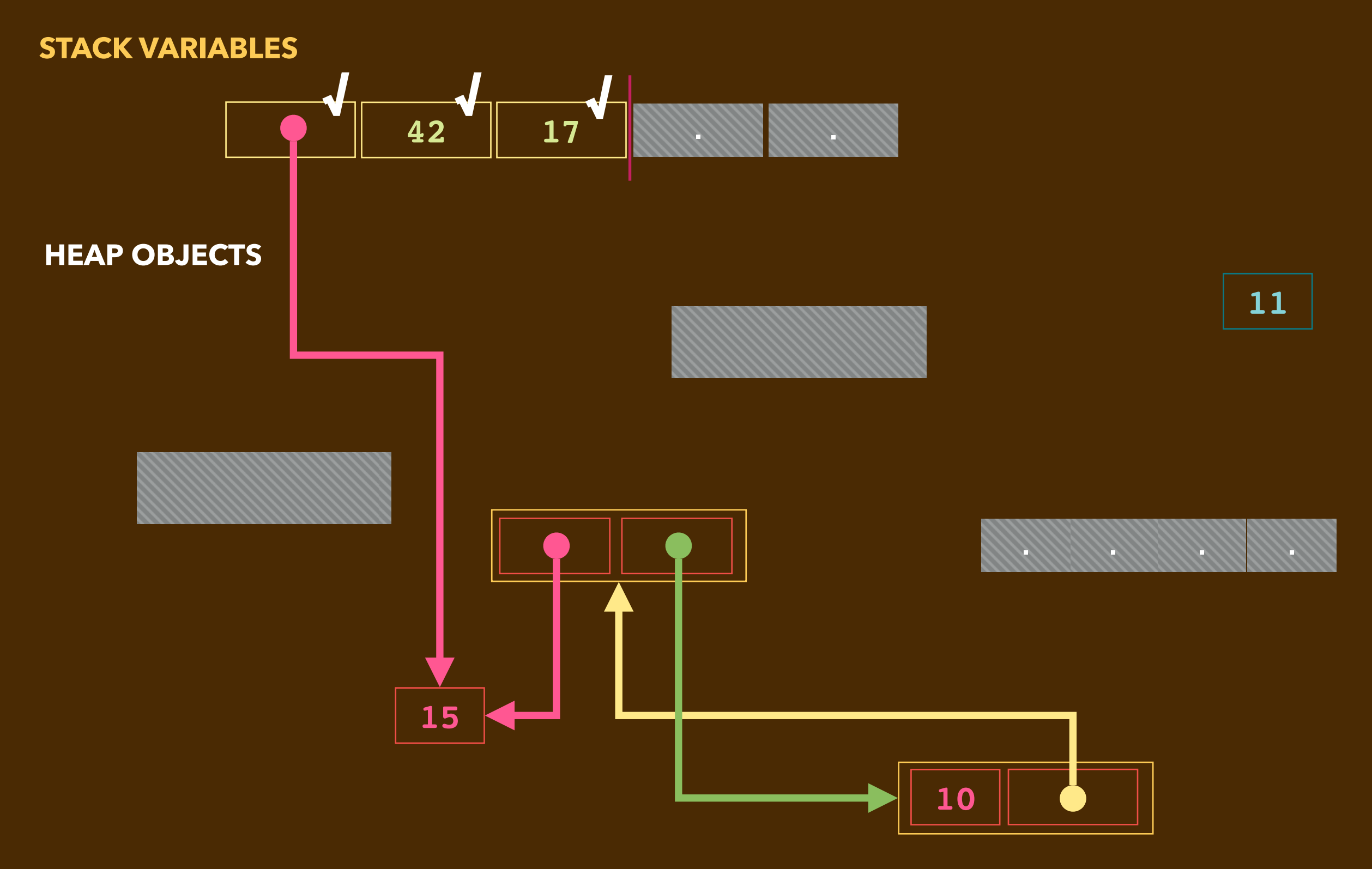

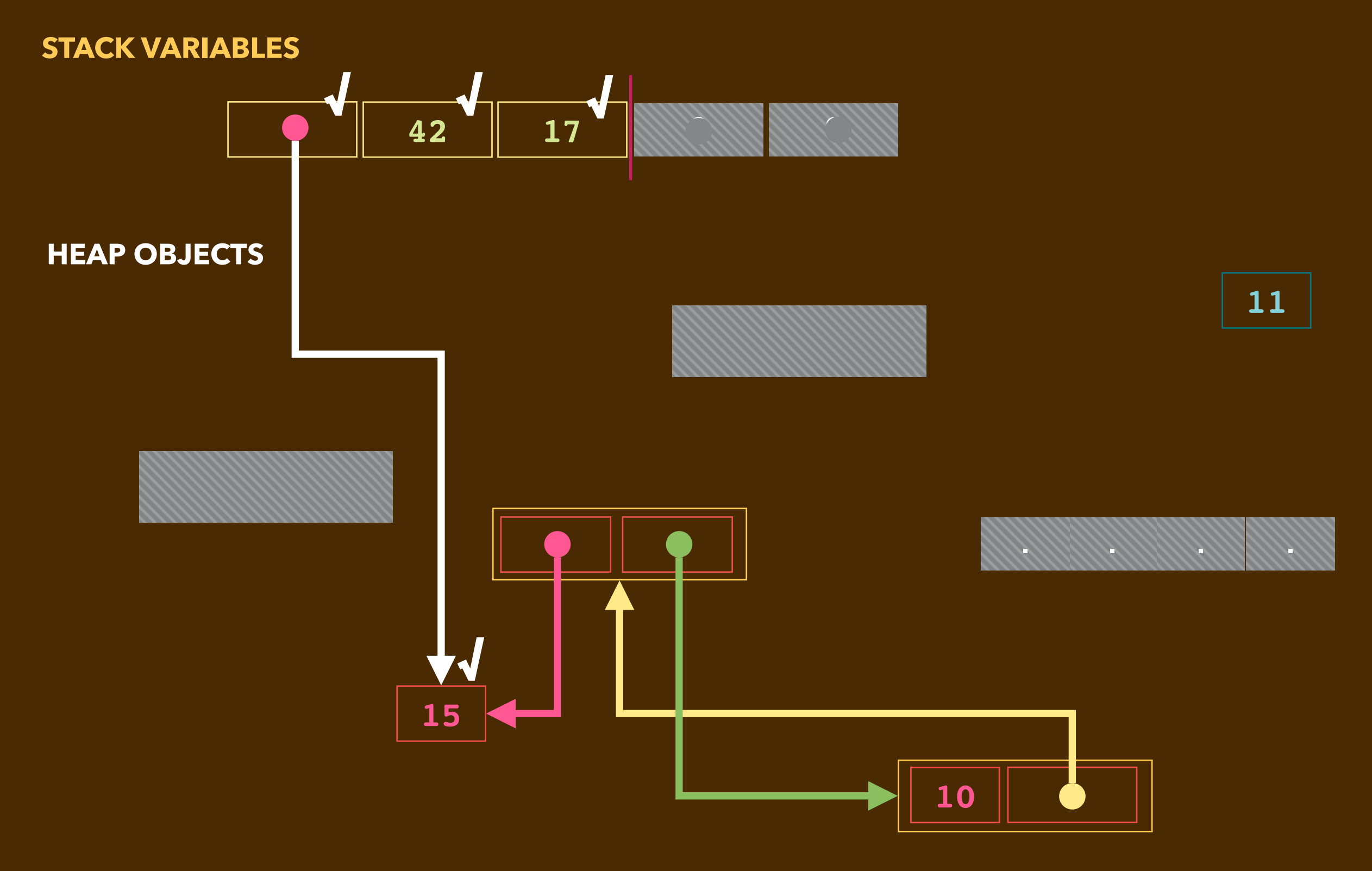

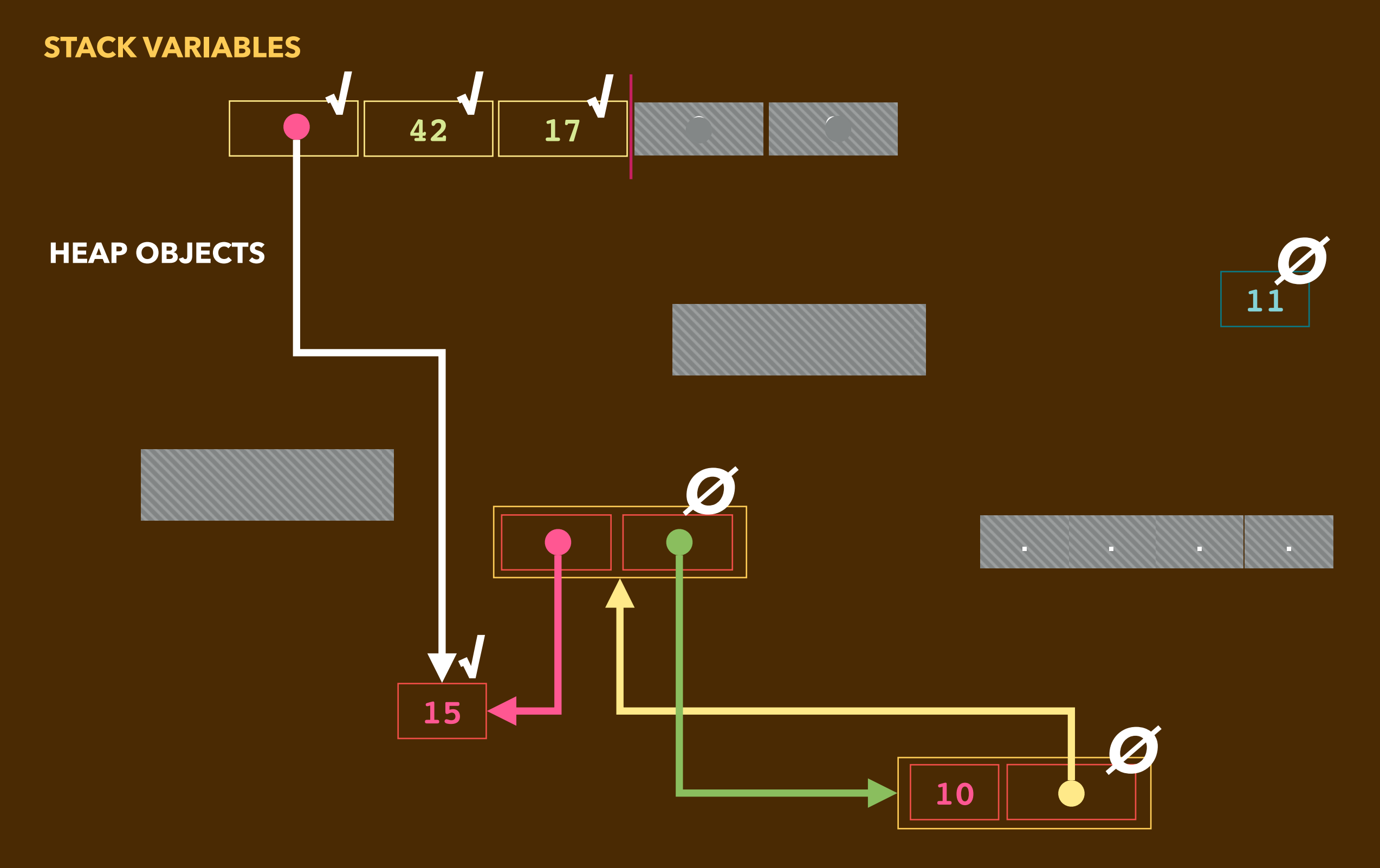

## **MEMORY DIAGRAM: MARK AND SWEEP**

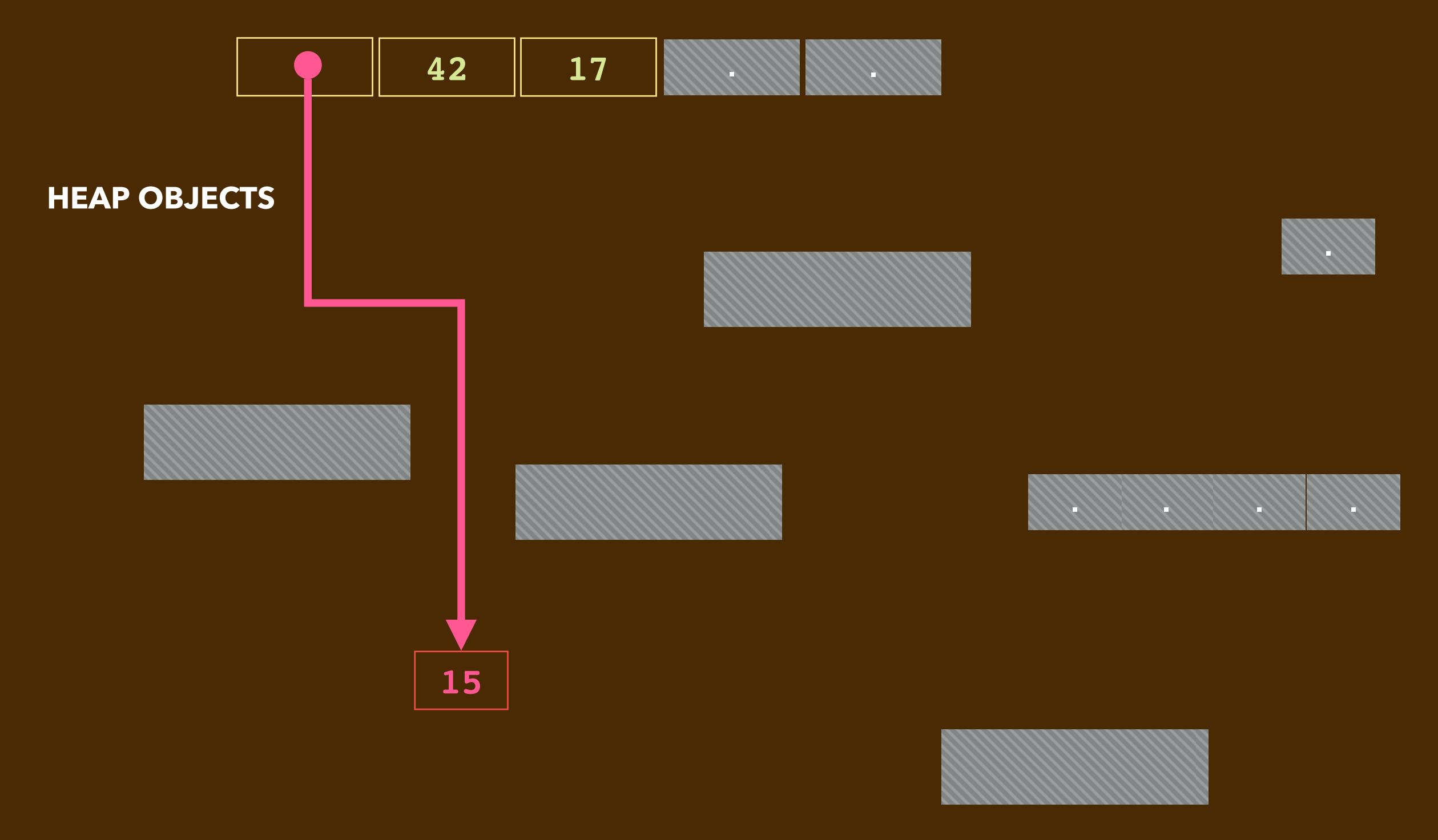

# **REFERENCE COUNTING**

▸As a program runs, we track *how many times each heap object is referenced*

- A fresh heap object offered by **new** has a count of one. **COUNT := 1**
- •When program variables and objects link to that object, **COUNT ++**
- •When program variables and objects link to something else, **COUNT ––**
	- ➡ Whatever has a **COUNT == 0** is considered *garbage.*
	- ➡ It is *reclaimed* by the heap.

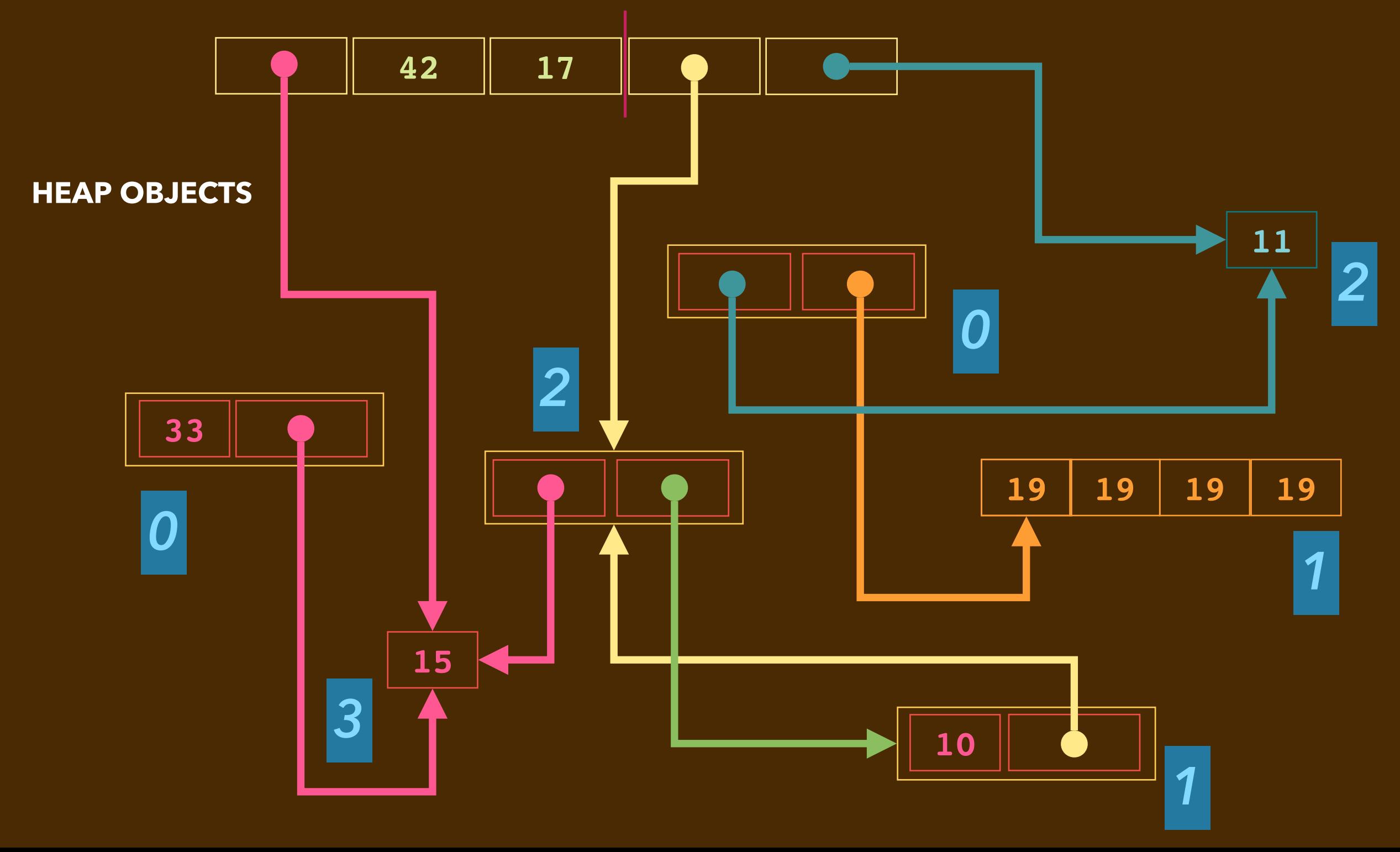

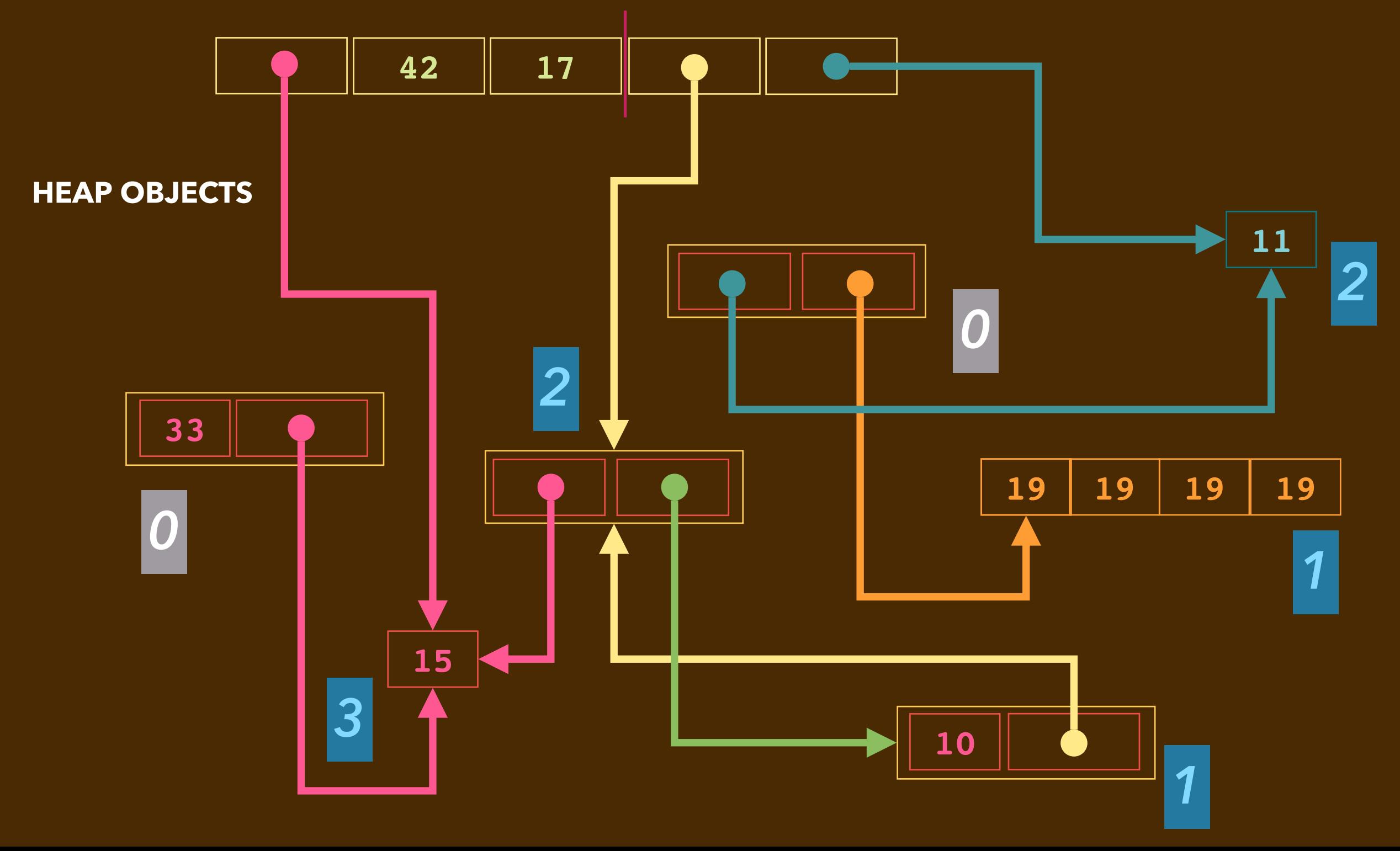

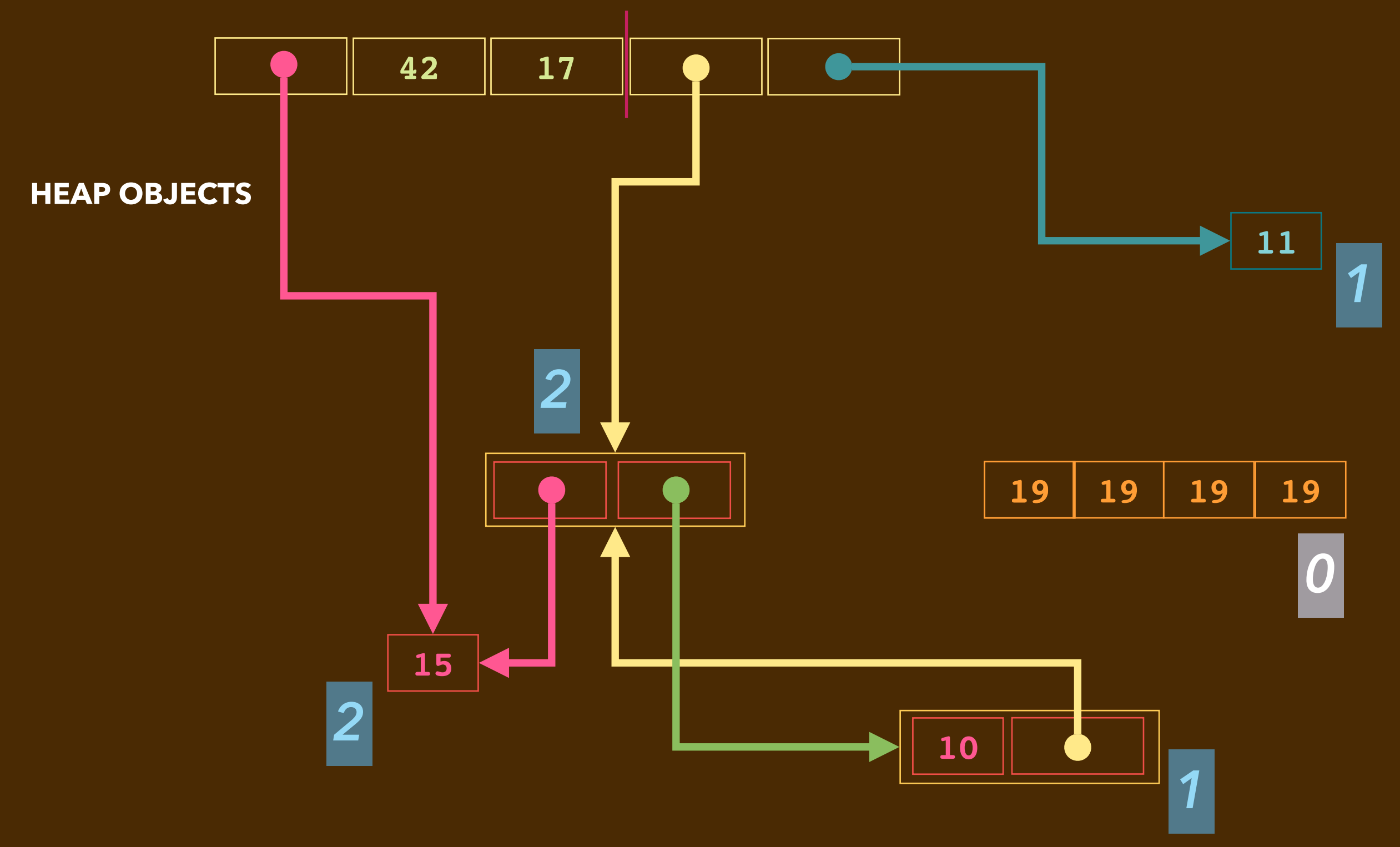

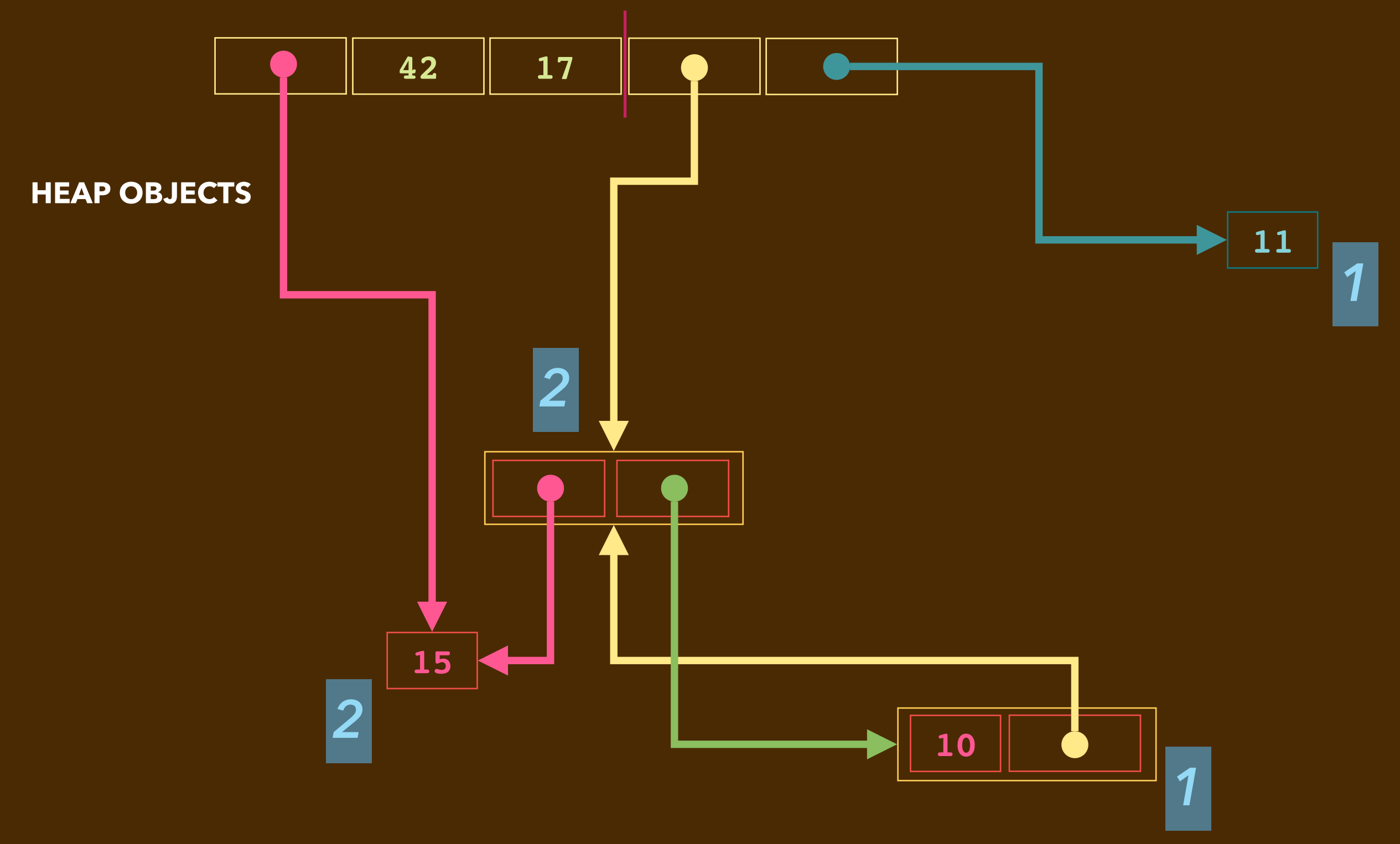

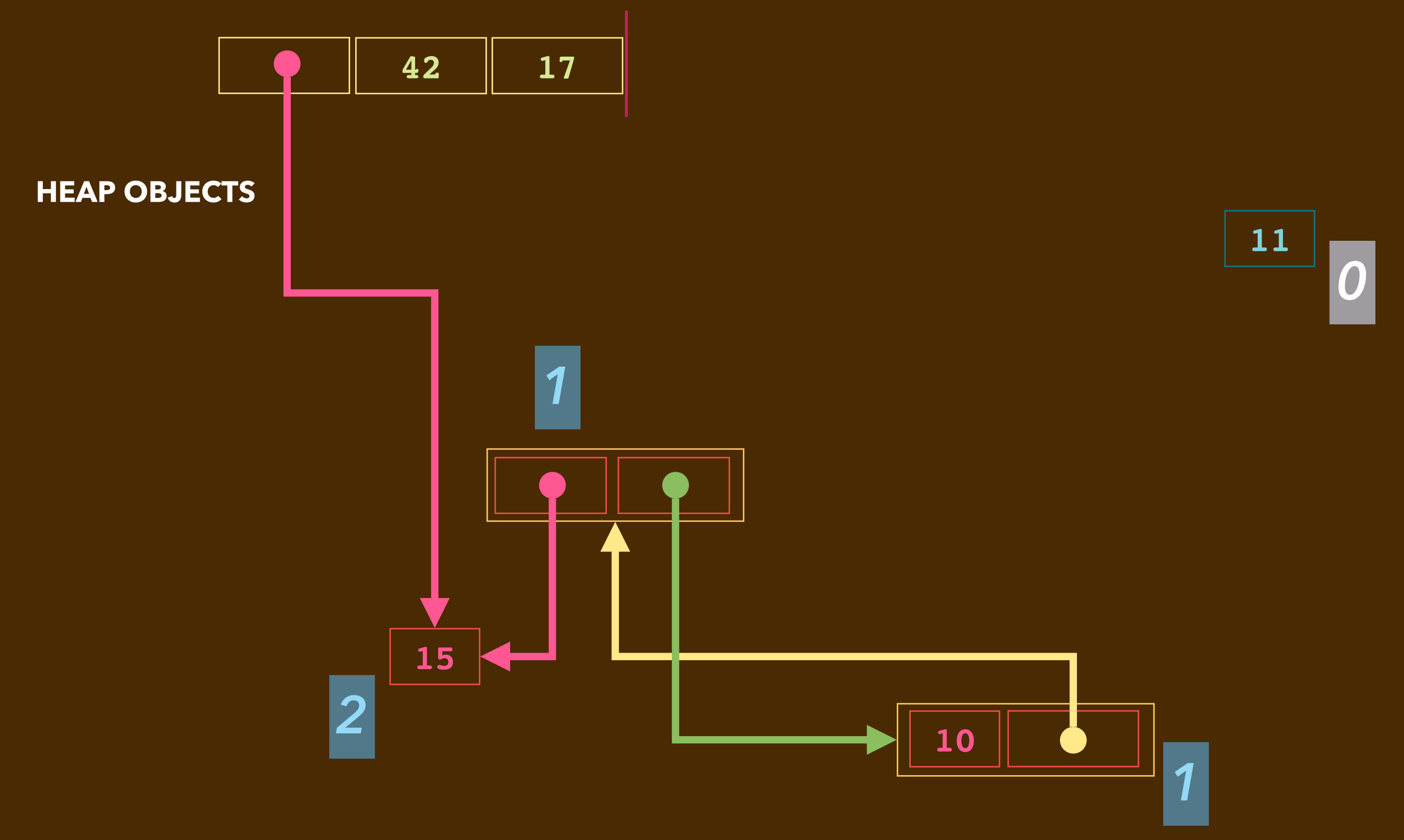

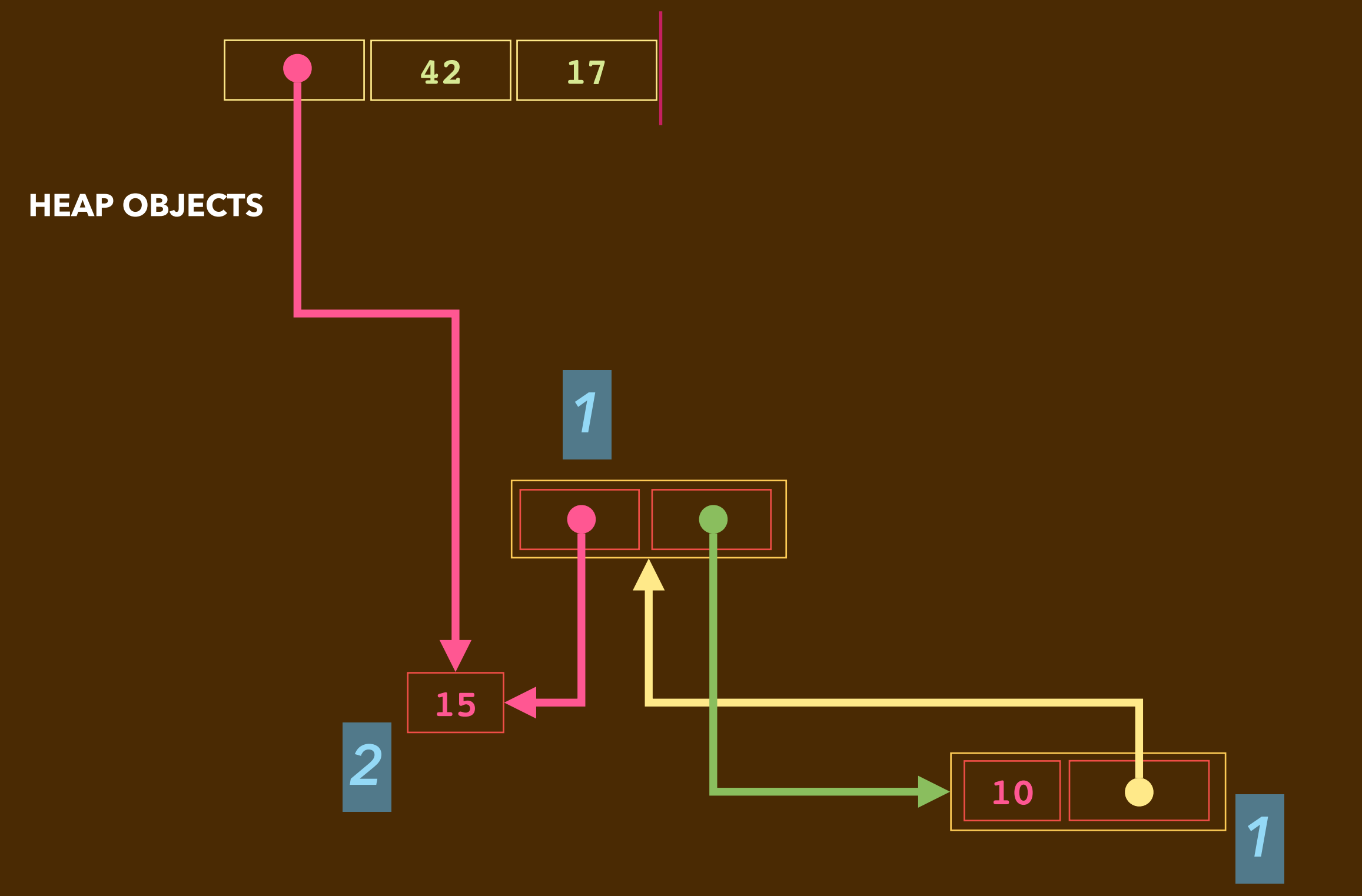
## **MEMORY DIAGRAM: REFERENCE COUNTS**

**STACK VARIABLES**

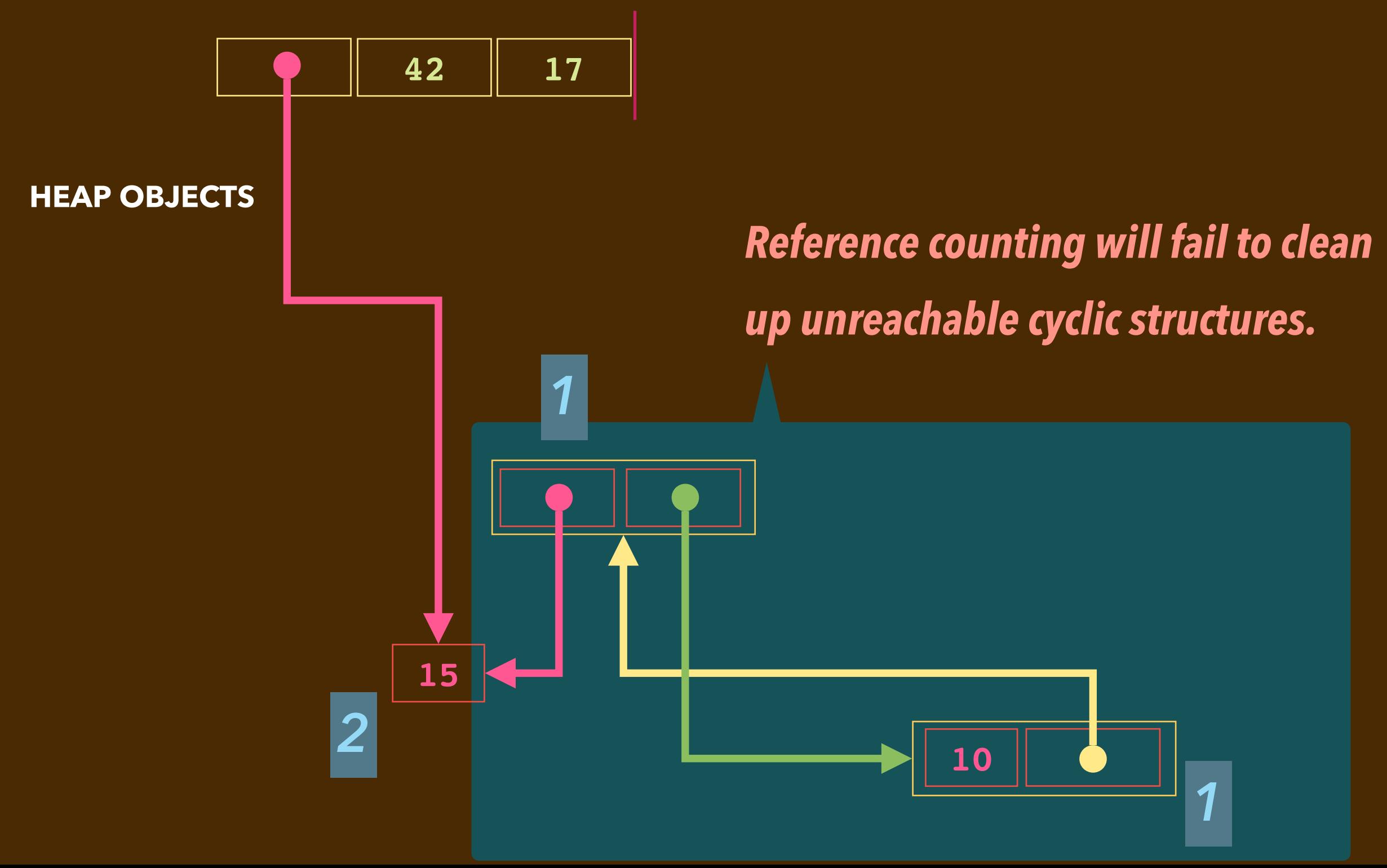

# **RECALL: SMART POINTERS IN THE C++ STL**

▸The C++ STL provides three template types (**#include <memory>**)

- std:: shared ptr<T>: used to reference an object shared by several code components. It maintains a count of these. *Copying* a shared pointer increments this count. If a **shared\_ptr** variable loses scope or if an object with a **shared\_ptr** component is **delete**d, it is decremented.
- **std::weak\_ptr<T>**: only constructable from a **shared\_ptr** without incrementing its count. Used many ways, including in cyclic structures.

▸There is a third type. Explaining it tricky now: *copying* versus *moving*

• std::unique ptr<T>: used to reference an object owned by one code component (i.e. one variable). It cannot be *copied*. It can be *moved*.

```
#include <memory>
class Box {
public:
   std::shared_ptr<int> ptr;
   Box(int value) : ptr {new int {value}} { }
   Box(const Box& b) : ptr {b.ptr} { }
};
```

```
int main(void) {
  Box b1 { 10 };
   Box b2 { b1 };
  Box b3 { 11 };
   b3 = b2;
```
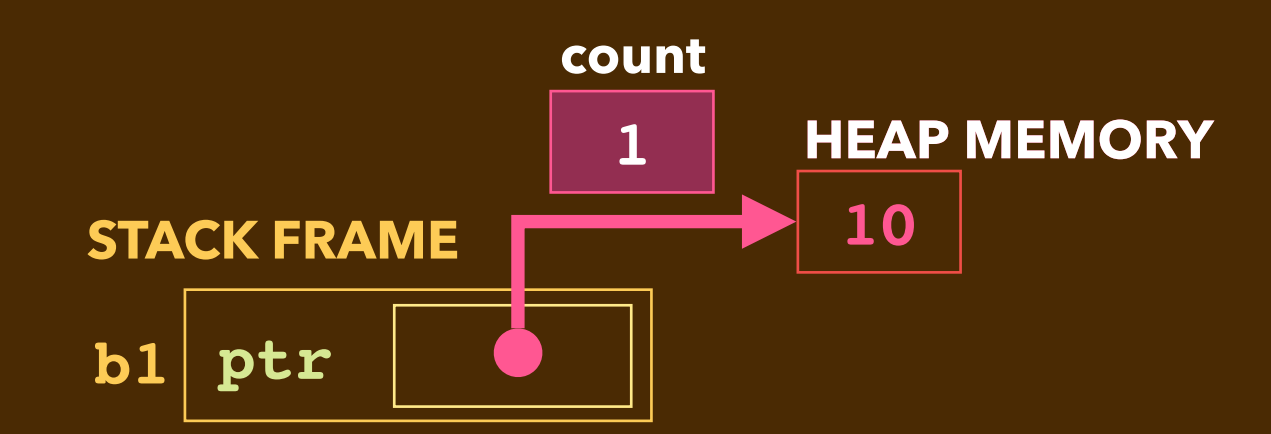

**}**

```
#include <memory>
class Box {
public:
   std::shared_ptr<int> ptr;
   Box(int value) : ptr {new int {value}} { }
   Box(const Box& b) : ptr {b.ptr} { }
};
```

```
int main(void) {
   Box b1 { 10 };
   Box b2 { b1 };
   Box b3 { 11 };
   b3 = b2;
}
```
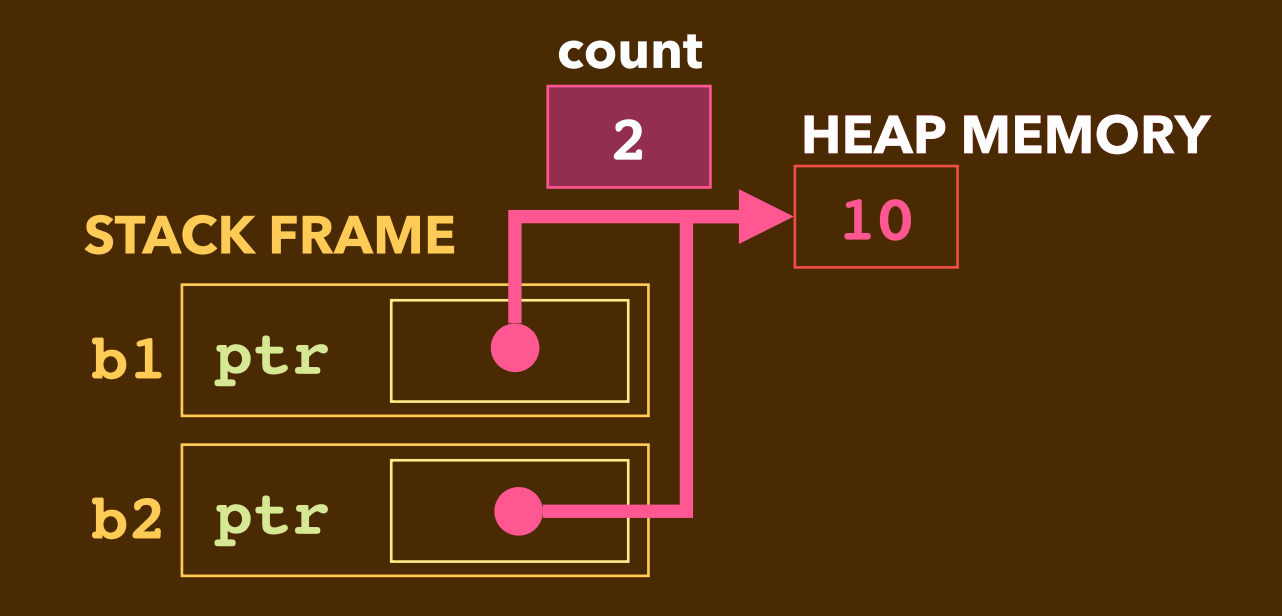

```
#include <memory>
class Box {
public:
   std::shared_ptr<int> ptr;
   Box(int value) : ptr {new int {value}} { }
   Box(const Box& b) : ptr {b.ptr} { }
};
```

```
int main(void) {
  Box b1 { 10 };
   Box b2 { b1 };
  Box b3 { 11 };
   b3 = b2;
}
```
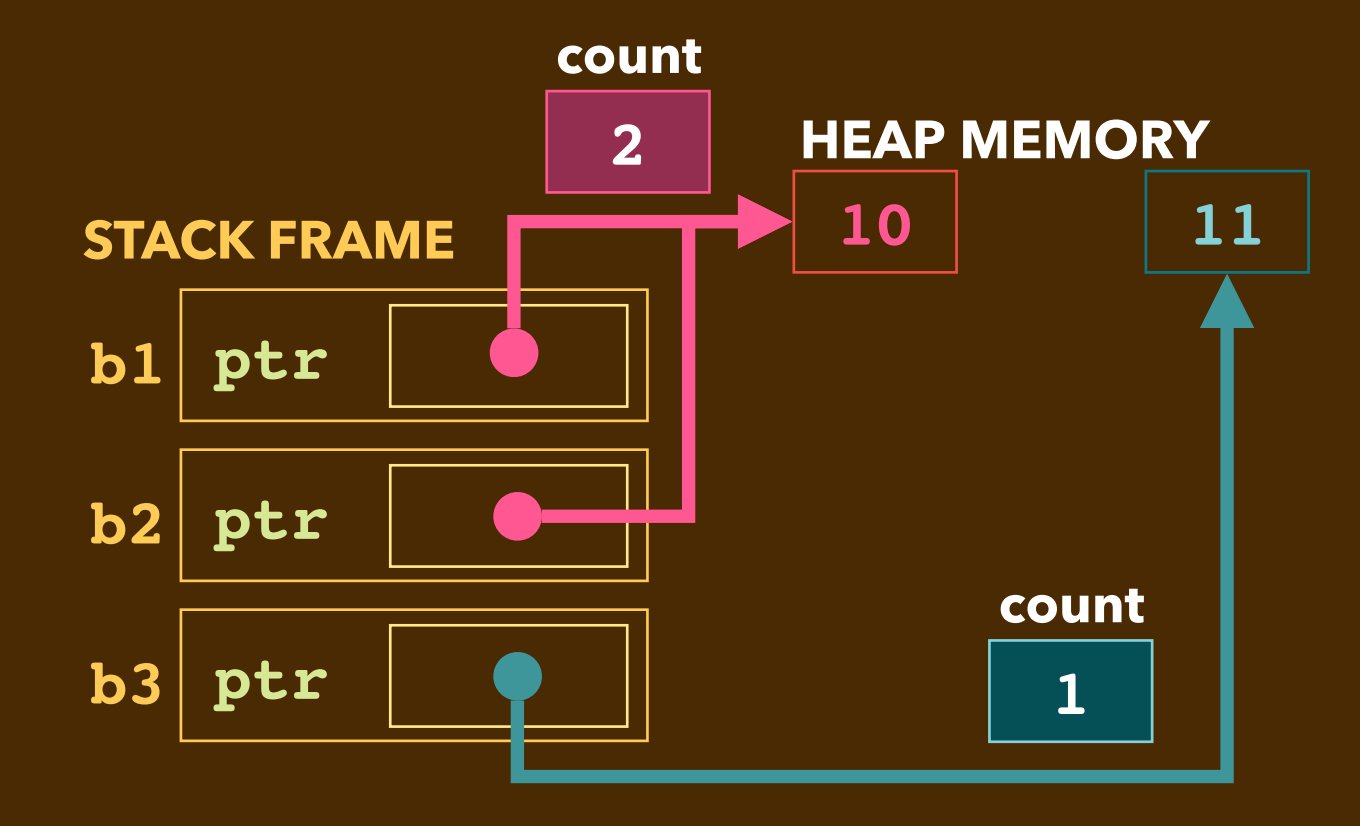

```
#include <memory>
class Box {
public:
   std::shared_ptr<int> ptr;
   Box(int value) : ptr {new int {value}} { }
   Box(const Box& b) : ptr {b.ptr} { }
};
```

```
int main(void) {
   Box b1 { 10 };
   Box b2 { b1 };
   Box b3 { 11 };
   b3 = b2;
}
```
*b1.ptr count increments to 3 old b3.ptr decrements to 0* 

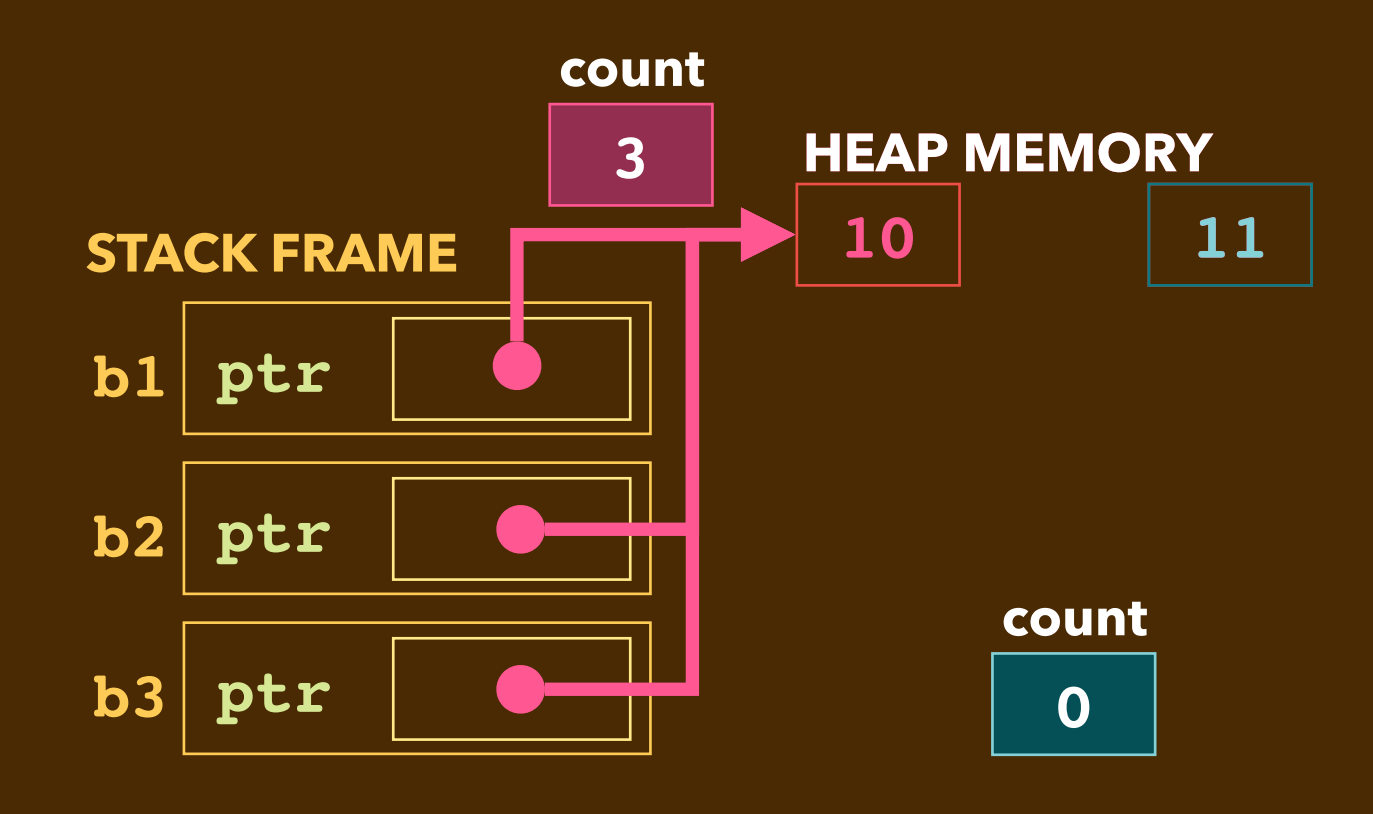

```
#include <memory>
class Box {
public:
   std::shared_ptr<int> ptr;
   Box(int value) : ptr {new int {value}} { }
   Box(const Box& b) : ptr {b.ptr} { }
};
```

```
int main(void) {
   Box b1 { 10 };
   Box b2 { b1 };
   Box b3 { 11 };
   b3 = b2;
}
```
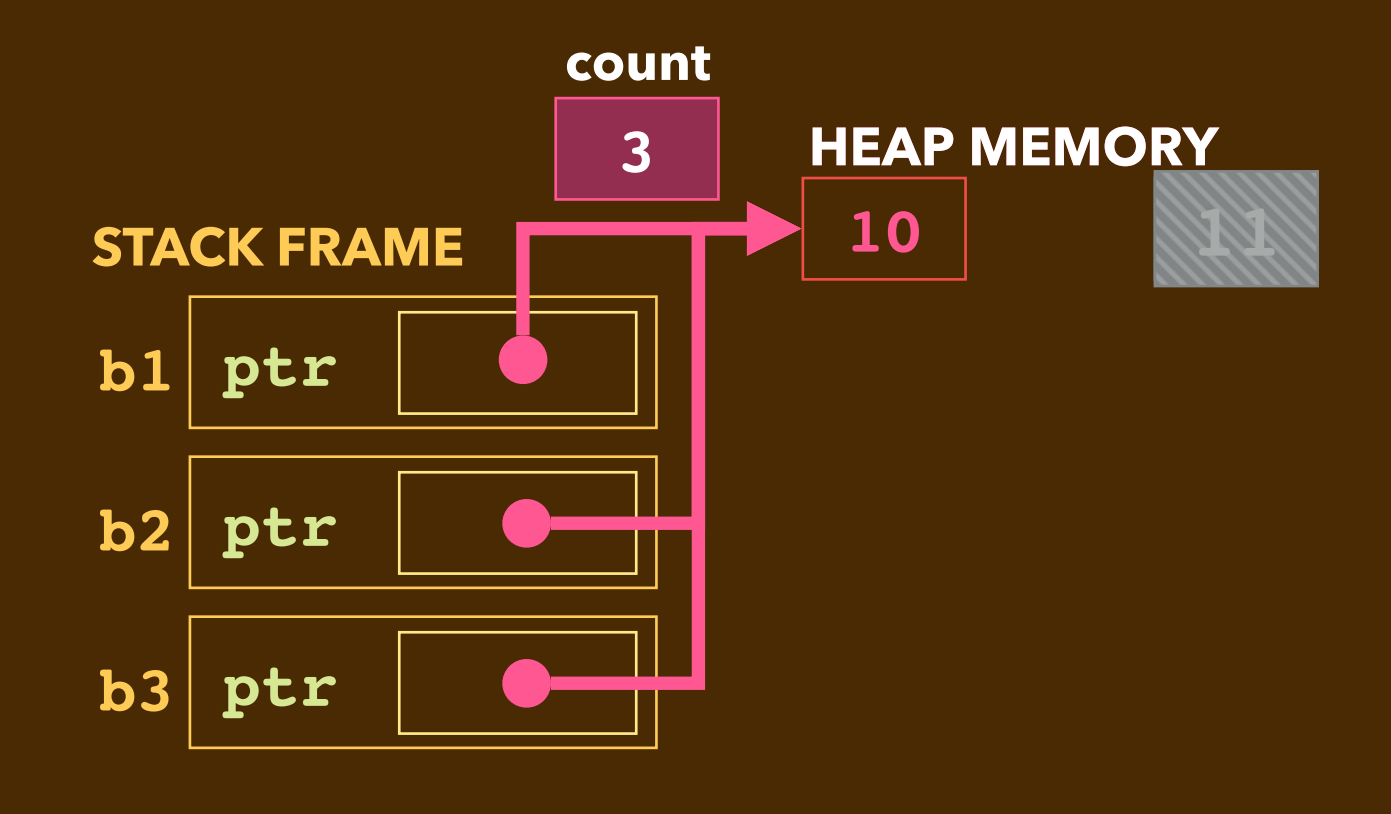

*old b3.ptr 's raw pointer is deleted*

```
#include <memory>
class Box {
public:
   std::shared_ptr<int> ptr;
   Box(int value) : ptr {new int {value}} { }
   Box(const Box& b) : ptr {b.ptr} { }
};
```

```
int main(void) {
   Box b1 { 10 };
   Box b2 { b1 };
   Box b3 { 11 };
   b3 = b2;
}
```
*Box b3 loses scope; count decrements.* **b3**

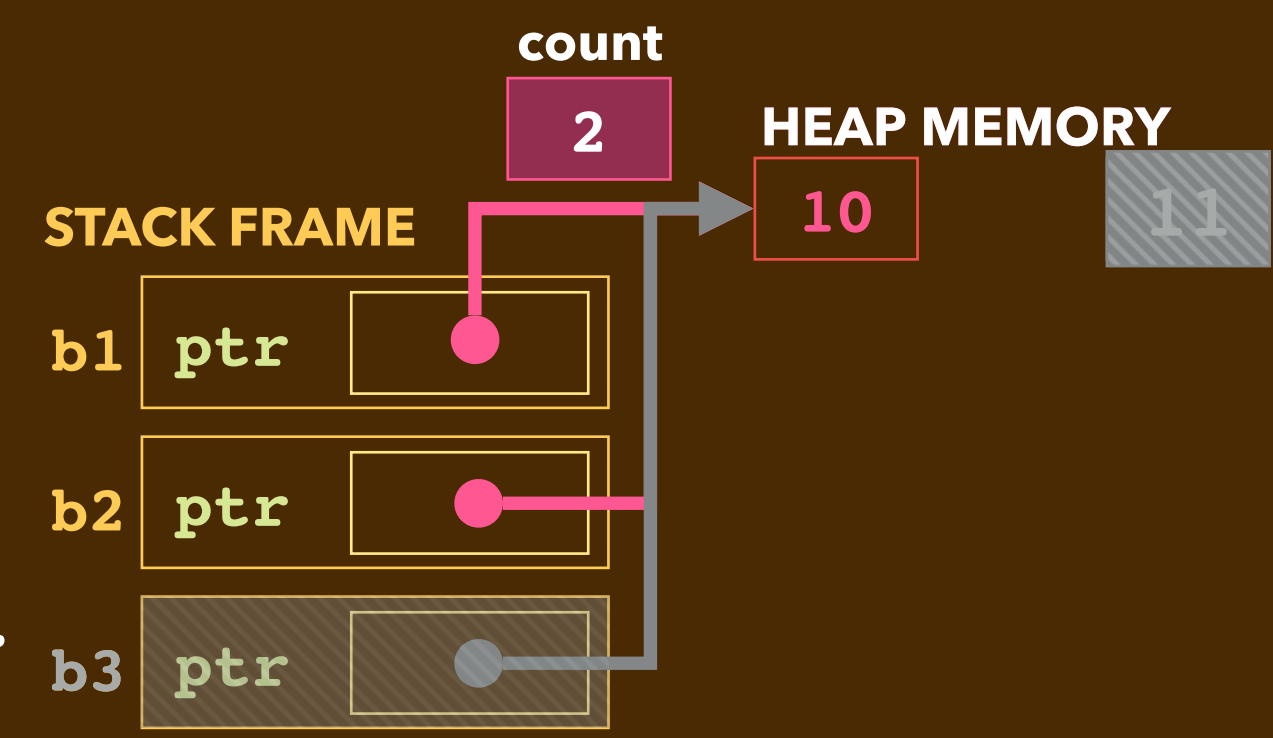

```
#include <memory>
class Box {
public:
   std::shared_ptr<int> ptr;
   Box(int value) : ptr {new int {value}} { }
   Box(const Box& b) : ptr {b.ptr} { }
};
```

```
int main(void) {
  Box b1 { 10 };
   Box b2 { b1 };
  Box b3 { 11 };
   b3 = b2;
}
```
*Box b3 loses scope; count decrements.*  **Box b2 loses scope; count decrements.** 

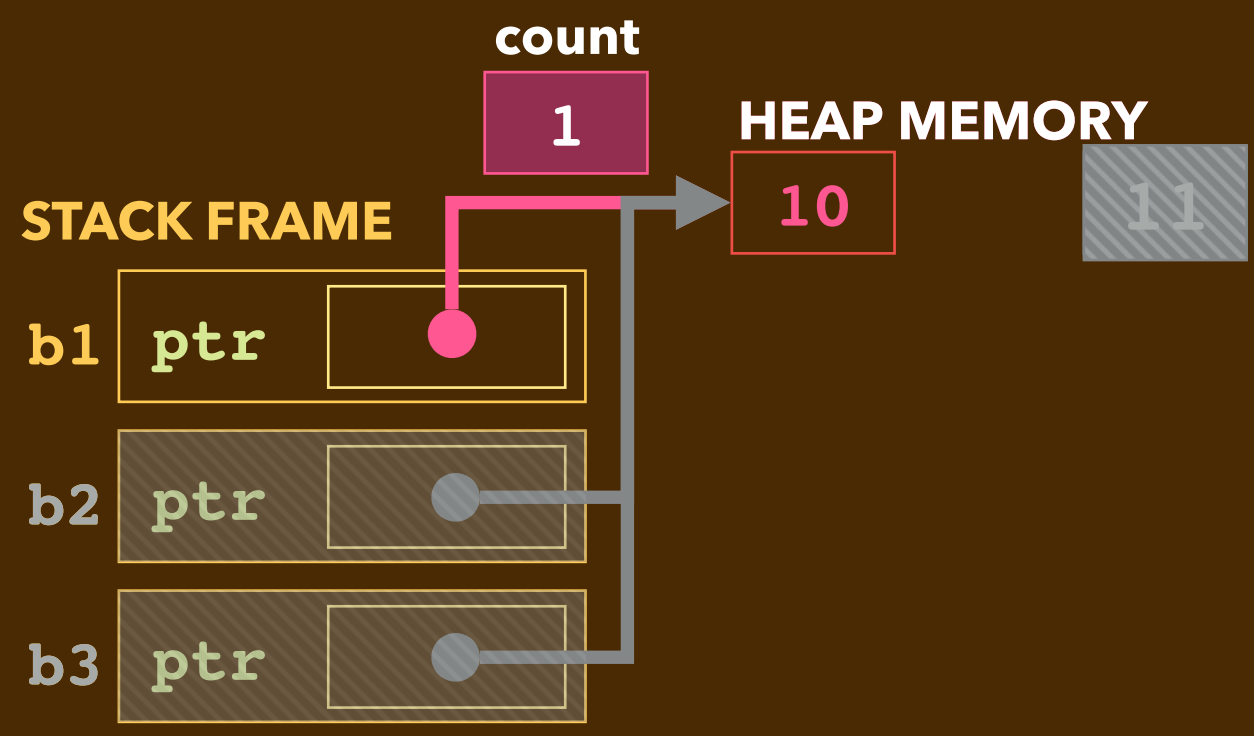

```
#include <memory>
class Box {
public:
   std::shared_ptr<int> ptr;
   Box(int value) : ptr {new int {value}} { }
   Box(const Box& b) : ptr {b.ptr} { }
};
```

```
int main(void) {
   Box b1 { 10 };
   Box b2 { b1 };
   Box b3 { 11 };
   b3 = b2;
}
```
*Box b3 loses scope; count decrements. Box b2 loses scope; count decrements. Box b1 loses scope; count decrements.* 

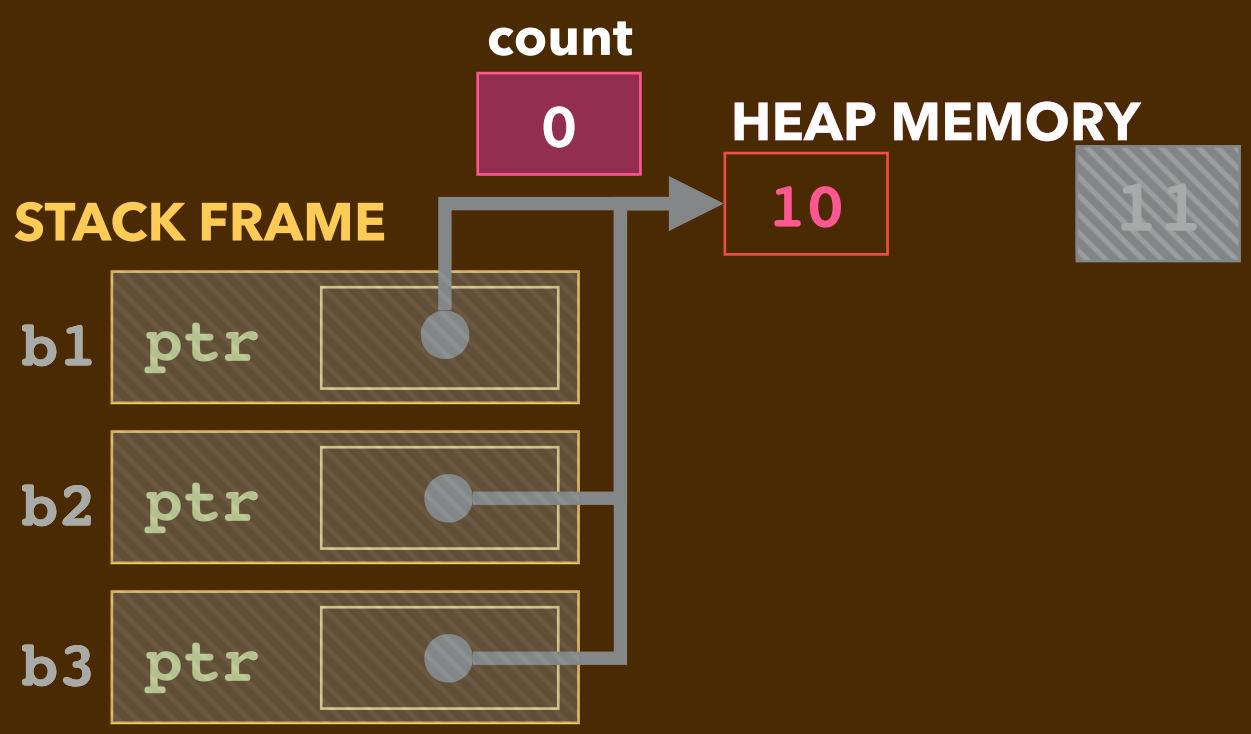

```
#include <memory>
class Box {
public:
   std::shared_ptr<int> ptr;
   Box(int value) : ptr {new int {value}} { }
   Box(const Box& b) : ptr {b.ptr} { }
};
```

```
int main(void) {
   Box b1 { 10 };
   Box b2 { b1 };
   Box b3 { 11 };
   b3 = b2;
}
```
 **ptr b1 • 10 HEAP MEMORY STACK FRAME** *ptr* **11 b3 ptr • 11 b2 10**

*Box b3 loses scope; count decrements. Box b2 loses scope; count decrements. Box b1 loses scope; count decrements. The raw pointer b1.ptr is deleted.* 

# **LINKED LISTS USING SMART POINTERS**

- ▸This lecture's **samples** folder has three working implementations, each using **shared\_ptr**:
	- A singly-linked list where **delete** is never explicitly called.
	- A doubly-linked list whose destructor unlinks the "back" pointers **prev**.
	- A doubly-linked list whose back pointers are of type **weak\_ptr**.

## **A SINGLY LINKED LIST WITH RAW POINTERS**

**#include <memory>**

```
class node {
public:
   int data;
   node* next;
   node(int value) : data {value}, next {nullptr} { }
  ~node(void) { }
};
class llist {
private:
   node* first;
   node* last;
public:
   llist(void) : first {nullptr}, last {nullptr} { }
  ~llist(void) { ... // traversal with delete of each }
   void prepend(int value) { ... // new node as first }
   void append(int value) { ... // new node as last } 
   void remove(int value) { ... // extract; delete node }
};
```
## **A SINGLY LINKED LIST WITH RAW POINTERS**

**#include <memory>**

```
class node {
public:
   int data;
   node* next;
   node(int value) : data {value}, next {nullptr} { }
  ~node(void) { }
};
class llist {
private:
   node* first;
   node* last;
public:
   llist(void) : first {nullptr}, last {nullptr} { }
  ~llist(void) { ... // traversal with delete of each }
   void prepend(int value) { ... // new node as first }
   void append(int value) { ... // new node as last } 
   void remove(int value) { ... // extract; delete node }
};
```
## **A SHARED\_PTR SINGLY LINKED LIST**

```
#include <memory>
```

```
class node {
public:
   int data;
  std::shared ptr<node> next;
   node(int value) : data {value}, next {nullptr} { }
  ~node(void) { }
};
class llist {
private:
   std::shared_ptr<node> first;
   std::shared_ptr<node> last;
public:
   llist(void) : first {nullptr}, last {nullptr} { }
  ~llist(void) { // NOTHING HERE!! }
   void prepend(int value);
   void append(int value);
   void remove(int value);
};
```
## **A SHARED\_PTR SINGLY LINKED LIST**

```
#include <memory>
```

```
class node {
public:
   int data;
  std::shared ptr<node> next;
   node(int value) : data {value}, next {nullptr} { }
  ~node(void) { }
};
class llist {
private:
   std::shared_ptr<node> first;
   std::shared_ptr<node> last;
public:
   llist(void) : first {nullptr}, last {nullptr} { }
 ~llist(void) { // NOTHING HERE!! }
   void prepend(int value) { ... // next slides }
   void append(int value) { ... // next slides }
   void remove(int value) { ... // next slides }
};
```
## **LINKED LIST SHARED\_PTR NODE ALLOCATION**

```
 void llist::prepend(int value) {
     std::shared_ptr<node> newNode {new node {value}};
     newNode->next = first;
     first = newNode;
     if (last == nullptr) {
       last = first;
 }
   } 
   void llist::append(int value) {
     std::shared_ptr<node> newNode {new node {value}};
     if (first == nullptr) {
       first = newNode;
     } else {
       last->next = newNode;
     }
     last = newNode;
   }
                        These each initialize their shared_ptr count to 1.
```
## **LINKED LIST SHARED\_PTR SHARING**

```
 void llist::prepend(int value) {
    std::shared ptr<node> newNode {new node {value}};
     newNode->next = first;
     first = newNode;
     if (last == nullptr) {
       last = first;
 }
 } 
   void llist::append(int value) {
     std::shared_ptr<node> newNode {new node {value}};
     if (first == nullptr) {
       first = newNode;
     } else {
       last->next = newNode;
 }
     last = newNode;
   }
                        These each initialize their shared_ptr count to 1.
                            These copy assignments each increment 
                            their shared_ptr count.
```
#### **LINKED LIST SHARED\_PTR REMOVE METHOD**

```
 void llist::remove(int value) {
    std::shared_ptr<node> follow {nullptr};
    std::shared_ptr<node> current {first};
    while (current != nullptr && current->data != value) {
      follow = current;
      current = current->next;
 }
    if (current != nullptr) {
      if (follow == nullptr) {
        first = current->next;
        if (current->next == nullptr) {
          last = first;
 }
      } else {
        follow->next = current->next;
        if (current->next == nullptr) {
          last = follow;
 }
 }
 }
 }
```
 **}**

#### **LINKED LIST SHARED\_PTR REMOVE METHOD**

```
Unlinking current decreases 
                                              its shared_ptr's reference count.
  void llist::remove(int value) {
    std::shared_ptr<node> follow {nullptr};
    std::shared_ptr<node> current {first};
    while (current != nullptr && current->data != value) {
      follow = current;
      current = current->next;
 }
    if (current != nullptr) {
      if (follow == nullptr) {
        first = current->next;
        if (current->next == nullptr) {
          last = first;
 }
      } else {
        follow->next = current->next;
        if (current->next == nullptr) {
          last = follow;
 }
 }
 }
```
#### **LINKED LIST SHARED\_PTR REMOVE METHOD**

```
 void llist::remove(int value) {
    std::shared_ptr<node> follow {nullptr};
    std::shared_ptr<node> current {first};
    while (current != nullptr && current->data != value) {
      follow = current;
      current = current->next;
 }
    if (current != nullptr) {
      if (follow == nullptr) {
        first = current->next;
        if (current->next == nullptr) {
          last = first;
 }
      } else {
        follow->next = current->next;
         if (current->next == nullptr) {
          last = follow;
 }
 }
 }
                                              Unlinking current decreases 
                                              its shared_ptr's reference count.
```
 **} E.g.** *This copy assignment takes* **current***'s shared\_ptr out of* **follow->next***.*

 **}**

#### **LINKED LIST SHARED\_PTR REMOVE METHOD**

```
 void llist::remove(int value) {
    std::shared_ptr<node> follow {nullptr};
    std::shared_ptr<node> current {first};
    while (current != nullptr && current->data != value) {
      follow = current;
      current = current->next;
 }
    if (current != nullptr) {
      if (follow == nullptr) {
        first = current->next;
        if (current->next == nullptr) {
          last = first;
 }
      } else {
        follow->next = current->next;
        if (current->next == nullptr) {
          last = follow;
 }
 }
 }
```
**Here current loses scope; removed node's reference count goes to 0 and is reclaimed.**

## **NO DESTRUCTOR CODE NEEDED**

```
class node {
  int data;
   std::shared_ptr<node> next;
   node(int value) : data {value}, next {nullptr} { }
  ~node(void) { }
};
class llist {
   std::shared_ptr<node> first;
  std::shared ptr<node> last;
   llist(void) : first {nullptr}, last {nullptr} { }
 ~llist(void) { // NOTHING HERE!! }
   void prepend(int value);
   void append(int value);
   void remove(int value);
};
```
▸When an **llist**'s storage is reclaimed, **first** and **last** are decremented.

➡ This leads to a cascading series of automatic reclamations of **node**s.

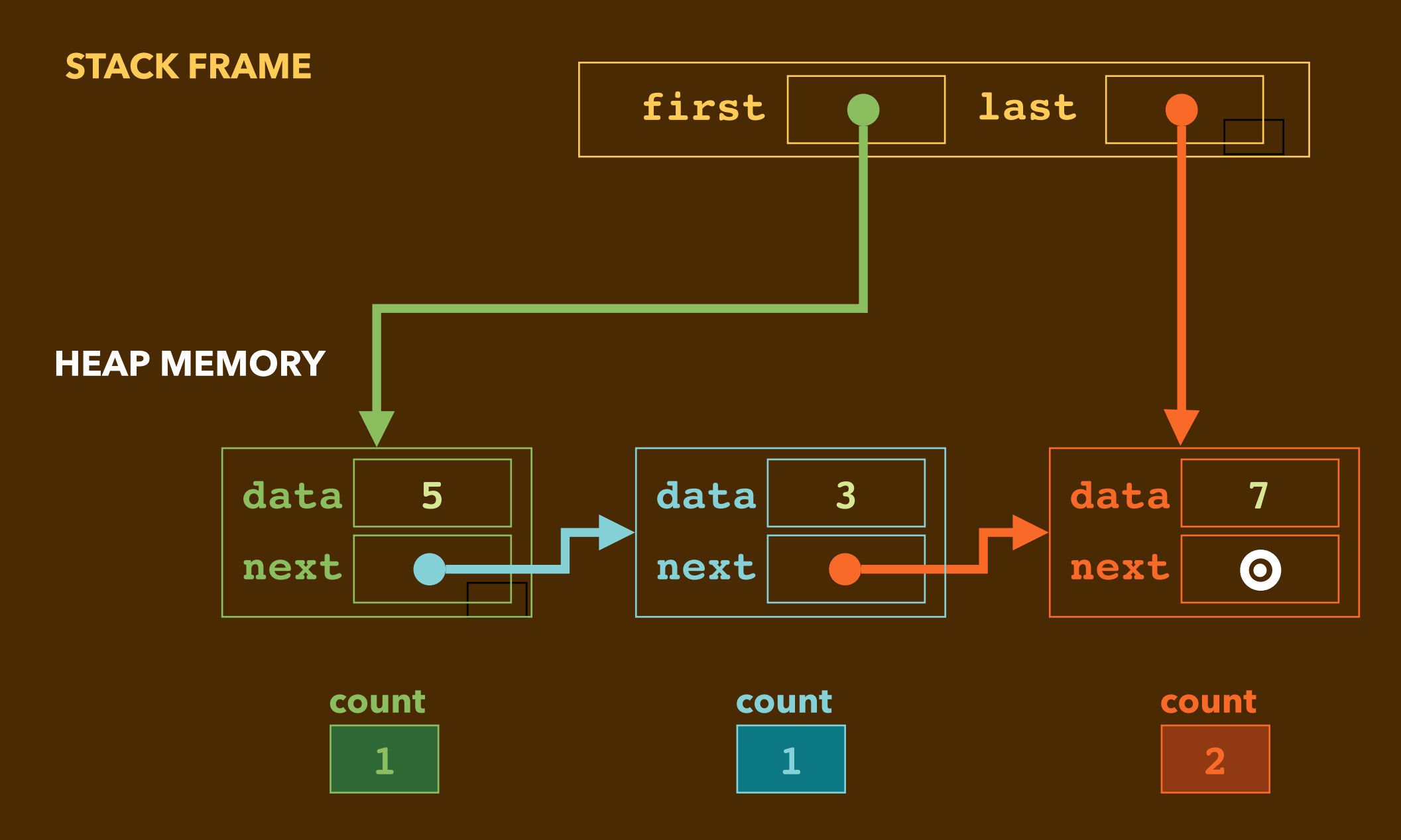

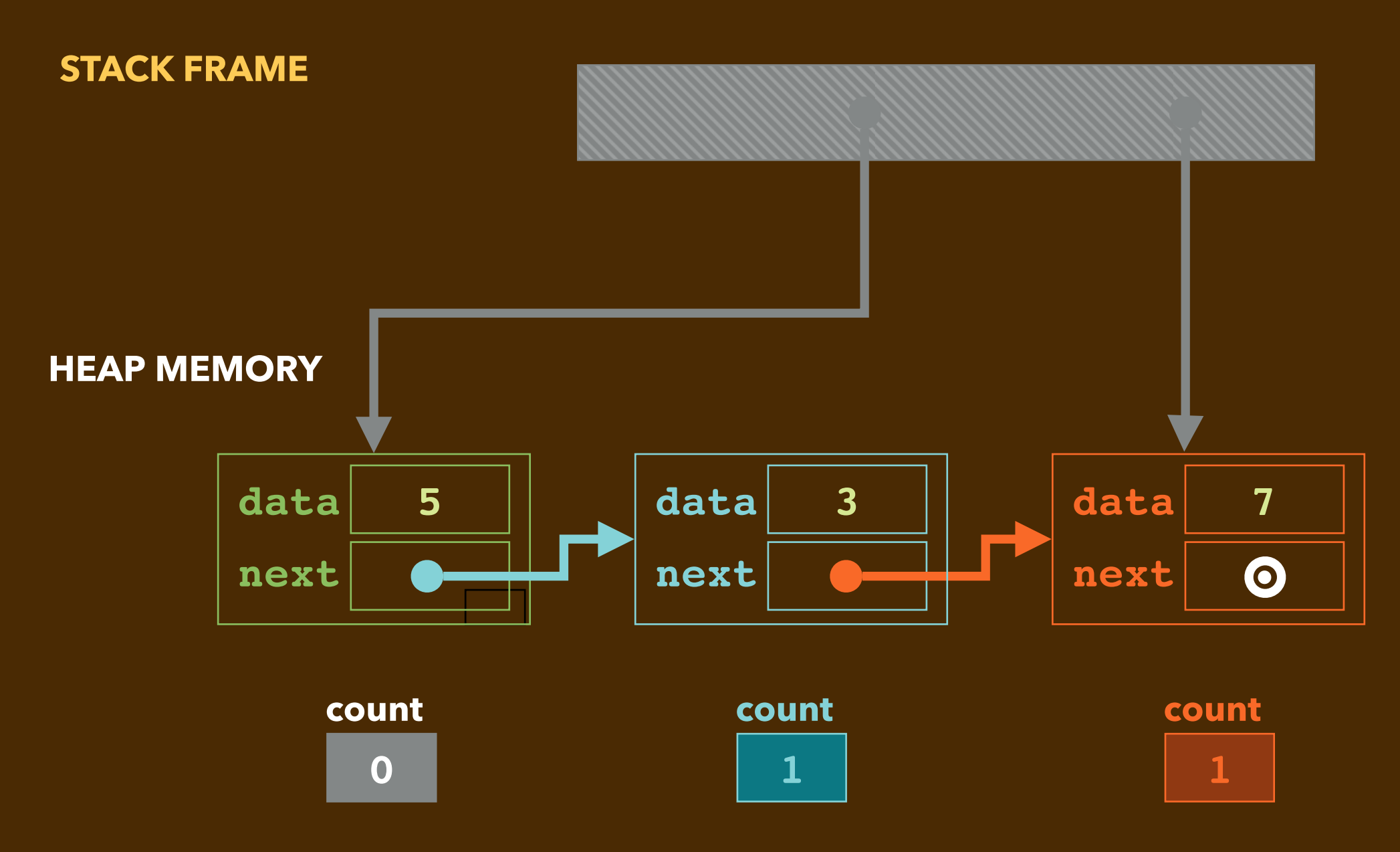

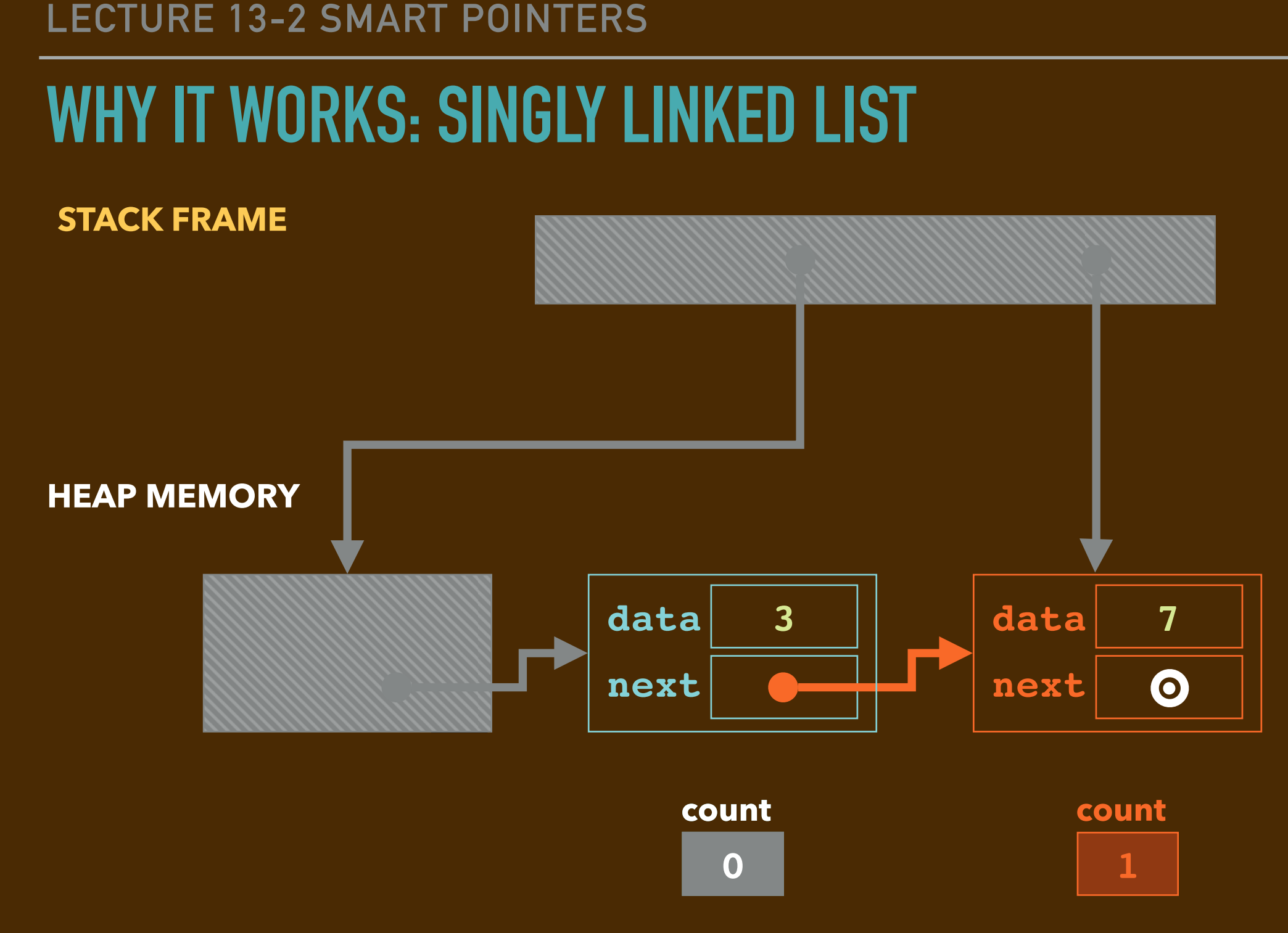

#### **WHY IT WORKS: SINGLY LINKED LIST**

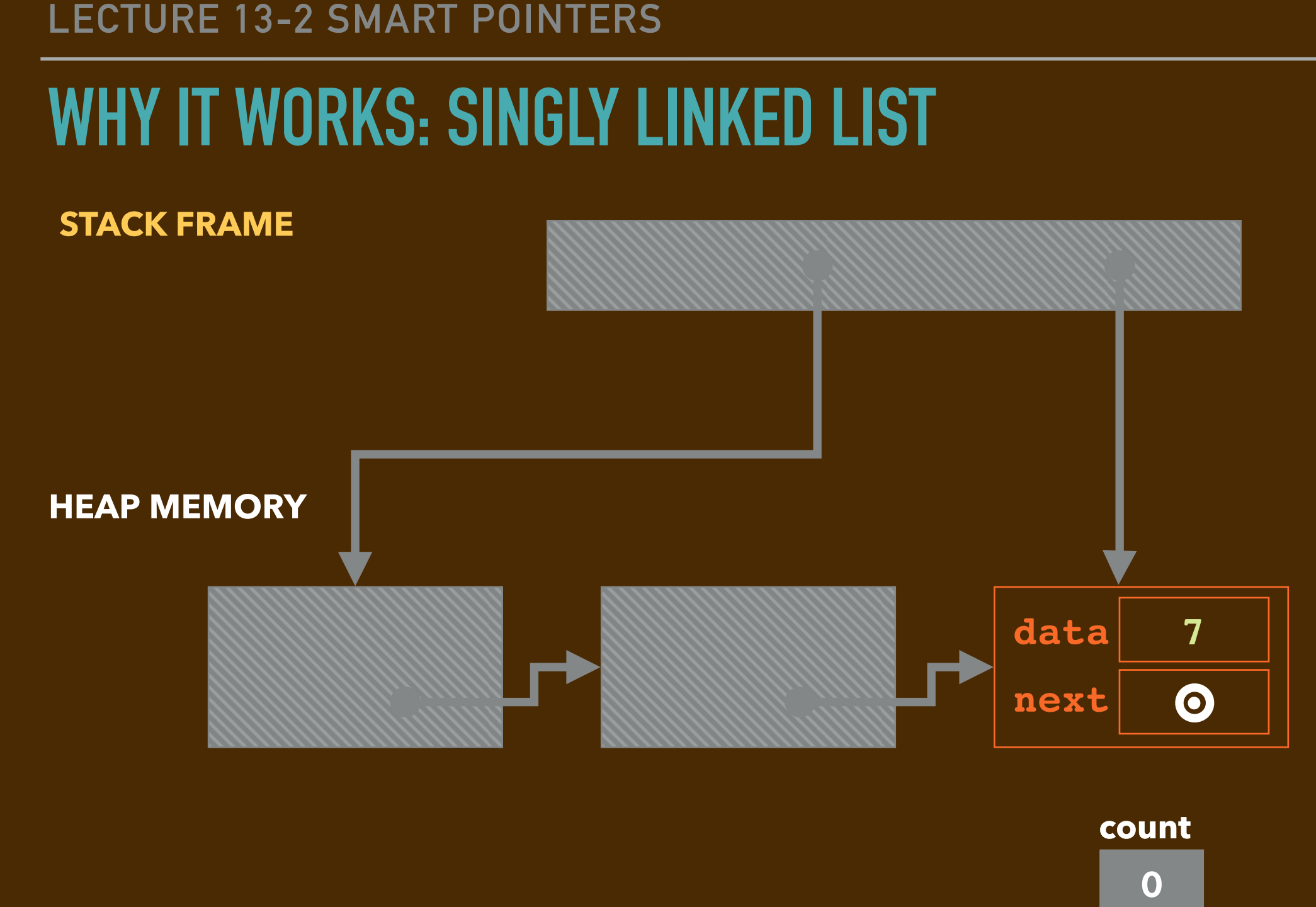

**1**

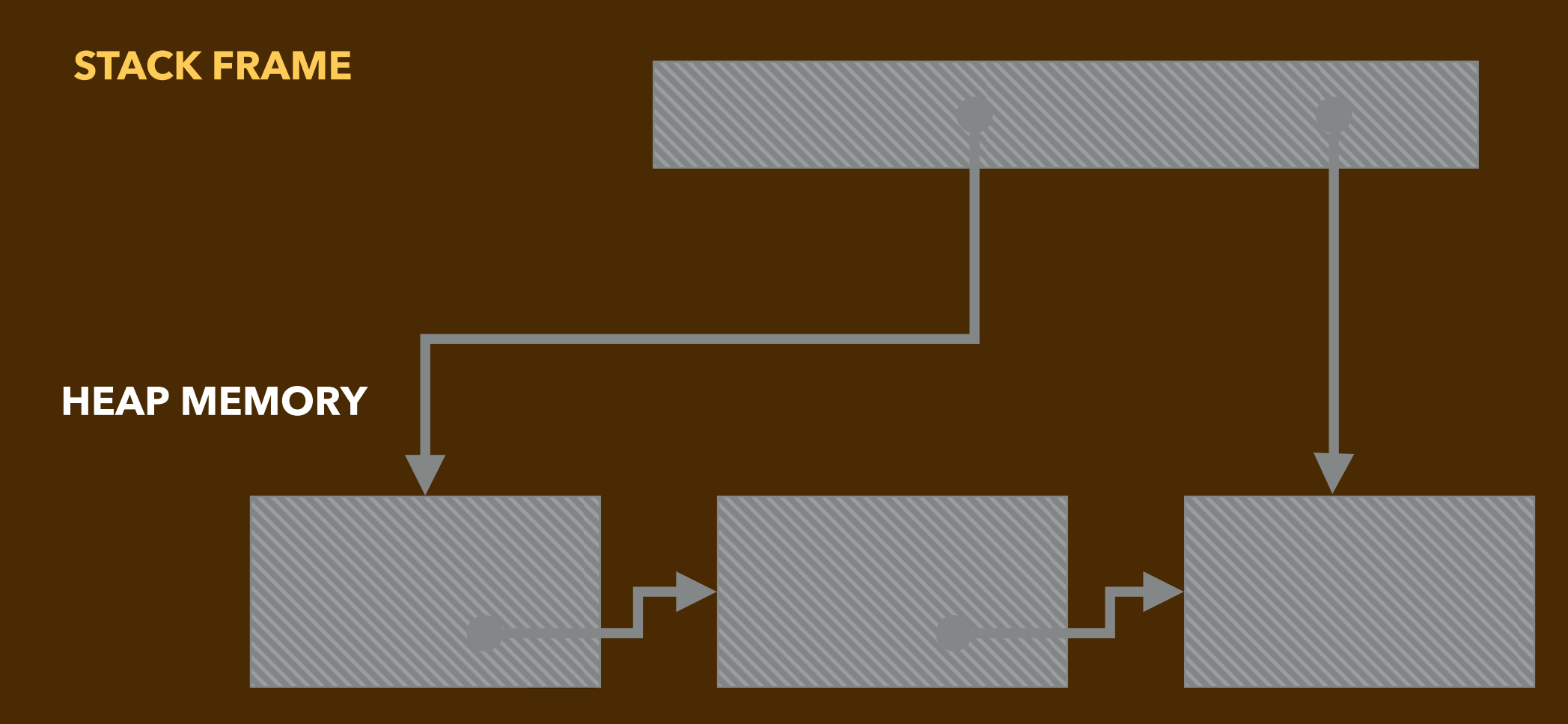

# **A SHARED\_PTR SINGLY LINKED LIST SUMMARY**

- ▸By using **shared\_ptr**, every reference to a node is counted.
- ▸When a new node is made, a **shared\_ptr** is invented with a count of 1.
	- It has an underlying raw pointer obtained from **new**.
- ▸When a relink happens:
	- ➡ A non-null reference's count decrements.
	- ➡ Another reference's count increments.
- ▸When a reference count goes to 0:
	- ➡ The underlying raw pointer is **delete**d.
	- ➡ If non-null, its **next** reference's count is decremented.

▸The *code never explictly calls* **delete**.

## **A SHARED\_PTR DOUBLY LINKED LIST**

```
#include <memory>
```

```
class dnode {
public:
   int data;
   std::shared_ptr<dnode> next;
   std::shared_ptr<dnode> prev;
   dnode(int value) : data {value}, next {nullptr}, prev {nullptr} { }
};
class dbllist {
private:
   std::shared_ptr<dnode> first;
   std::shared_ptr<dnode> last;
public:
   dbllist(void) : first {nullptr}, last {nullptr} { }
   void append(int value) {// similar code as before ;
   void prepend(int value);
   void remove(int value);
                                  BUG: linked list nodes aren't reclaimed
```
**}**

## **WHY IT FAILS: DOUBLY LINKED LIST**

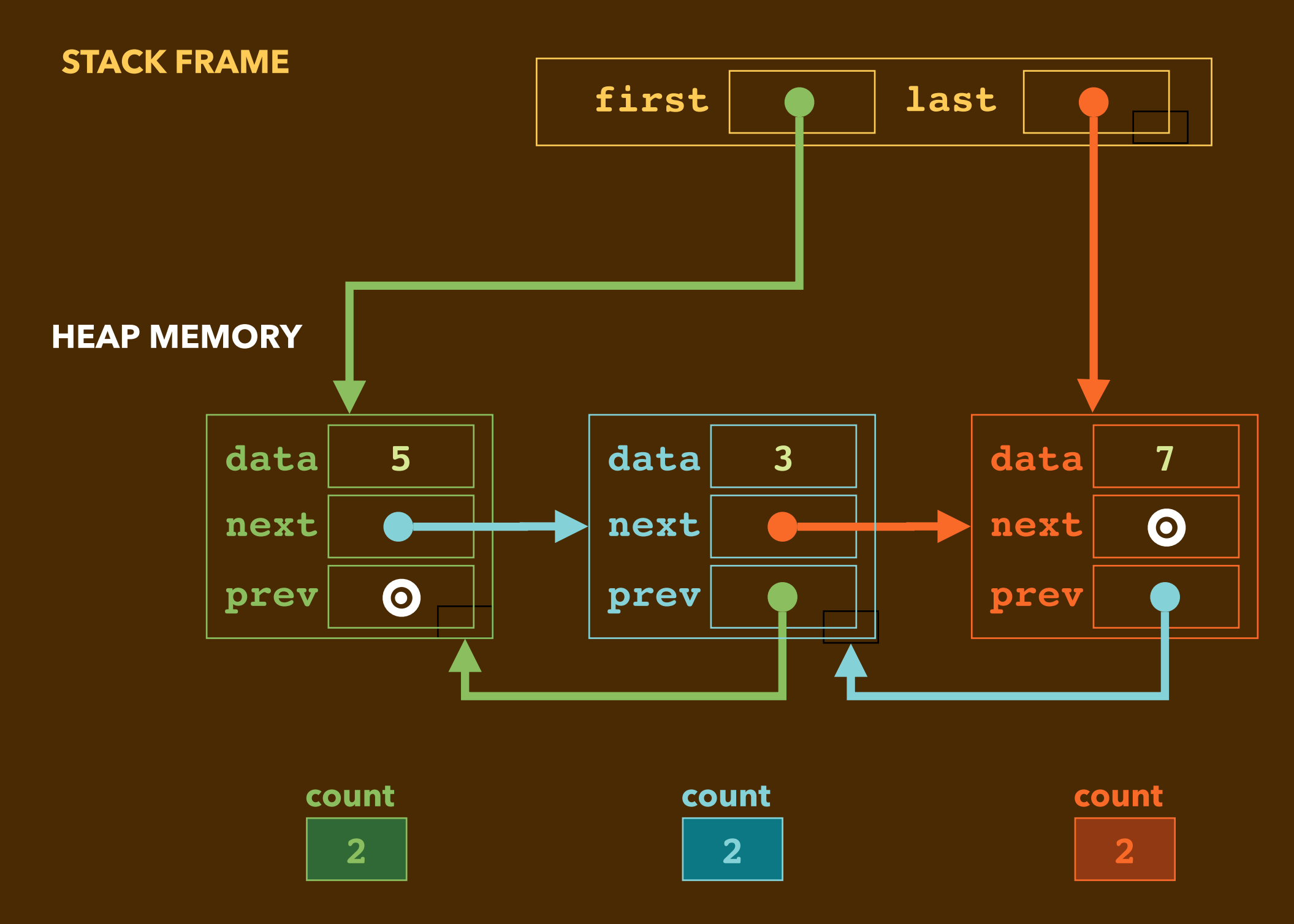

#### **WHY IT FAILS: DOUBLY LINKED LIST**

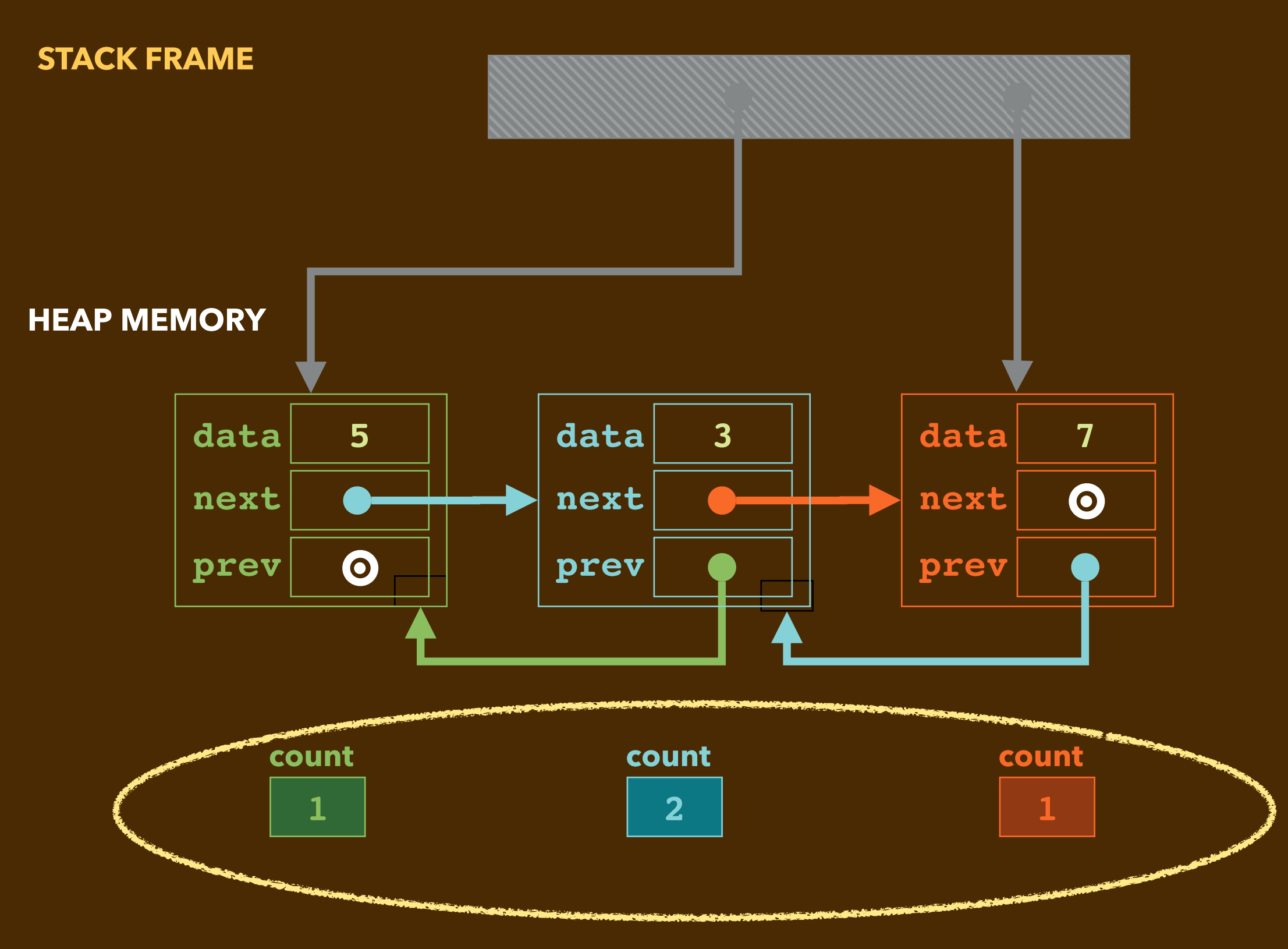

## **FIX #1: A DESTRUCTOR THAT UNLINKS PREV POINTERS**

```
class dbllist {
private:
   std::shared_ptr<dnode> first;
   std::shared_ptr<dnode> last;
public:
   dbllist(void) : first {nullptr}, last {nullptr} { }
  ~dbllist(void); // next slide
   void append(int value) {// similar code as before ;
   void prepend(int value);
   void remove(int value);
}
```
 **}**

**}** 

## **FIX #1: A DESTRUCTOR THAT UNLINKS EACH PREV**

```
dbllist::~dbllist(void) {
   for (std::shared_ptr<dnode> current = first; 
        current != nullptr;
        current = current->next) {
     current->prev = nullptr;
```
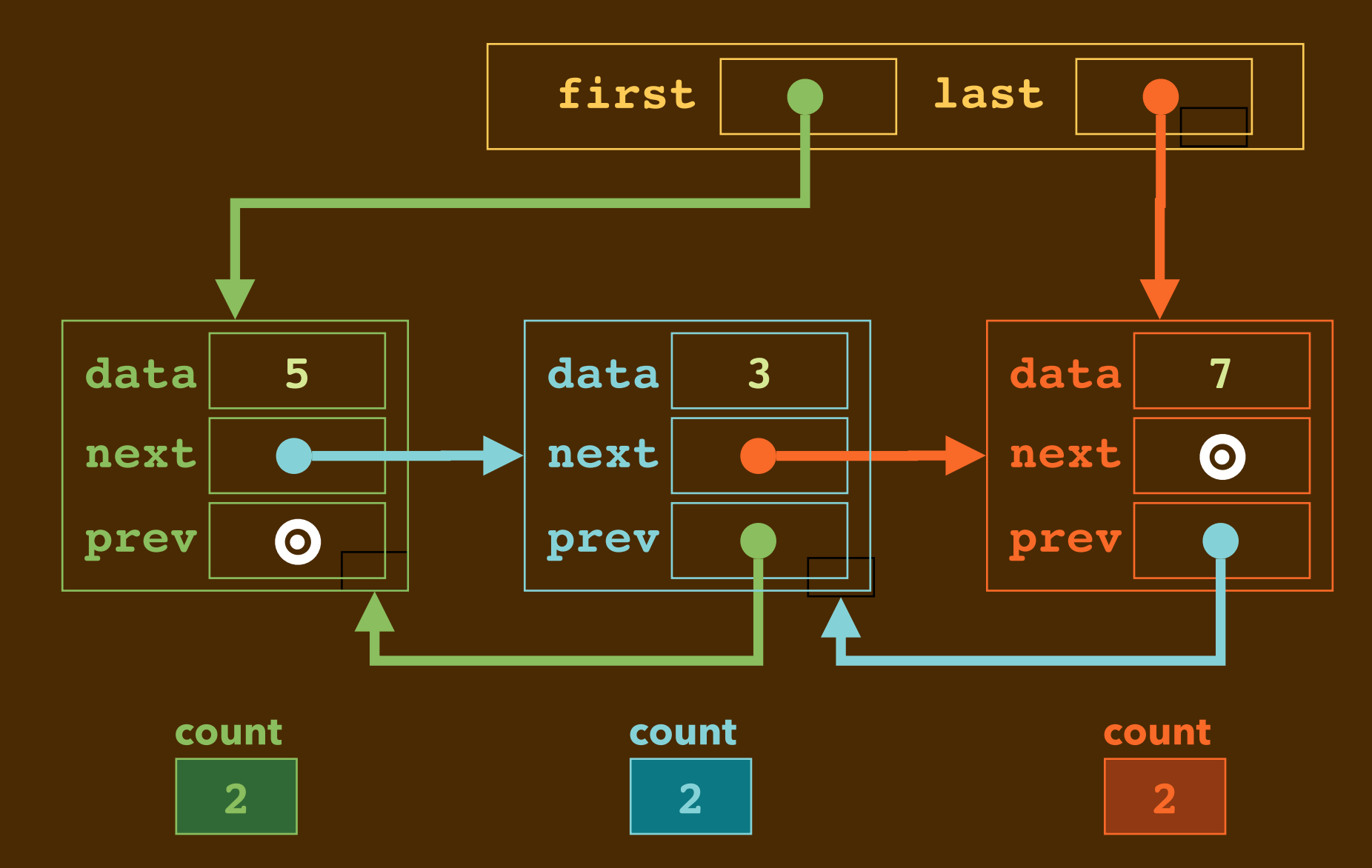

**}** 

## **FIX #1: A DESTRUCTOR THAT UNLINKS EACH PREV**

```
dbllist::~dbllist(void) {
   for (std::shared_ptr<dnode> current = first; 
        current != nullptr;
        current = current->next) {
     current->prev = nullptr;
   }
```
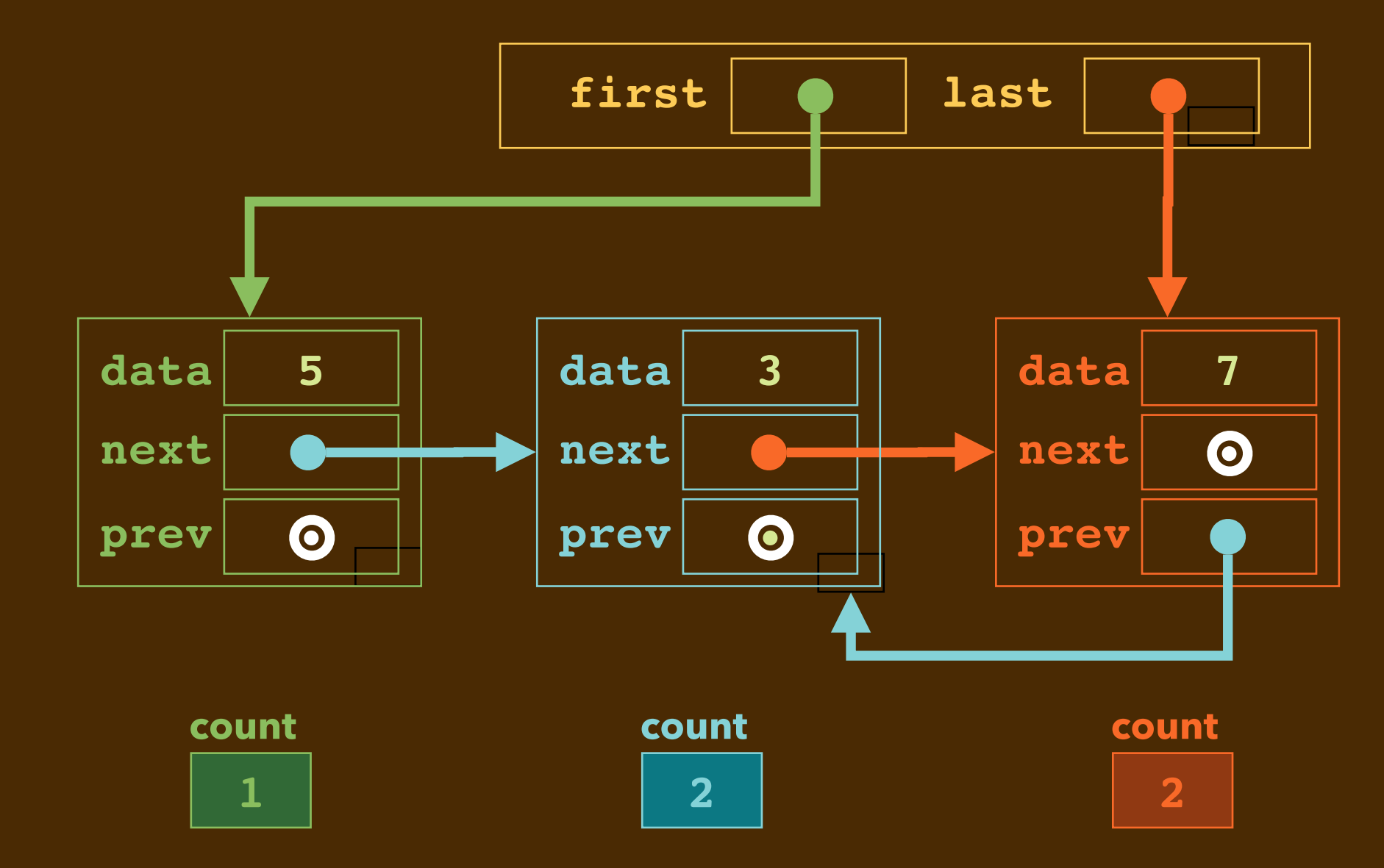

**}** 

## **FIX #1: A DESTRUCTOR THAT UNLINKS EACH PREV**

```
dbllist::~dbllist(void) {
   for (std::shared_ptr<dnode> current = first; 
        current != nullptr;
        current = current->next) {
     current->prev = nullptr;
   }
```
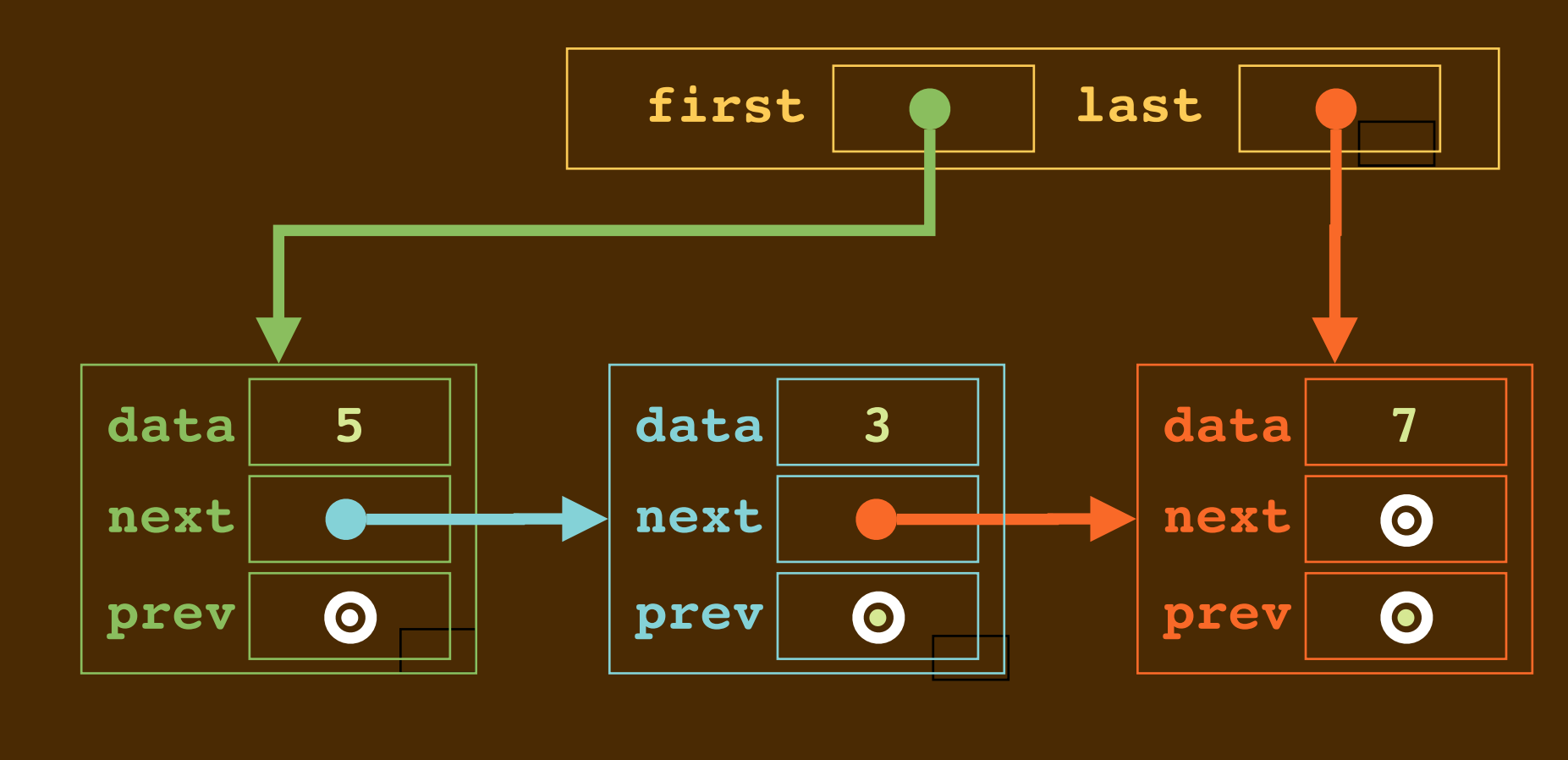

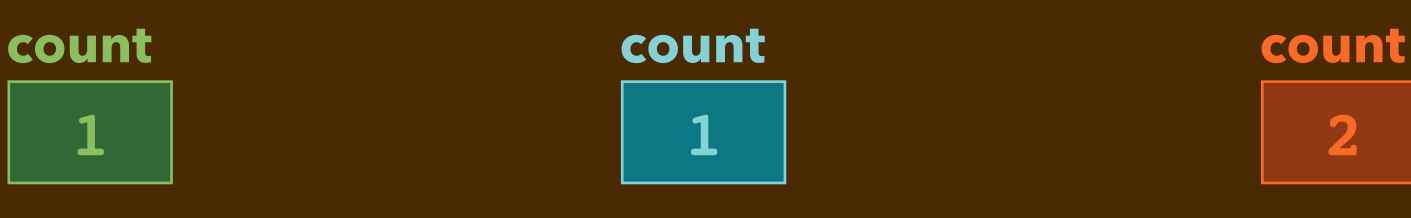
**}** 

### **FIX #1: A DESTRUCTOR THAT UNLINKS EACH PREV**

```
dbllist::~dbllist(void) {
   for (std::shared_ptr<dnode> current = first; 
        current != nullptr;
        current = current->next) {
     current->prev = nullptr;
   }
```
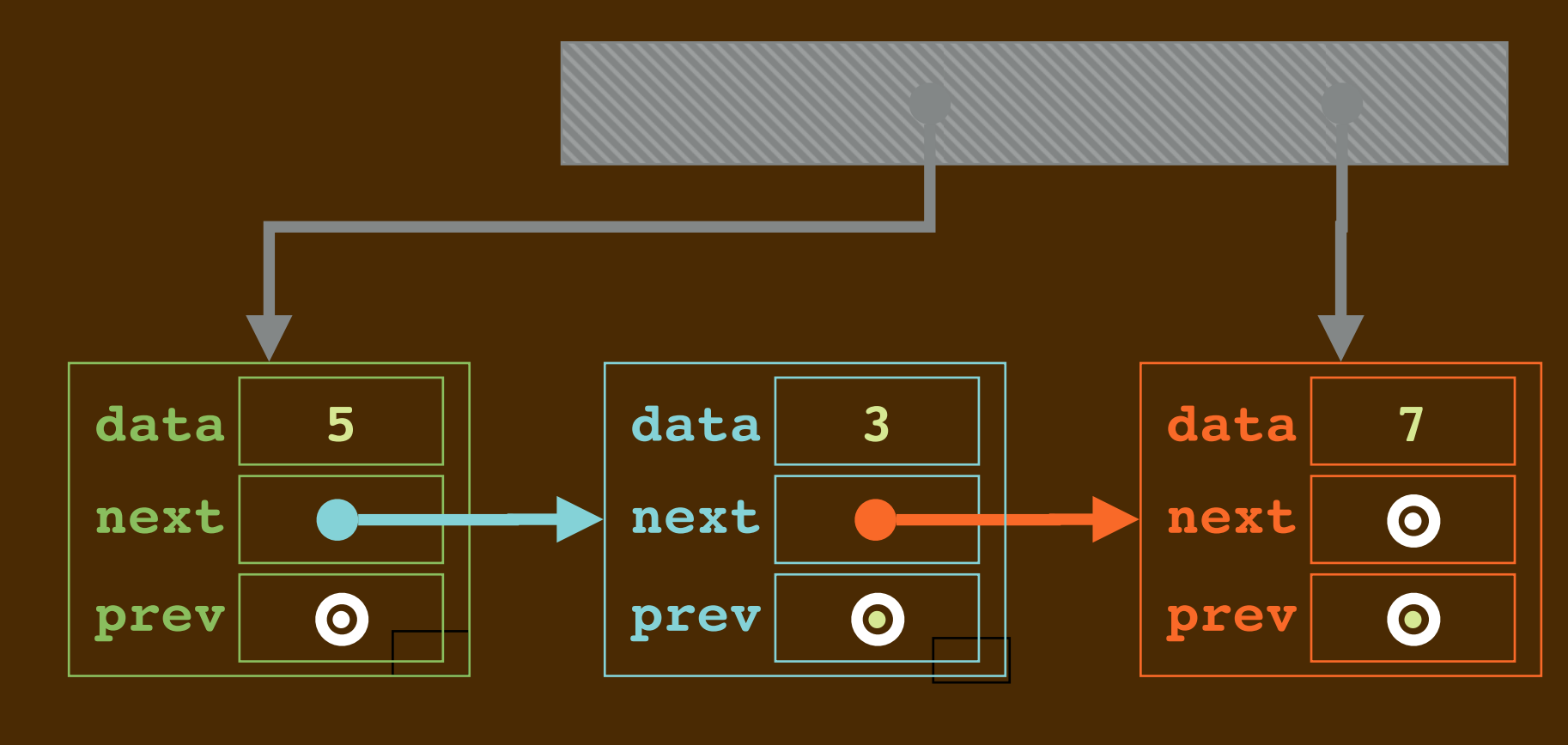

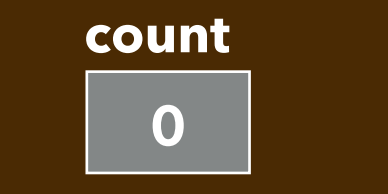

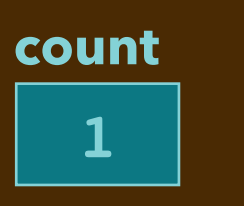

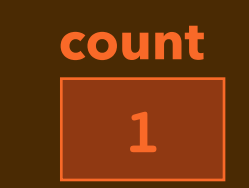

**}** 

### **FIX #1: A DESTRUCTOR THAT UNLINKS EACH PREV**

```
dbllist::~dbllist(void) {
   for (std::shared_ptr<dnode> current = first; 
        current != nullptr;
        current = current->next) {
     current->prev = nullptr;
   }
```
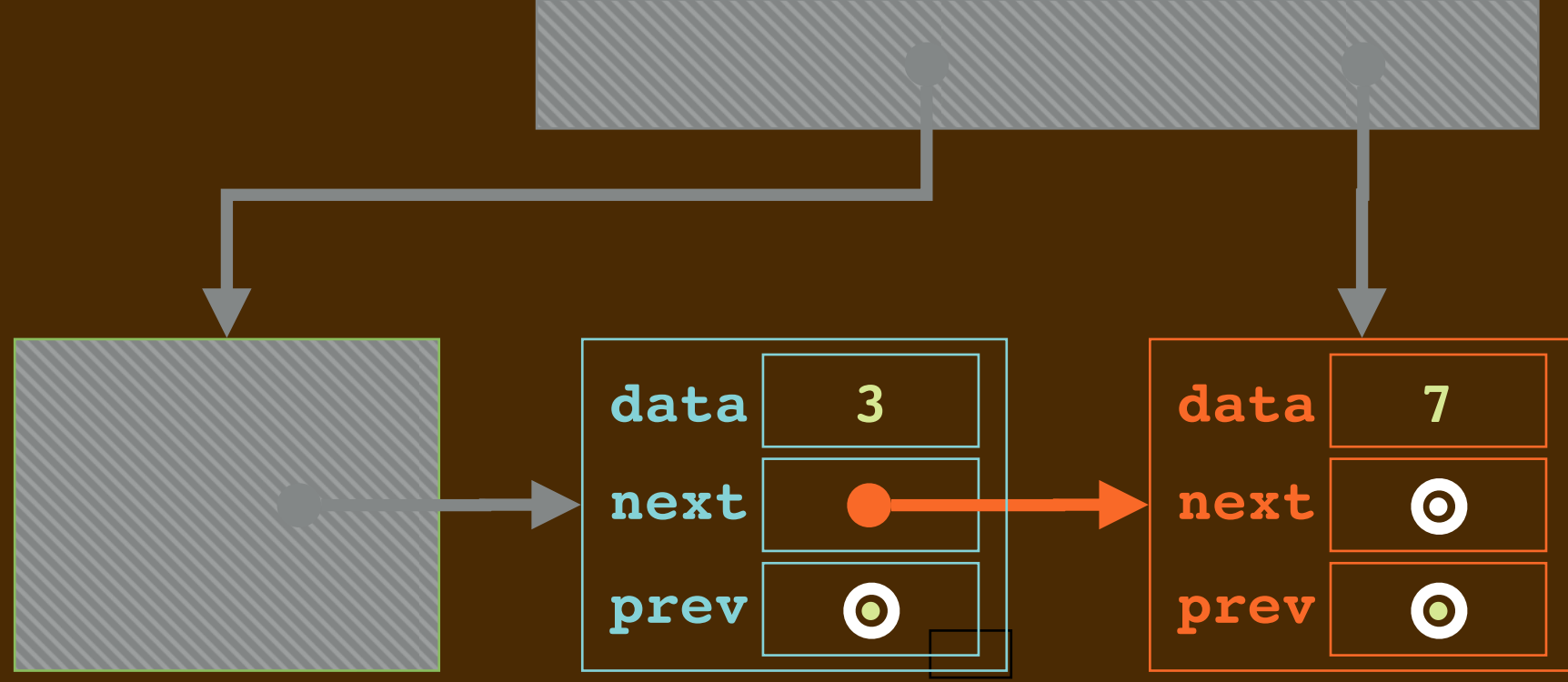

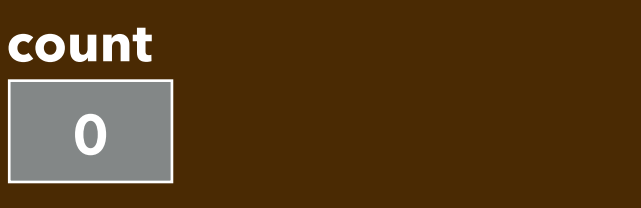

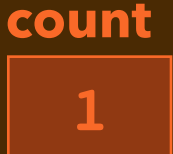

### **FIX #1: A DESTRUCTOR THAT UNLINKS EACH PREV**

 **prev •**

```
dbllist::~dbllist(void) {
   for (std::shared_ptr<dnode> current = first; 
        current != nullptr;
        current = current->next) {
     current->prev = nullptr;
   }
} 
                                        data 3
                                        next
                       data 5
                       next
                                                          data 7
                                                          next
```
 **prev •**

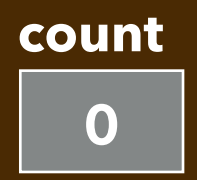

*<u>prev* **•**</u>

**•**

### **FIX #1: A DESTRUCTOR THAT UNLINKS EACH PREV**

```
dbllist::~dbllist(void) {
   for (std::shared_ptr<dnode> current = first; 
        current != nullptr;
        current = current->next) {
     current->prev = nullptr;
   }
}
```
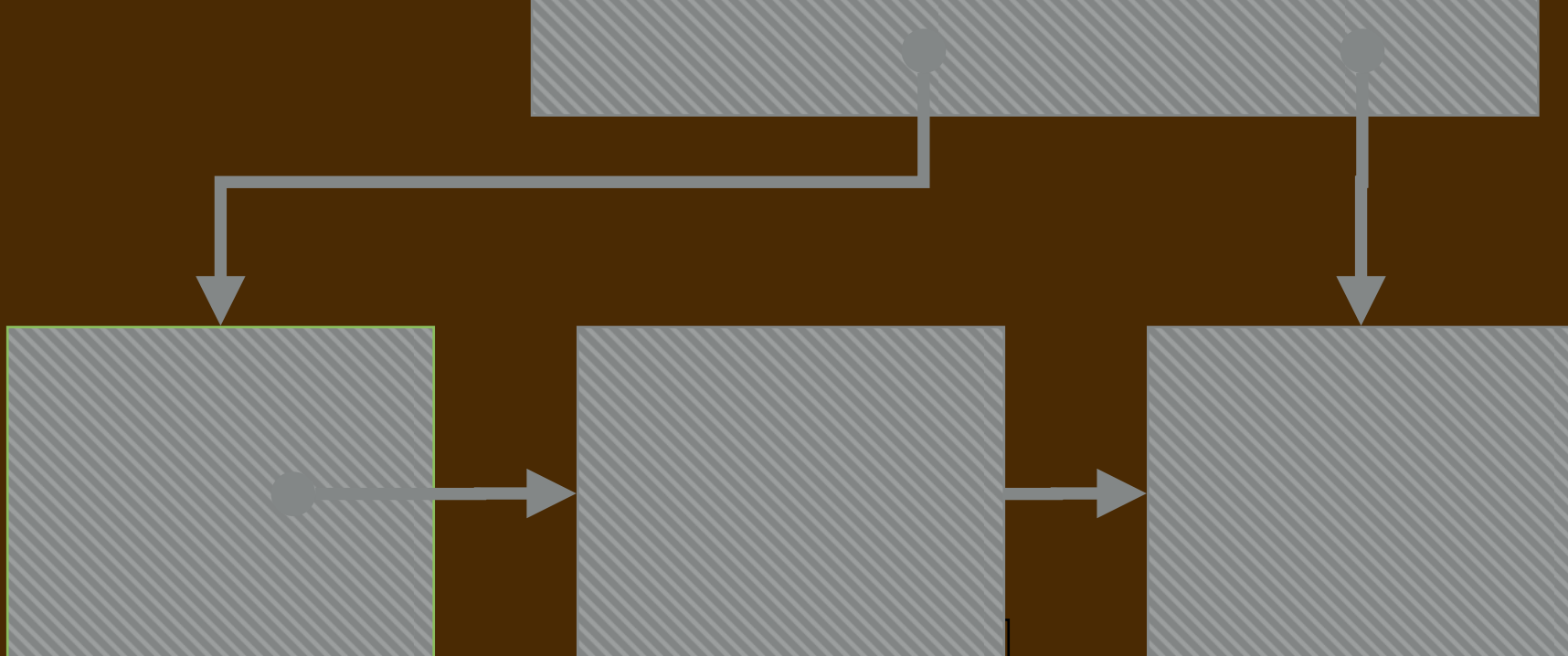

```
class dnode {
public:
   int data;
   std::shared_ptr<dnode> next;
   std::weak_ptr<dnode> prev;
   dnode(int value) : data {value}, next {nullptr}, prev {} { }
};
```
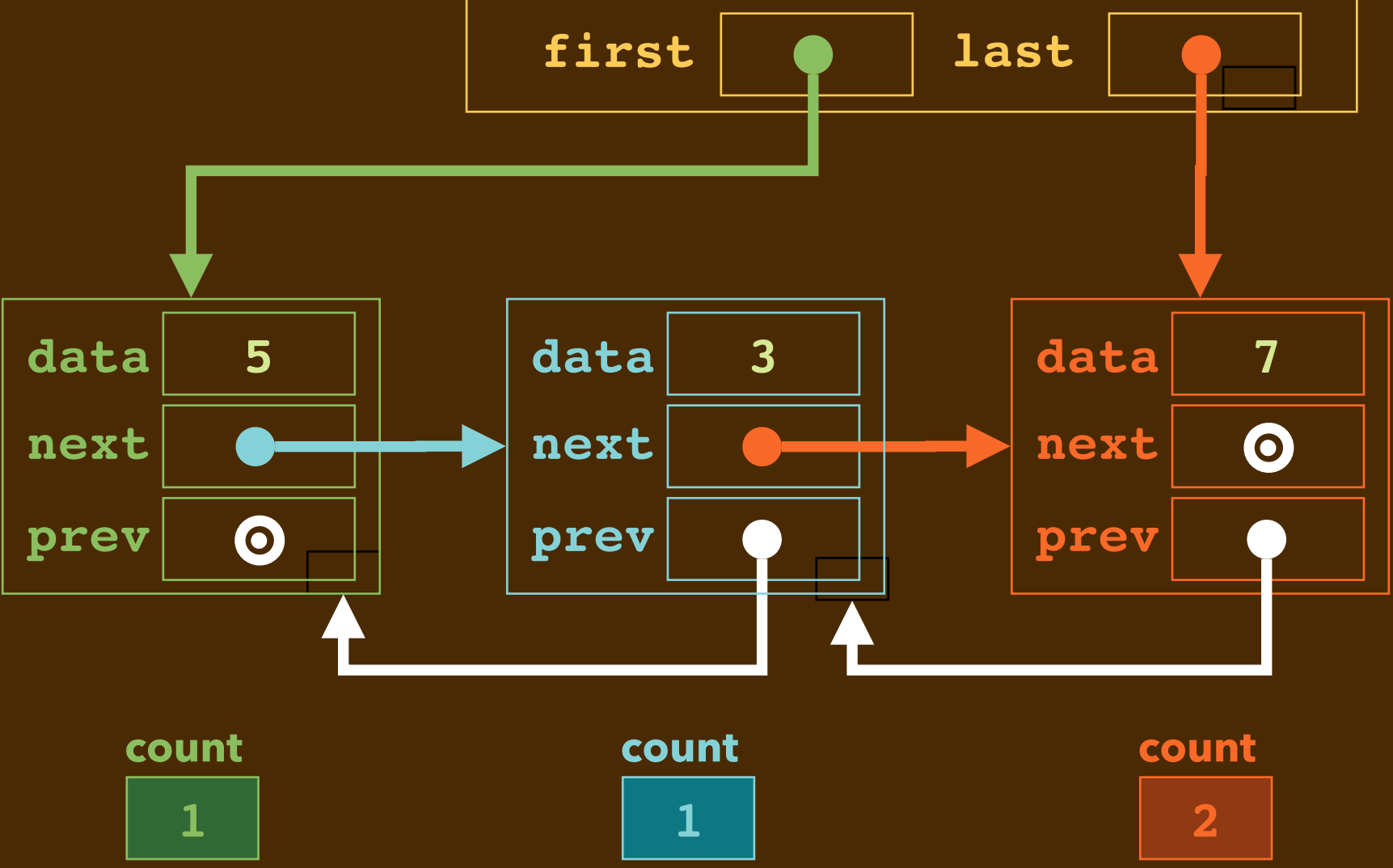

```
class dnode {
public:
   int data;
   std::shared_ptr<dnode> next;
   std::weak_ptr<dnode> prev;
   dnode(int value) : data {value}, next {nullptr}, prev {} { }
};
0LECTURE 13-2 SMART POINTERS
```
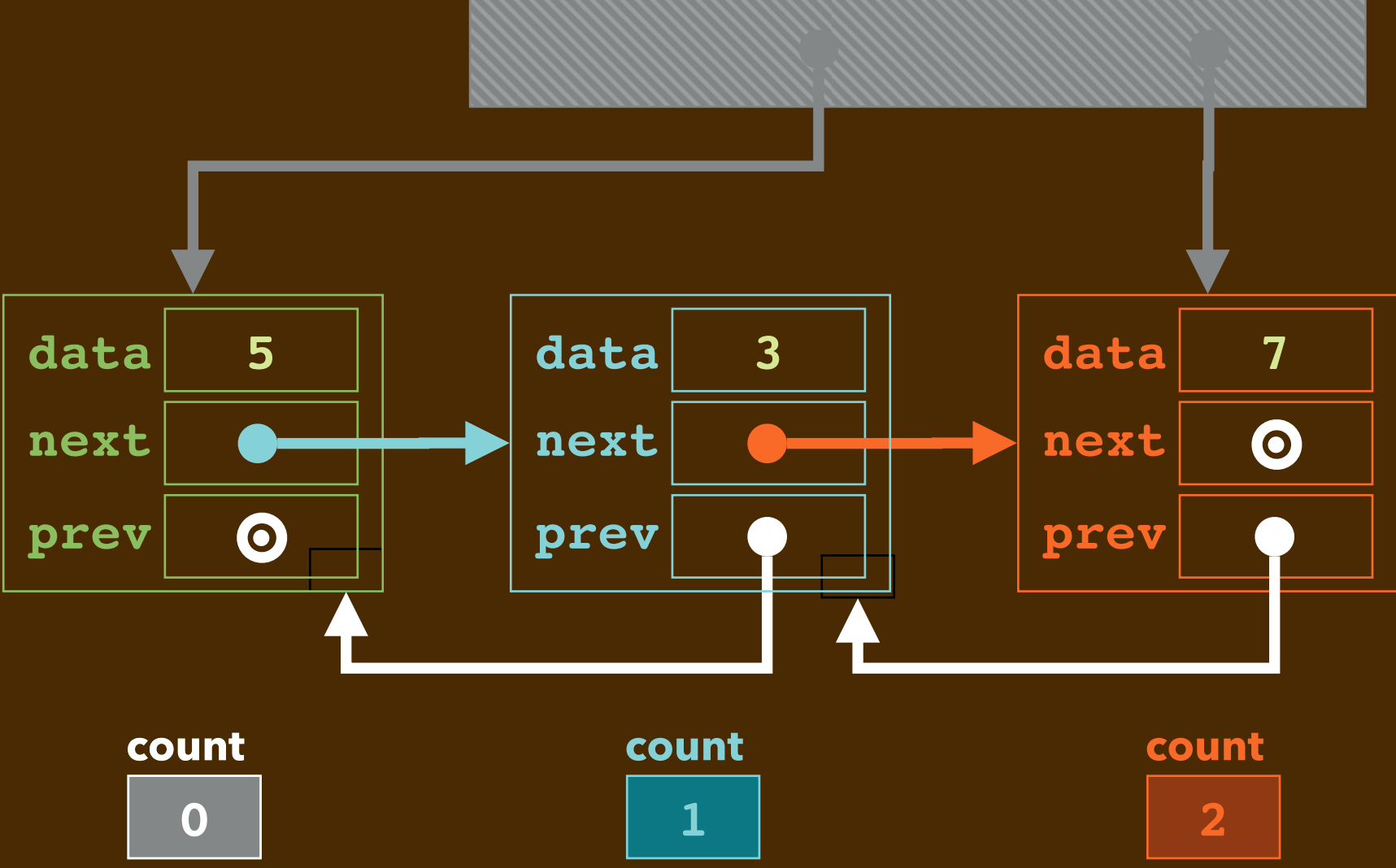

```
class dnode {
public:
   int data;
   std::shared_ptr<dnode> next;
   std::weak_ptr<dnode> prev;
   dnode(int value) : data {value}, next {nullptr}, prev {} { }
};
```
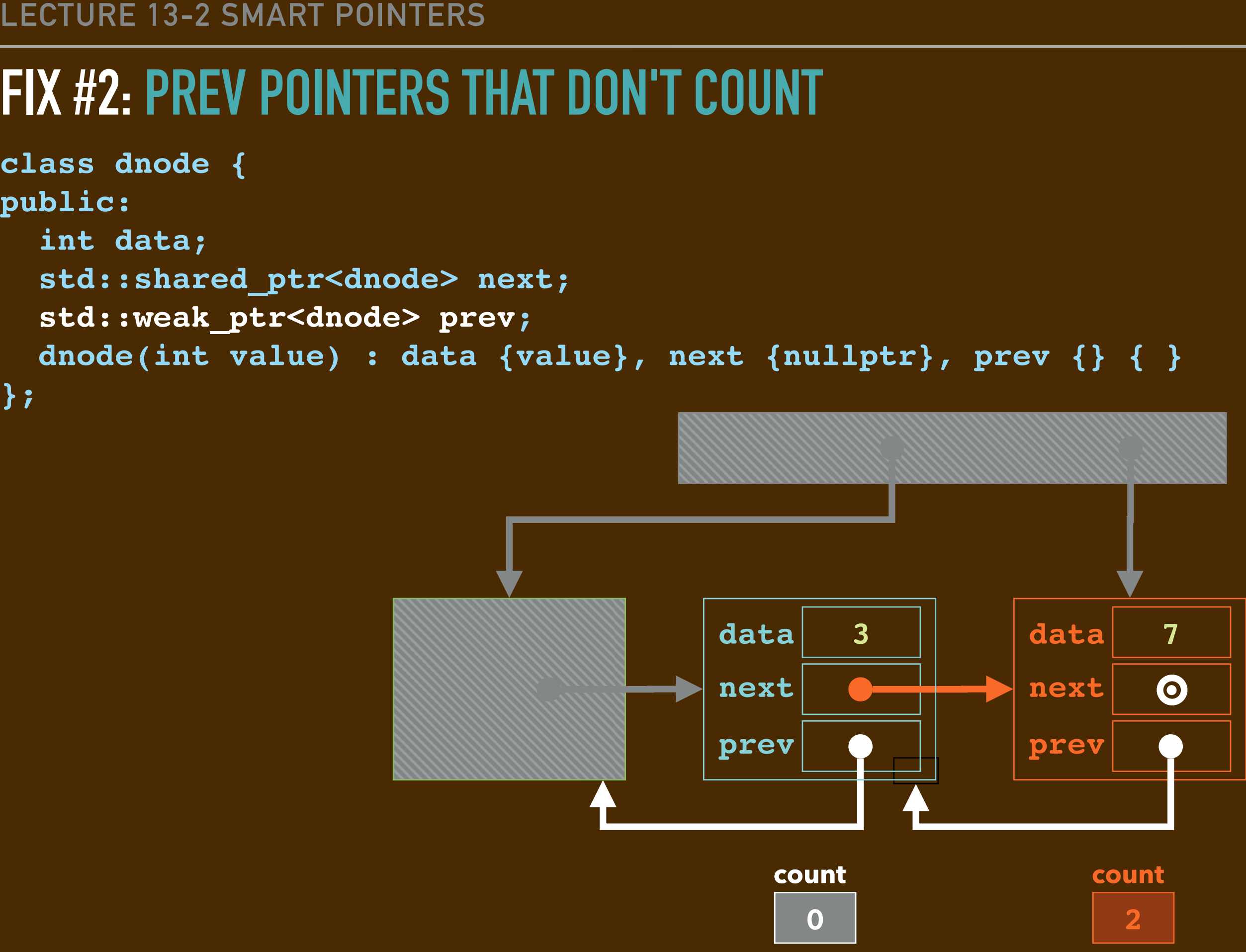

```
class dnode {
public:
   int data;
  std::shared ptr<dnode> next;
   std::weak_ptr<dnode> prev;
   dnode(int value) : data {value}, next {nullptr}, prev {} { }
};
```
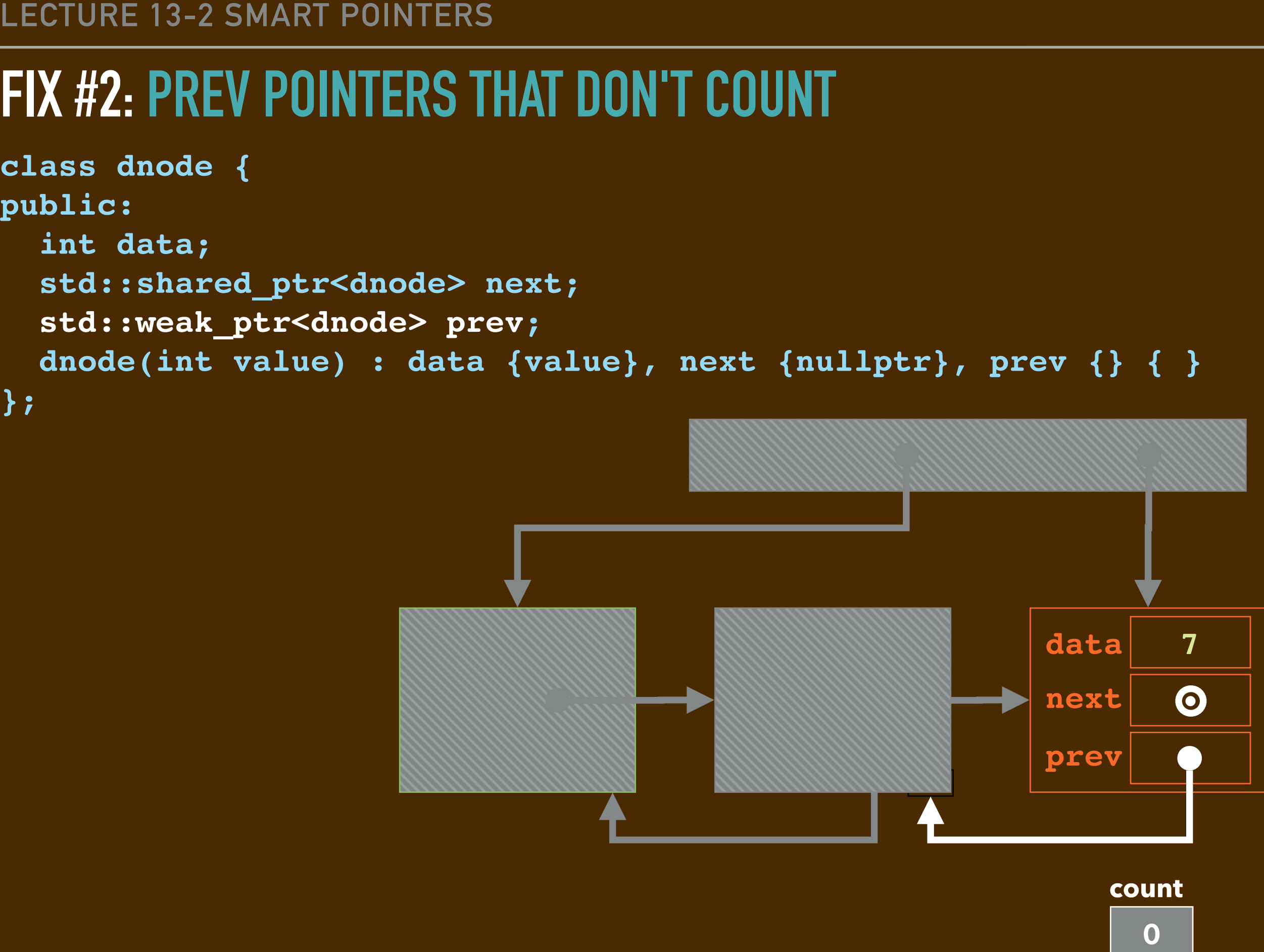

**count**

**2**

```
class dnode {
public:
   int data;
   std::shared_ptr<dnode> next;
   std::weak_ptr<dnode> prev;
   dnode(int value) : data {value}, next {nullptr}, prev {} { }
};
```
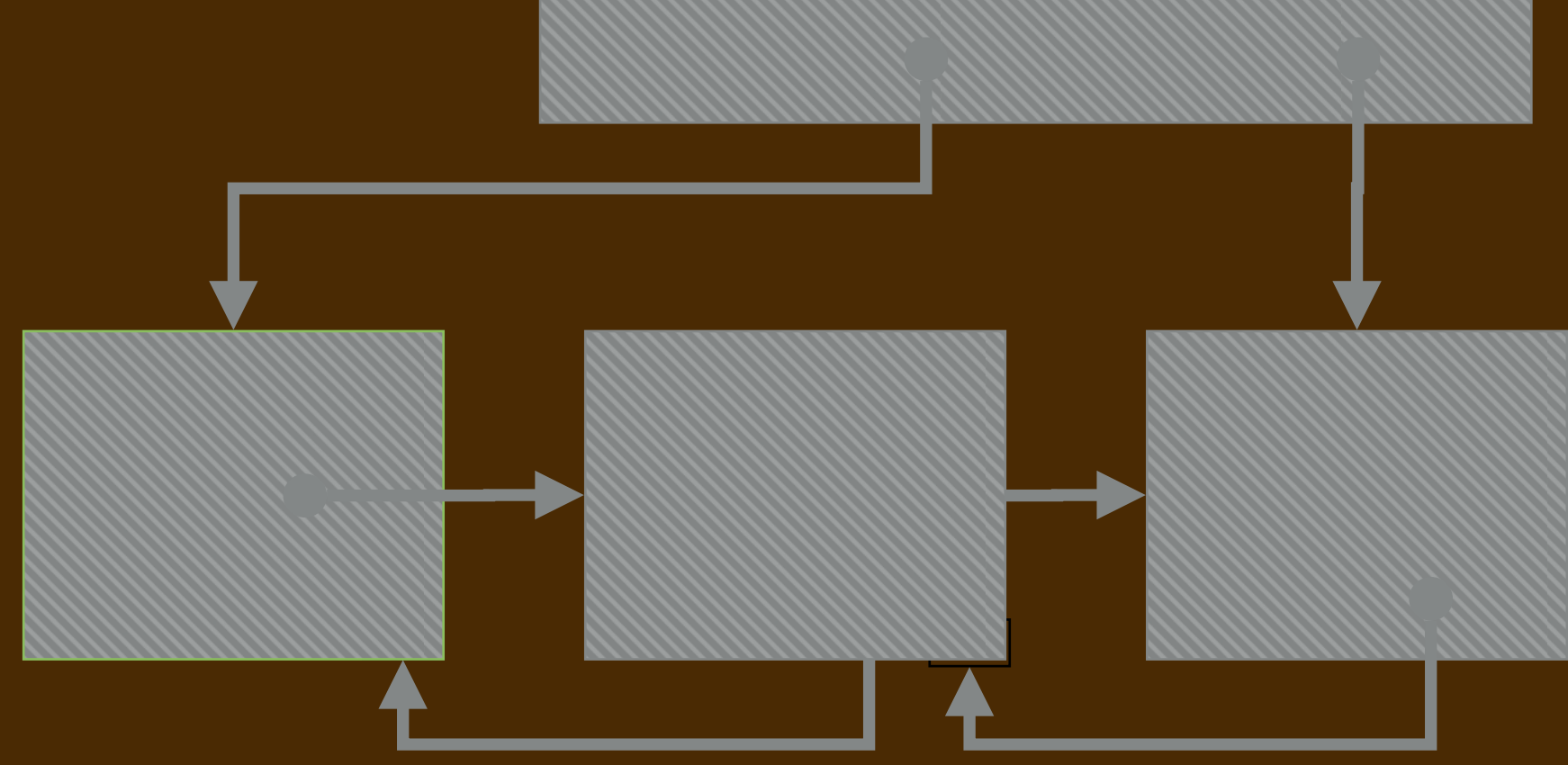

### **WORKING WITH WEAK\_PTR IN REMOVE CODE**

```
 void remove(int value) {
    std::shared_ptr<dnode> current {first};
    while (current != nullptr && current->data != value) {
       current = current->next;
     }
     if (current != nullptr) {
       if (current == first) {
         first = current->next;
       } else {
         std::shared_ptr<dnode> prev {current->prev};
        prev->next = current->next;
 }
       if (current == last) {
         last = std::shared_ptr<dnode>{current->prev};
       } else {
         std::shared_ptr<dnode> next {current->next};
         next->prev = current->prev;
 }
 }
 }
```
# **CHECK OUT MY SAMPLE CODE UNDER LECTURE 13-2**

- ▸I have four versions of linked lists that use **shared\_ptr**:
	- **llist.cc:** what I just showed you with test code
	- **dbllist\_\*.cc**: three doubly-linked lists, each with test code
		- ➡ **\_bad.cc**: because of circular paths in the data structure, *memory leak*
		- ➡**\_better.cc**: detaches **prev** links in **~dbllist()** to break cycles
		- ➡**\_best.cc**: uses **weak\_ptr** for **prev** to break **shared\_ptr** cycles